# **Table of contents**

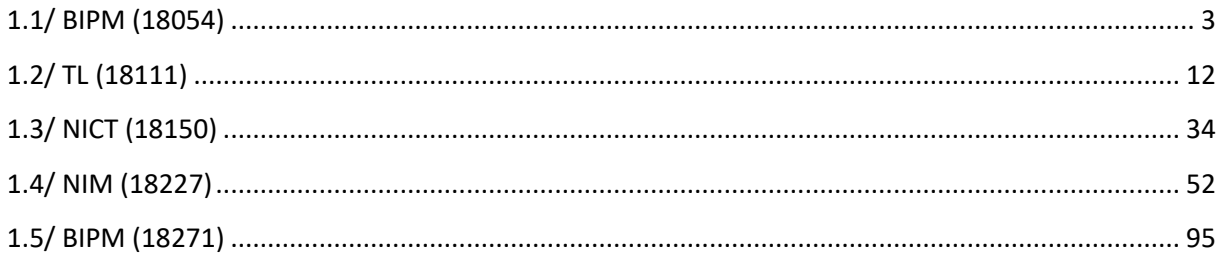

# **Notations**

As presented in [Petit et al., 2001] for the Z12-T, the calibration of a geodetic system is divided in (up to) 6 different parts (Figure 1)

- $\bullet$ *X<sub>P</sub>* = Delay of the 1PPS-in with respect to the laboratory reference
- $\bullet$ *X*<sub>0</sub> = Delay of the "internal reference" with respect to the 1PPS-in

 $(X_P + X_O) = REFDLY.$ 

 $\bullet X_C$  = antenna cable delay

 $\bullet$ [ $X_D$  = short cable + splitter delay]

 $(X<sub>C</sub> + X<sub>D</sub>)$  = CABDLY. In practice,  $X<sub>D</sub>$  is generally not used.

 $\bullet$ *X*<sub>R</sub> = receiver internal delay, measured from the "internal reference"

 $\bullet X_S$  = antenna delay

 $(X_R + X_S) = INTDLY.$ 

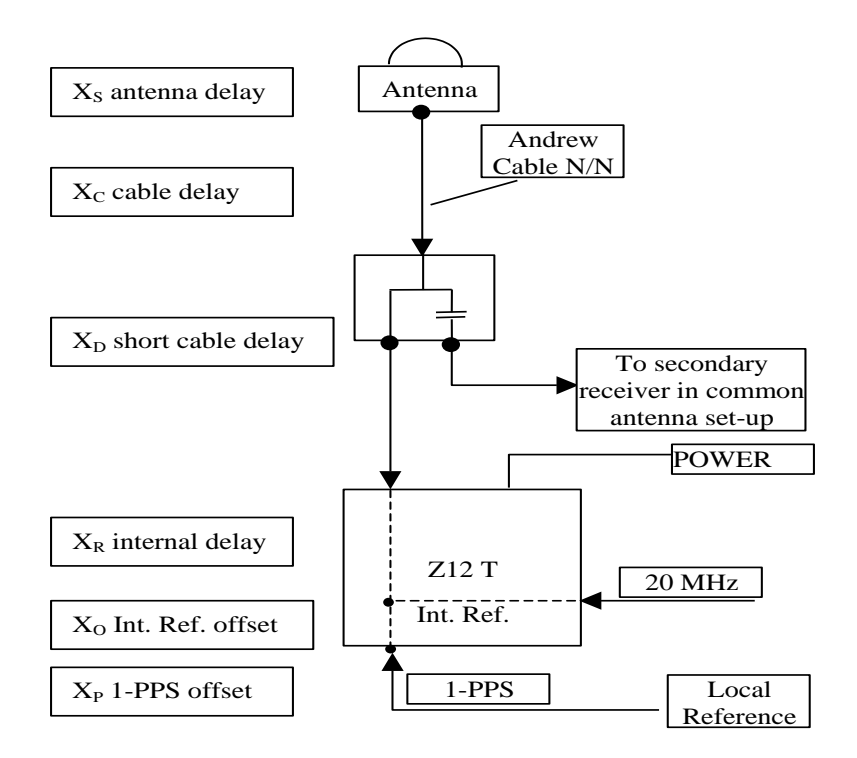

**Figure 1**: Definition of the different delays used in the most general set-up of a geodetic system (here shown for a Z12-T) from [Petit et al, 2001].

# **1/ phase 1**

Laboratories: BIPM, TL, NICT, NIM

# <span id="page-2-0"></span>**1.1/ BIPM (18054)**

Period

MJD 58172 to 58184

Delays

# BP1J:

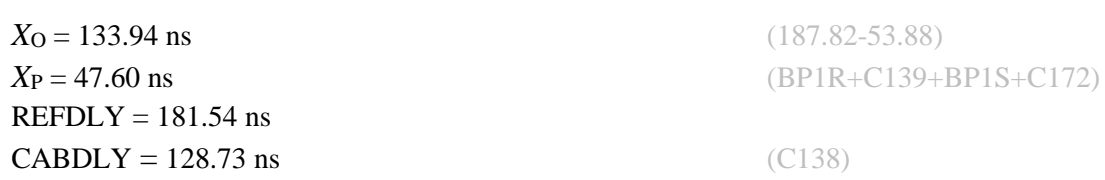

# BP0U:

**CABDLY** = 181.70 ns (C134)

# BP1C:

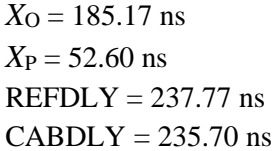

**REFDLY** = 52.60 ns (BP1R+C166+BP1I+C153)

 $(200.65 - 15.48)$ *X*<sup>P</sup> = 52.60 ns (BP1R+C166+BP1I+C157)

 $(C131)$ 

# Setup at the BIPM

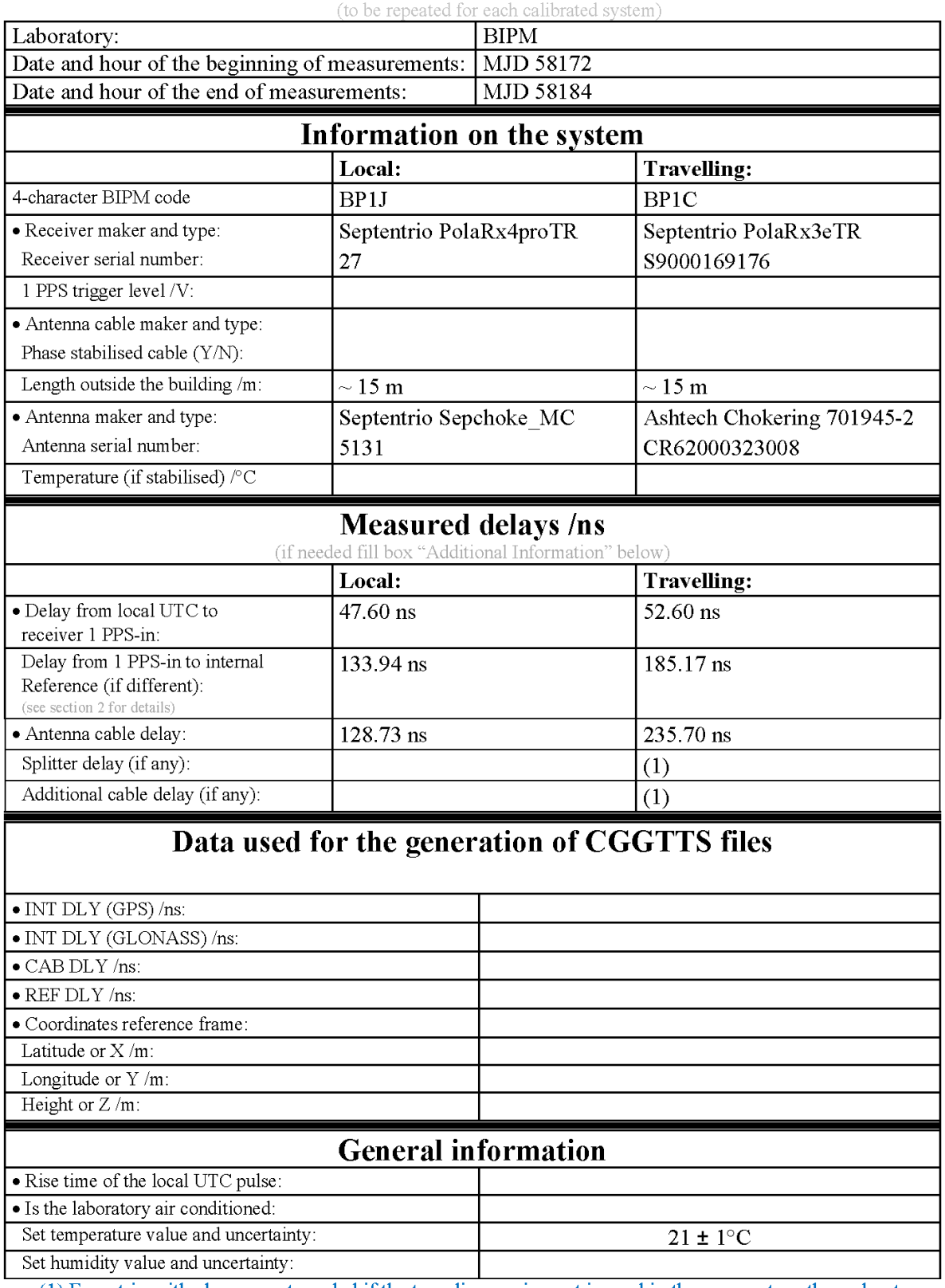

# **Annex A - Information Sheet**

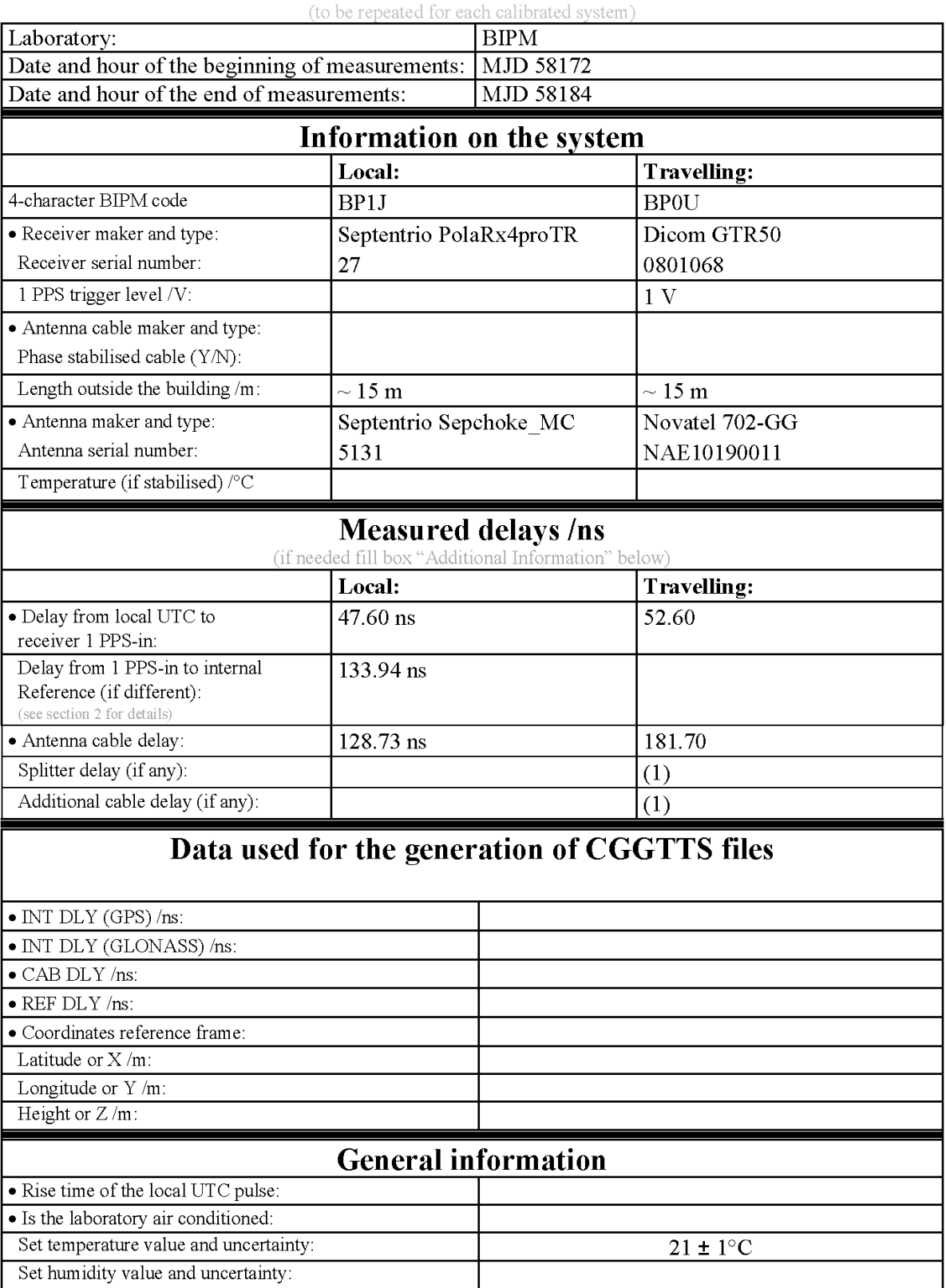

# **Annex A - Information Sheet**

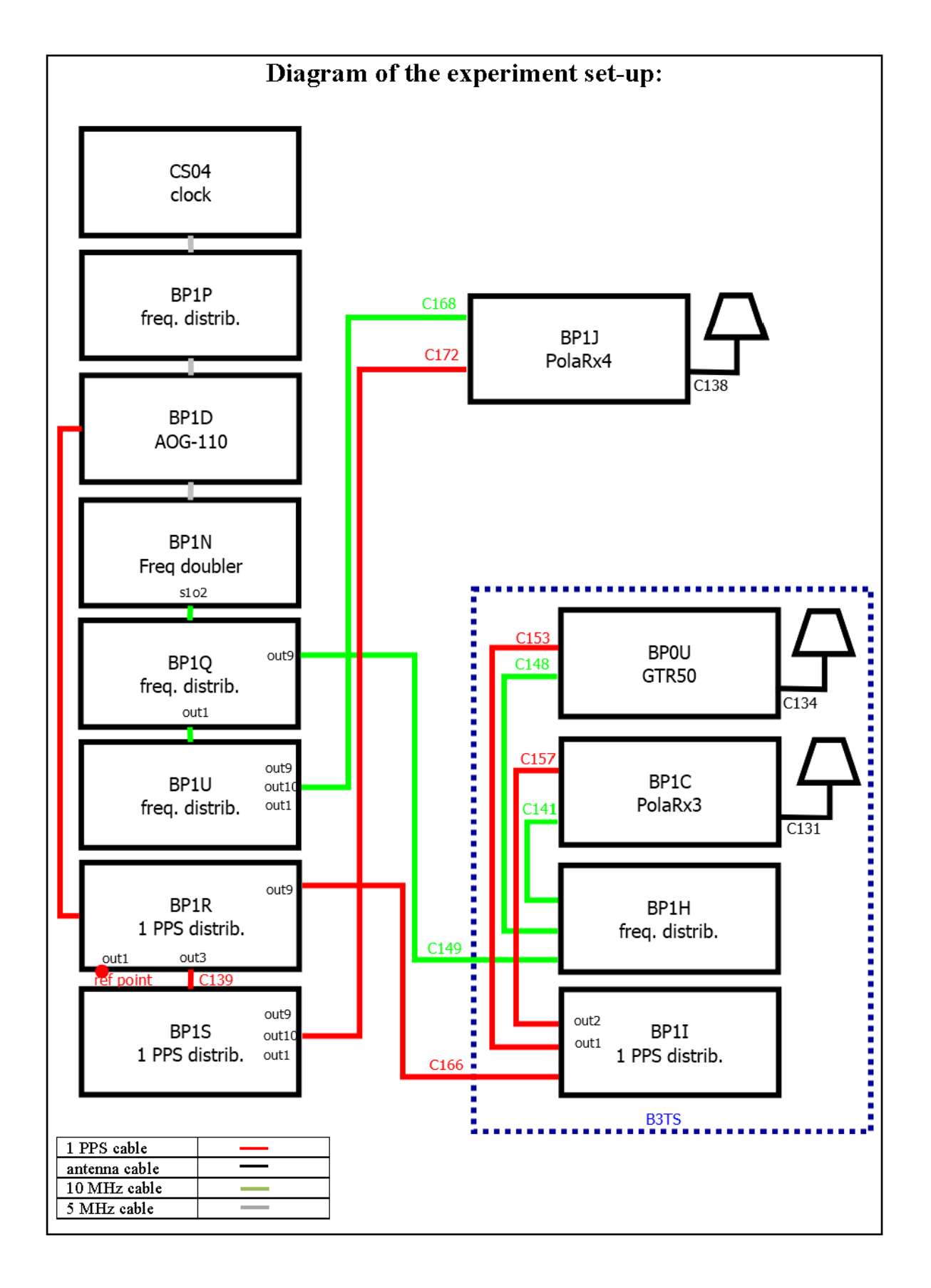

#### Log of Events / Additional Information:

All measurements at BIPM carried out by L. Tisserand.

Equipment used to measure delays are two Time Interval Counter (TIC), model SR620, maker Stanford Research Systems, with measurement uncertainty typically less than 0.5 ns (using external reference frequency as timebase).

TIC serial number 4680 used for local receivers.<br>TIC serial number 5482 used for traveling receivers.

### BP1J-BP0U

### COMPUTATION OF BASELINE

Number of codes to fit baseline and biases  $= 155740$ Number of huge residuals  $= 16$ . New iteration Computed code bias  $(P1/P2)/m = 2.431$  0.487 Computed baseline  $(X, Y, Z)/m = 2.314 \quad 0.376 \quad -1.840$ RMS of residuals  $/m = 0.621$ 

Number of phase differences to fit baseline  $= 139924$ A priori baseline  $(X, Y, Z)/m = 2.314 \quad 0.376 \quad -1.840$ 31078 clock jitters computed out of 31284 intervals AVE jitter  $/ps = 0.0$  RMS jitter  $/ps = 38.6$ 

Iter 1 Large residuals  $L1 = 0$ Iter 1 Large residuals  $L2 = 0$ Computed baseline L1  $(X, Y, Z)/m = -0.135 -0.047 -0.151$ RMS of residuals L1  $/m = 0.004$ Computed baseline L2  $(X, Y, Z)/m = -0.149 -0.040 -0.151$ RMS of residuals  $L2/m = 0.004$ 

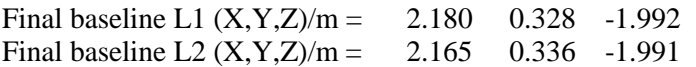

### COMPUTATION OF CODE DIFFERENCES

Number of code differences = 155928

Global average of individual differences Code #pts, ave/ns, rms/ns C1: 155868 10.127 1.372 C2: 0 NaN NaN P1: 155693 8.638 1.916 P2: 155693 2.176 2.508 Number of 300s epochs in out file = 3210

Code #pts, median/ns, ave/ns, rms/ns C1: 15315 10.111 10.125 0.779 C2: 0 0.000 NaN NaN P1: 15308 8.666 8.658 1.011 P2: 15308 2.143 2.162 1.457

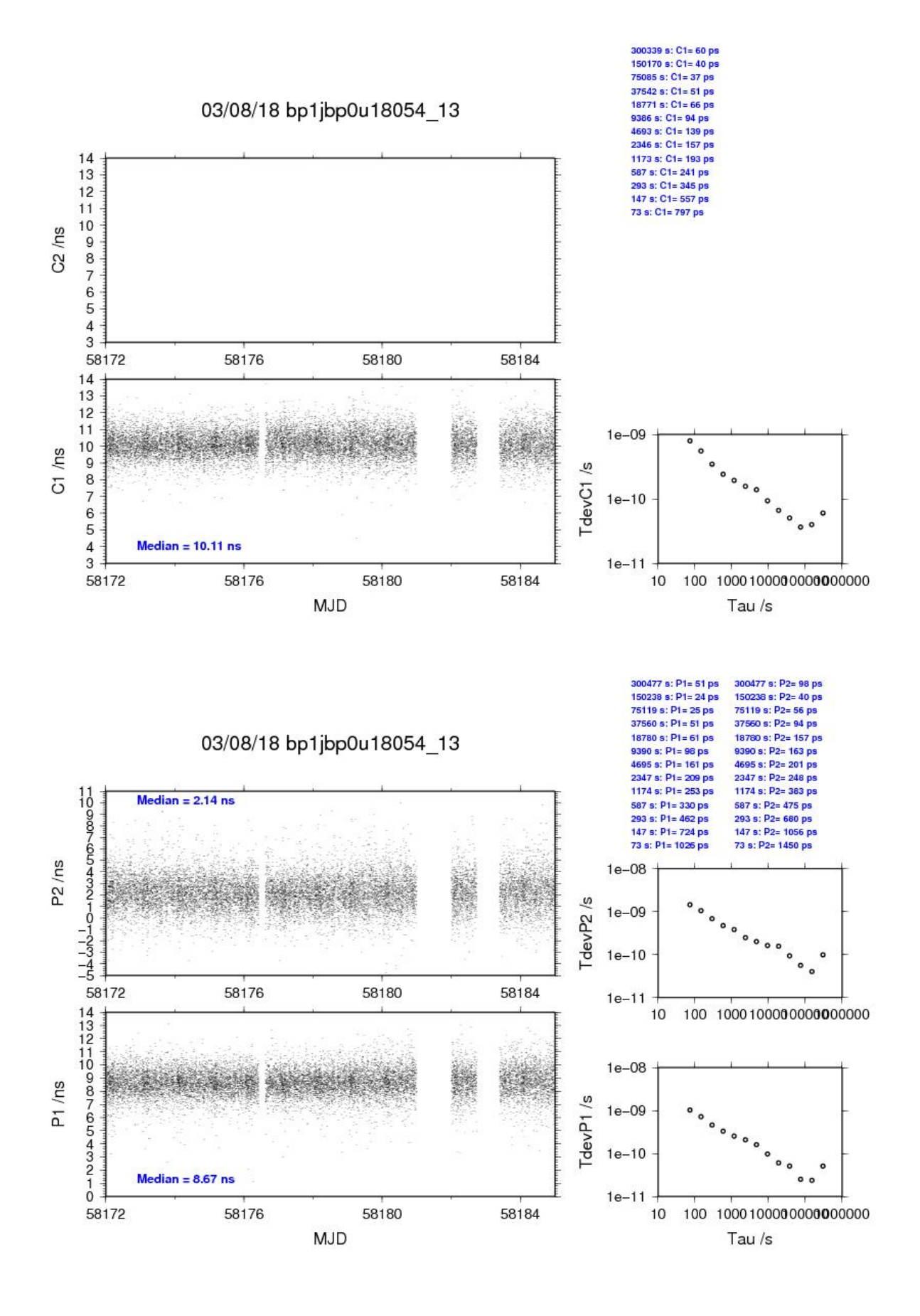

#### BP1J-BP1C

COMPUTATION OF BASELINE

Number of codes to fit baseline and biases  $= 258351$ Computed code bias  $(P1/P2)/m = -13.646 -15.415$ Computed baseline  $(X, Y, Z)/m = 1.441 \quad 0.189 \quad -1.397$ RMS of residuals  $/m = 0.588$ 

Number of phase differences to fit baseline = 252625 A priori baseline  $(X, Y, Z)/m = 1.441 \quad 0.189 \quad -1.397$ 37411 clock jitters computed out of 37414 intervals AVE jitter  $/ps = -0.1$  RMS jitter  $/ps = 5.8$ 

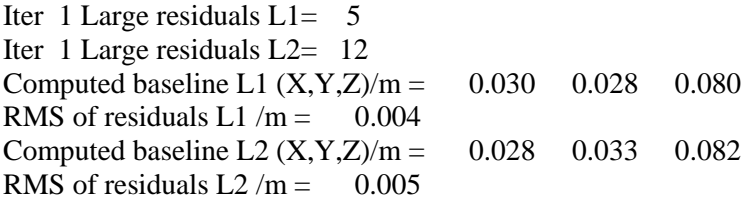

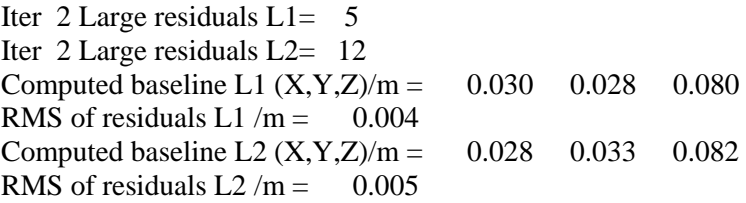

Final baseline L1  $(X, Y, Z)/m = 1.472$  0.217 -1.317 Final baseline L2  $(X, Y, Z)/m = 1.470$  0.222 -1.315

#### COMPUTATION OF CODE DIFFERENCES

Number of code differences = 263421

Global average of individual differences Code #pts, ave/ns, rms/ns C1: 259225 -46.263 1.979 C2: 161831 -51.525 1.934 P1: 257592 -45.775 1.999 P2: 257608 -51.711 2.700

Number of 300s epochs in out file  $= 3744$ Code #pts, median/ns, ave/ns, rms/ns C1: 25875 -46.123 -46.256 1.231 C2: 16128 -51.528 -51.536 1.012 P1: 25695 -45.653 -45.768 1.259 P2: 25699 -51.737 -51.714 1.581

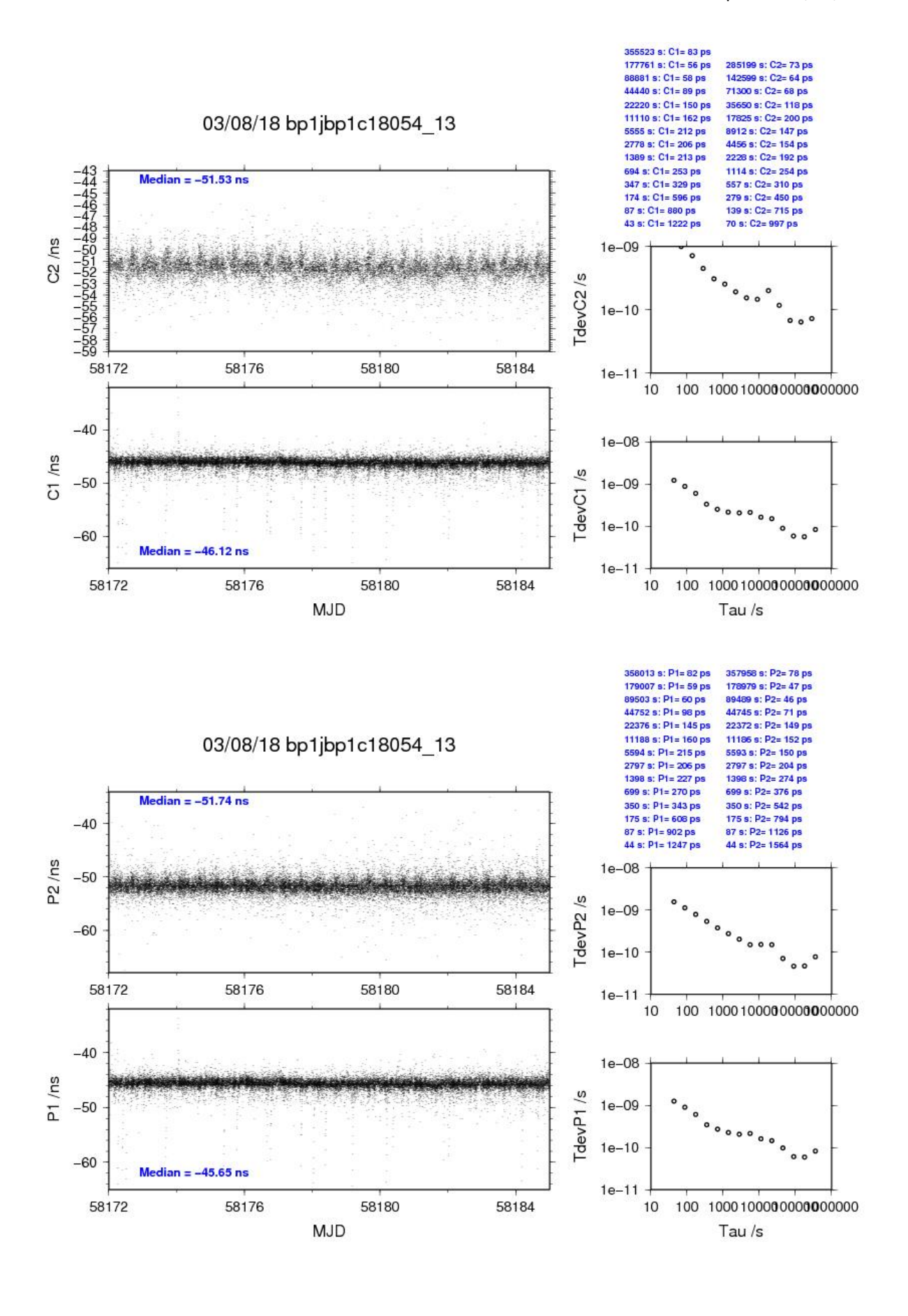

# <span id="page-11-0"></span>**1.2/ TL (18111)**

Period

MJD 58229 to 58248

Delays

BP0U:

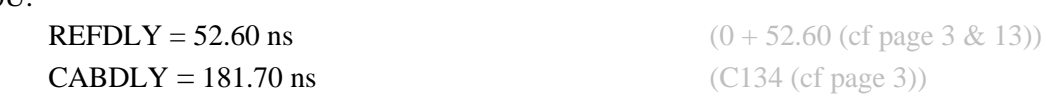

# BP1C:

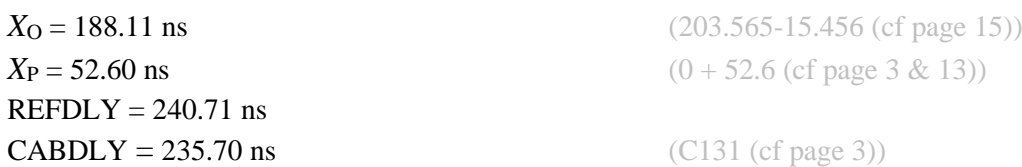

- TLT1: (CGGTTS values page 13, INTDLY=TOTDLY)  $REFDLY = 0.0$  ns  $CABDLY = 0.0$  ns INTDLY: C1=414.9 ns, P1=415.0 ns, P2=424.1 ns
- TLT2: (CGGTTS values page 16)  $REFDLY = 24.46$  ns  $CABDI.Y = 140.32$  ns INTDLY: C1=-33.4 ns, P1=-35.2 ns, P2=-36.2 ns
- TLT4: (CGGTTS values page 19, INTDLY=TOTDLY)  $REFDLY = 0.0$  ns  $CABDLY = 0.0$  ns INTDLY: C1=119.225, P1=117.872 ns, P2=117.348 ns

## Setup at the TL

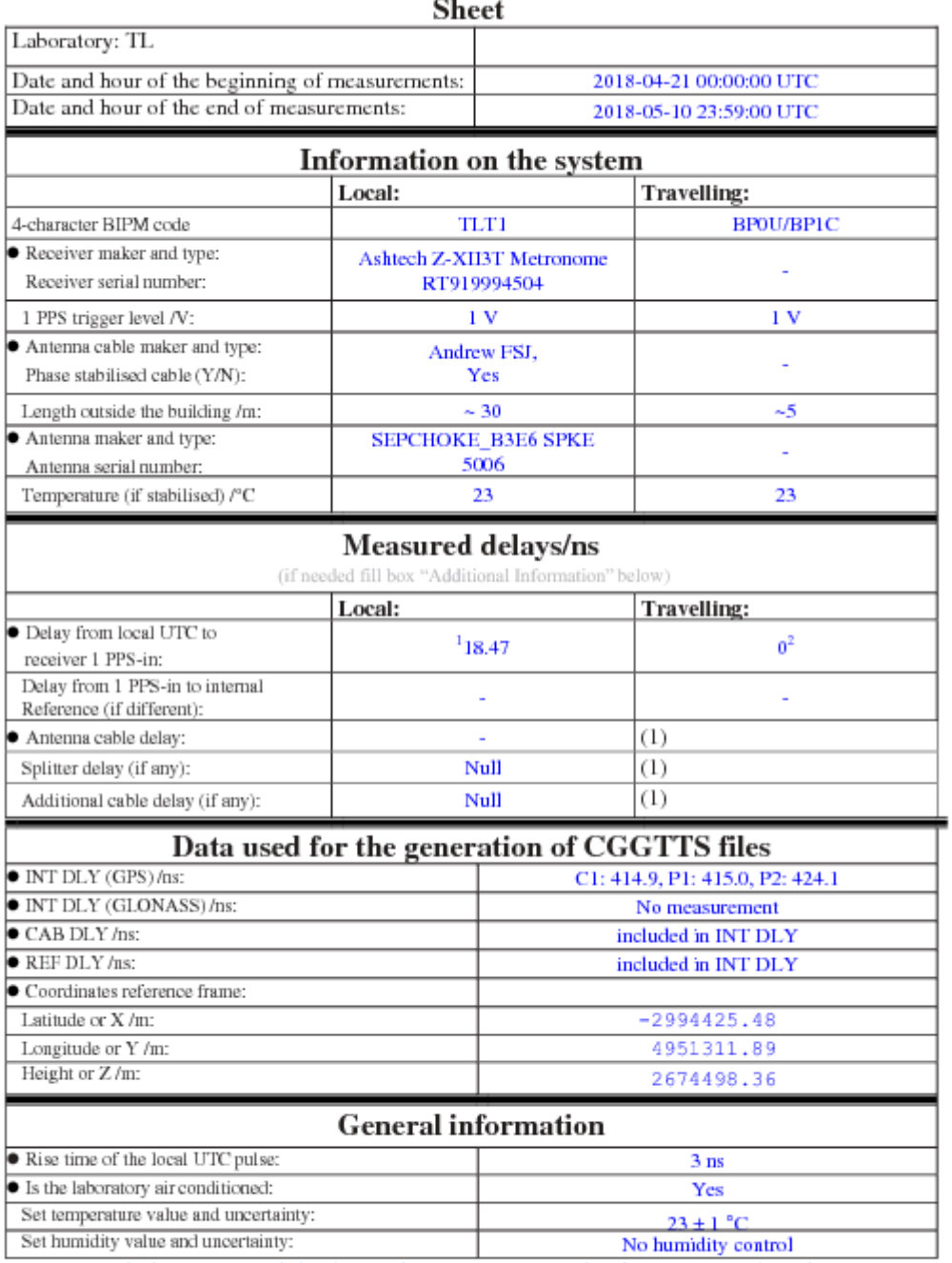

# **Annex A - Information**

<sup>&</sup>lt;sup>1</sup> See Additional information<br><sup>2</sup> The Cable C166 of B3TS is connected to the UTC(TL) definition point, the delay from UTC(TL) to the input of cable C166 is 0<br>ns.

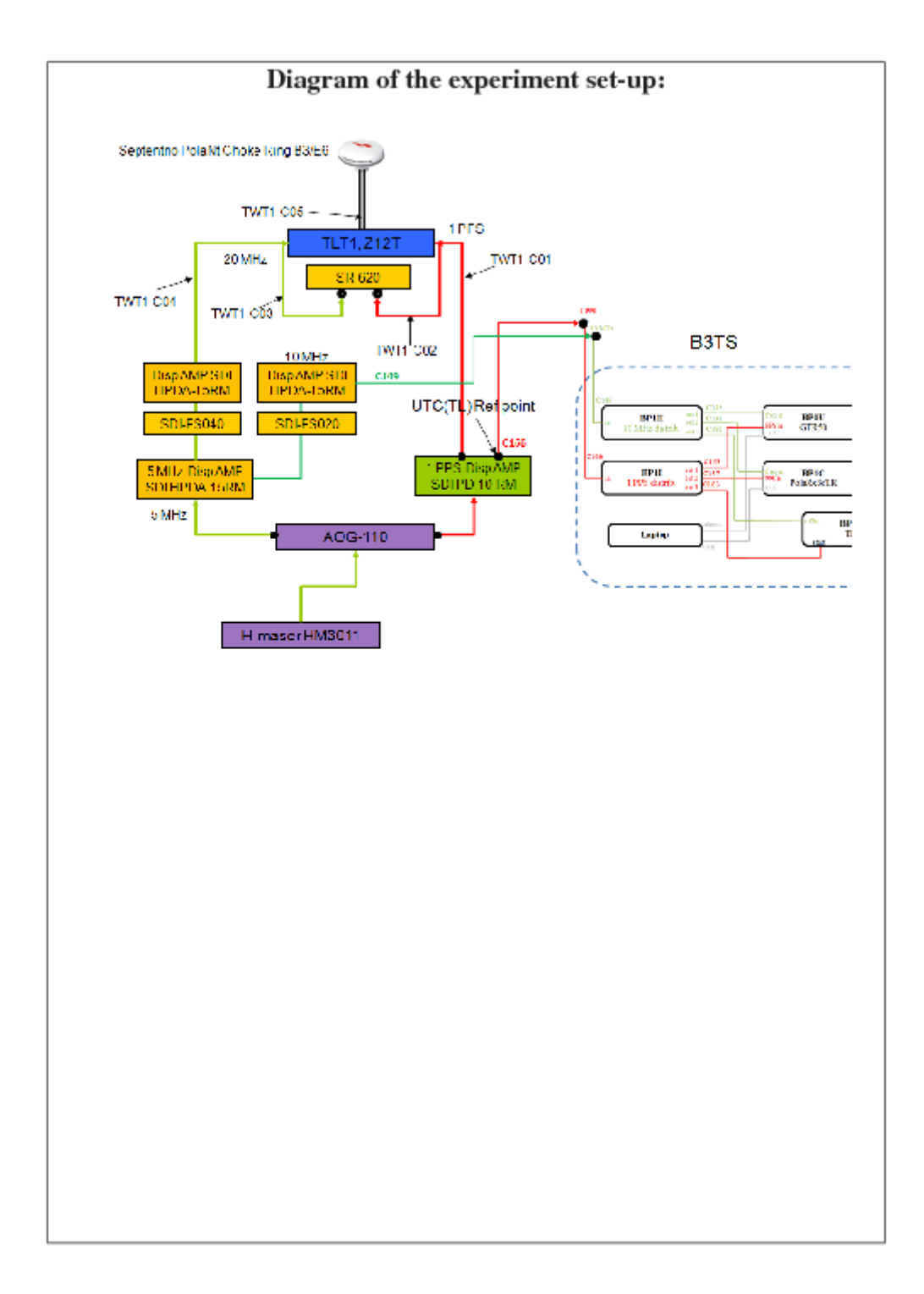

# Log of Events / Additional Information:

- The latch points of the TLT1 are re-defined from its external 20 MHz frequency input to be the external 1 PPS reference. The time difference between its external reference 1 PPS and 20 MHz frequency inputs were measured by a time interval counter (SR-620) and compensated into the pseudorange measurement of the RINEX files of TLT1. (reference paper: Shinn-Yan Lin et al, "A Modification of Z12T Metronome Time Transfer System", 2014 EFTF)
- measured the "PPS in/PPS out" delay of the BP1C according to Annex E- PolaRx measurement procedure
- Since the 1 PPS\_in-BP1C-1 PPS\_out measurements showed obvious daily pattern (Figure 1), we covered BPIC by sponge mats in B3TS package (Figure 2a), the measurements became stable (Figure 2b).

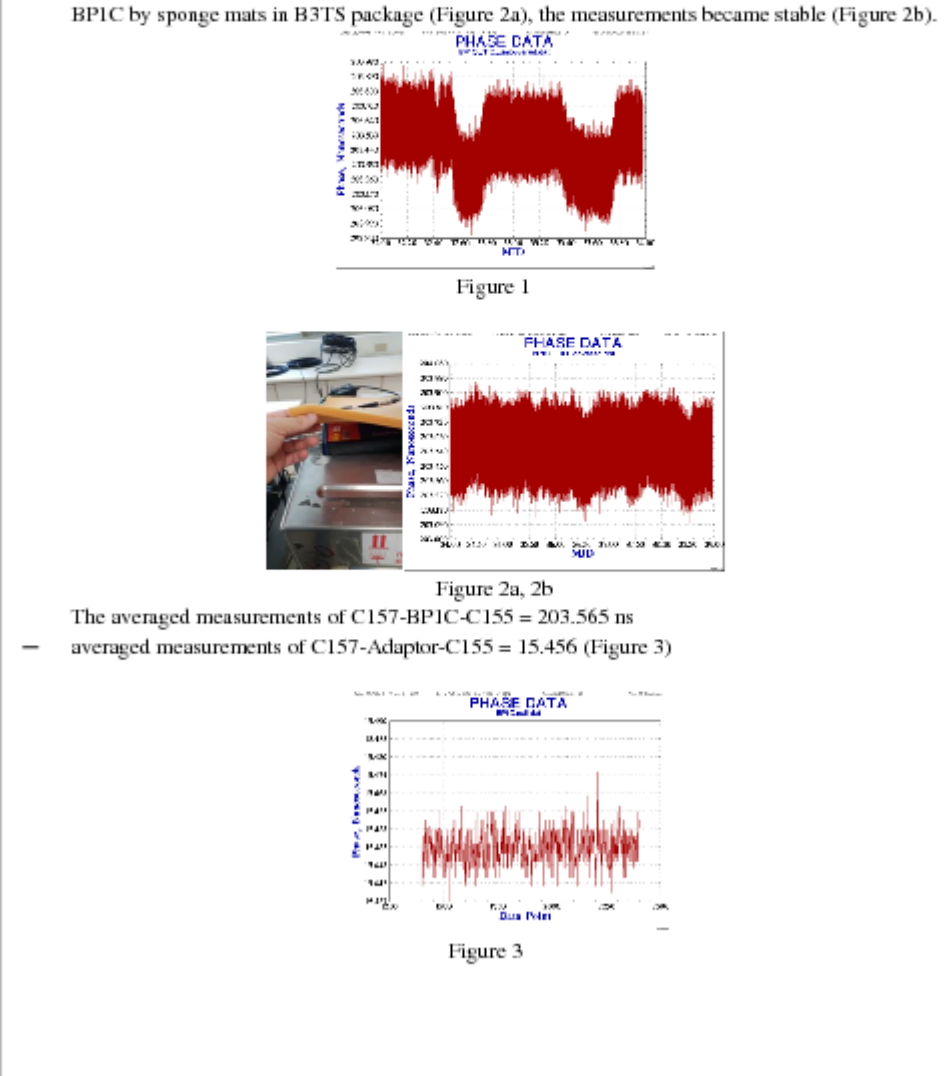

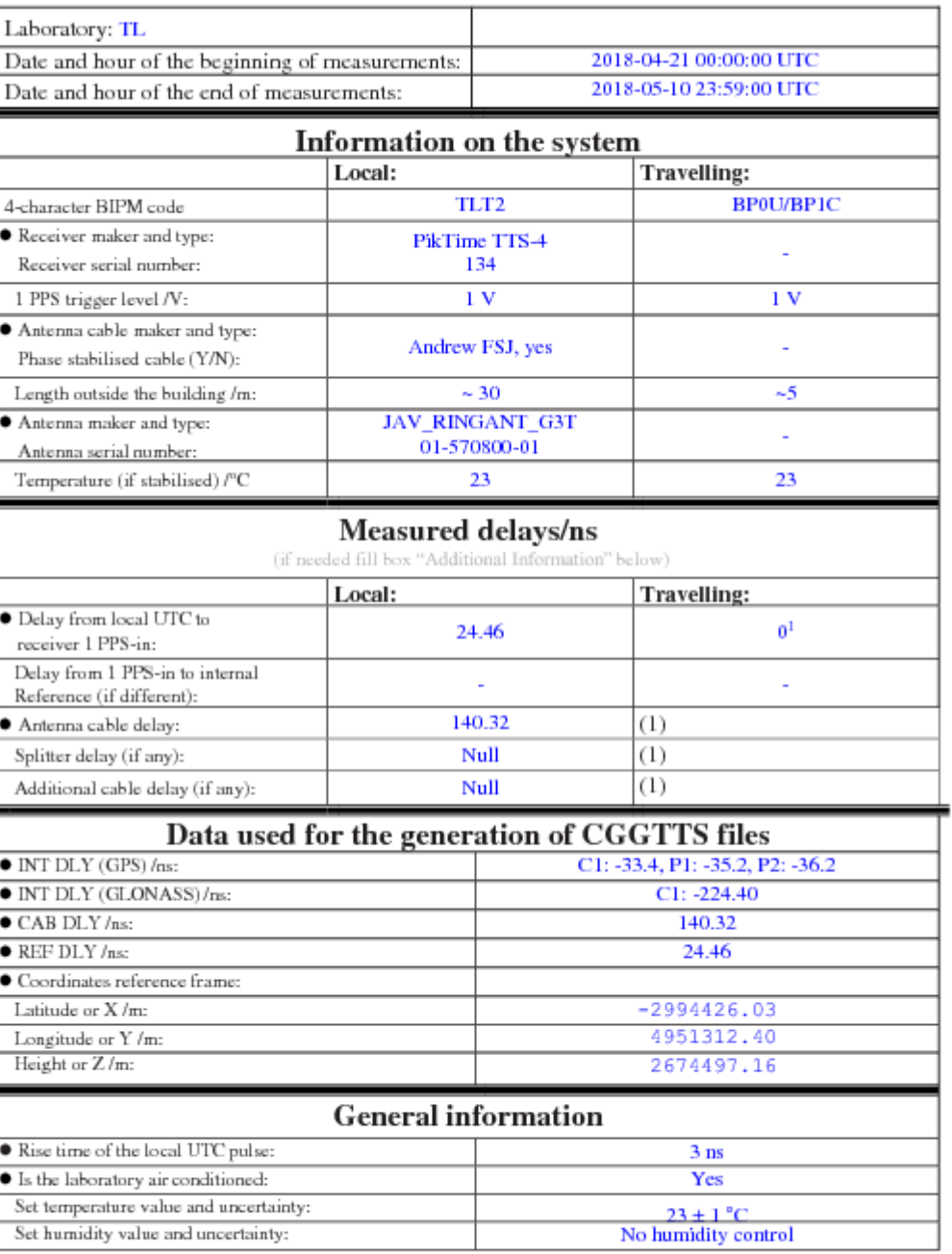

#### **Annex A - Information Sheet**

<sup>&</sup>lt;sup>1</sup> The Cable C166 of B3TS is connected to the UTC(TL) definition point, the delay from UTC(TL) to the input of cable C166 is 0  $\rm ns$ 

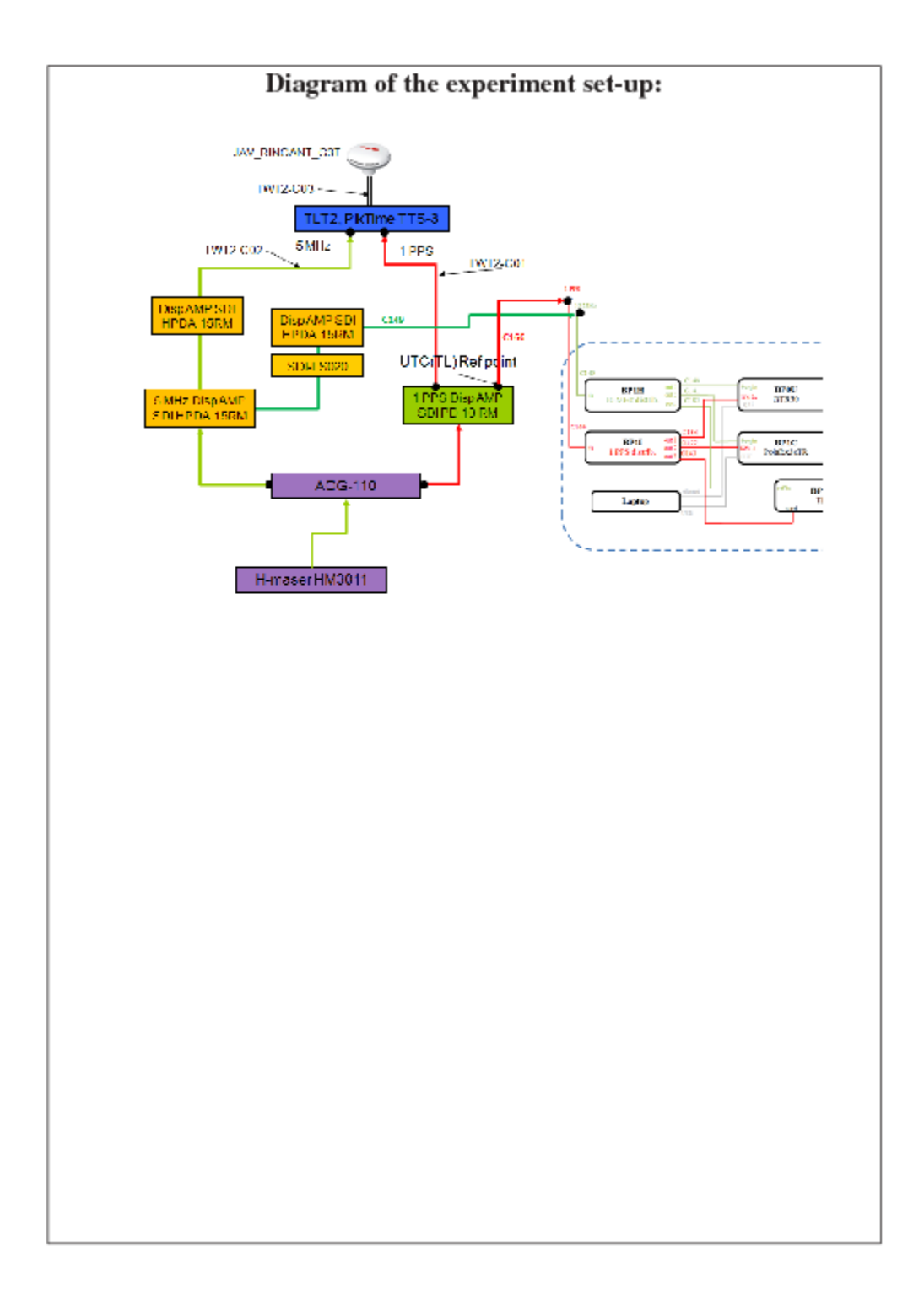

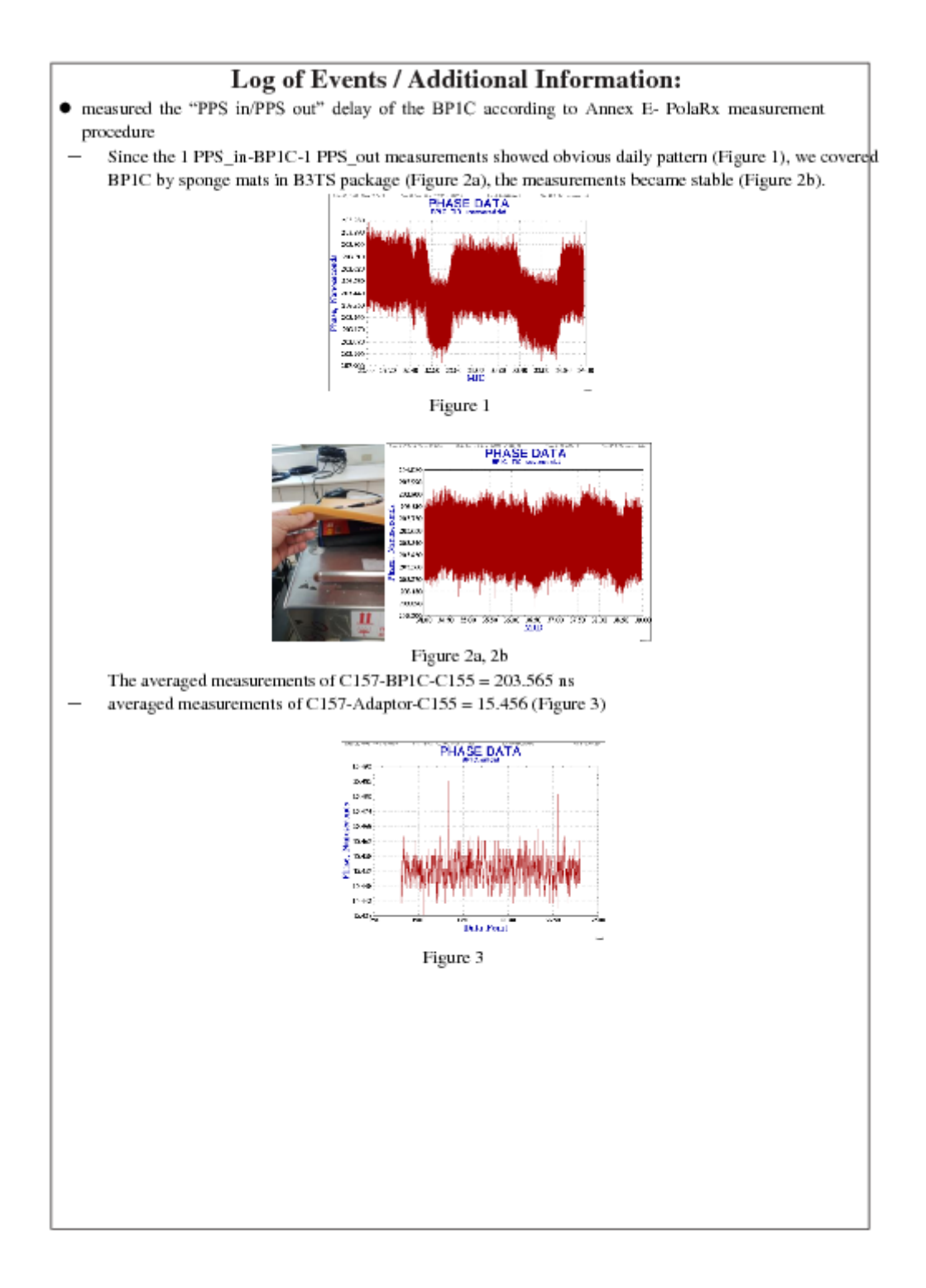

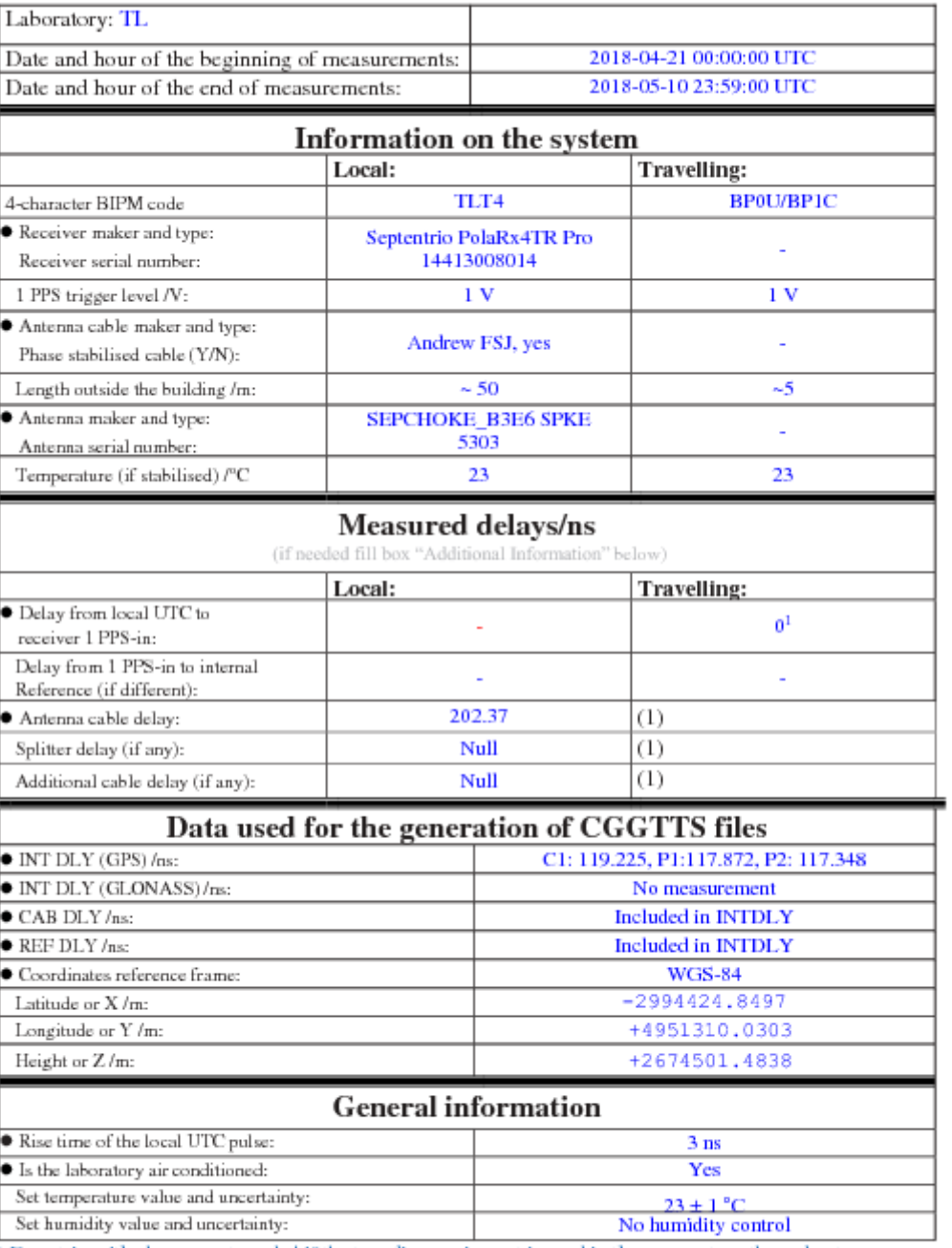

#### **Annex A - Information Sheet**

<sup>&</sup>lt;sup>1</sup> The Cable C166 of B3TS is connected to the UTC(TL) definition point, the delay from UTC(TL) to the input of cable C166 is 0  $nS$ 

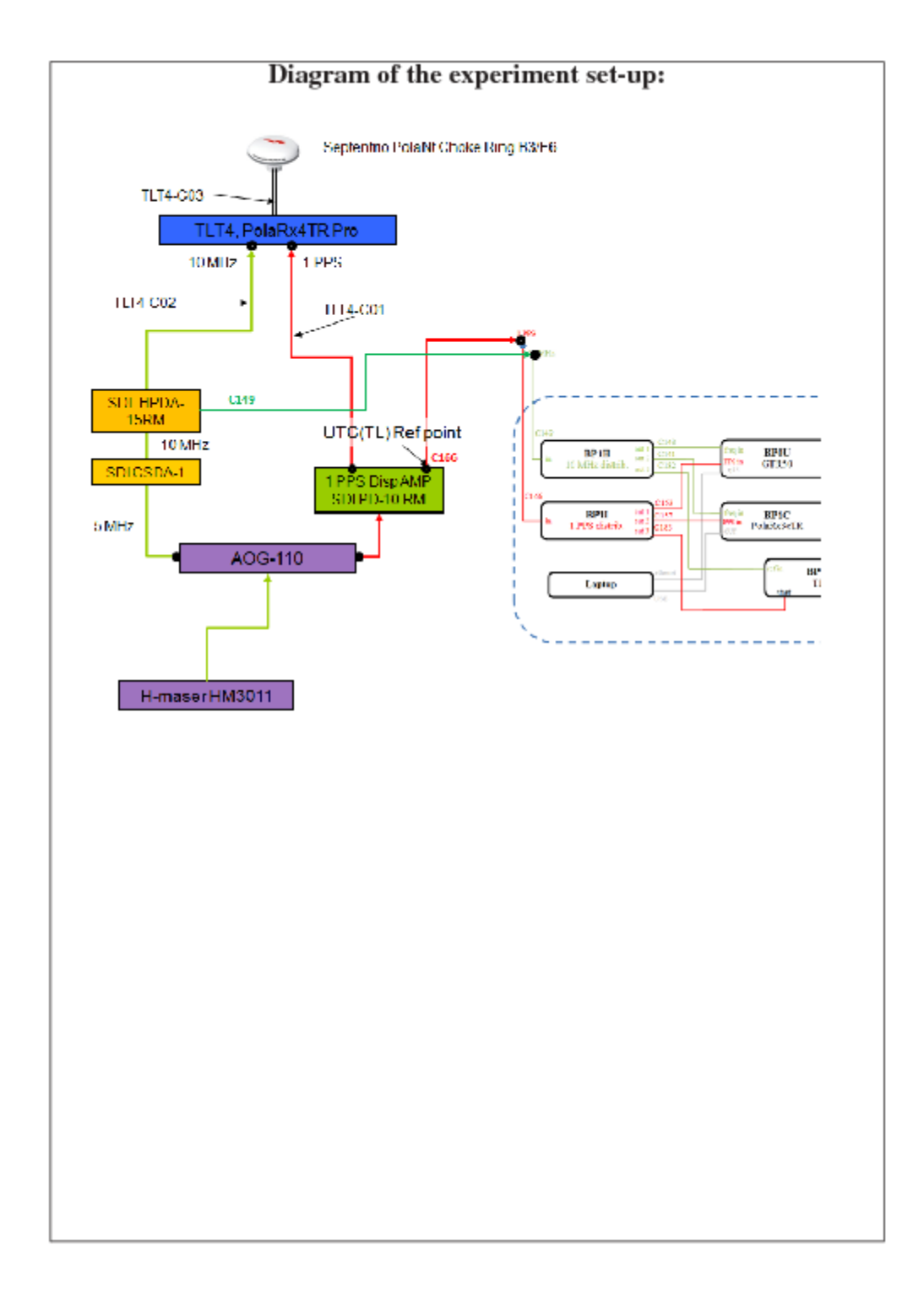

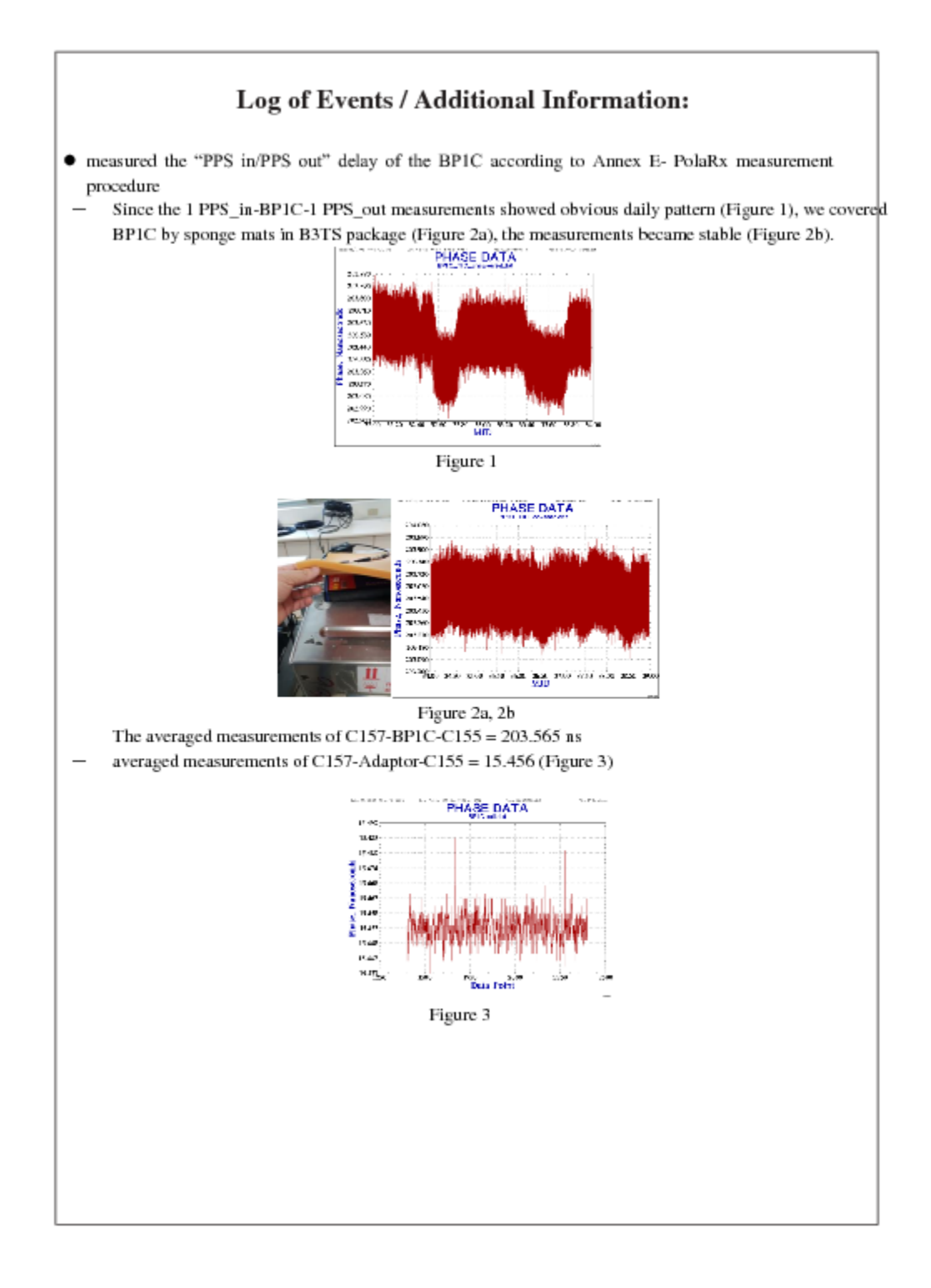

#### BP0U-TLT1

COMPUTATION OF BASELINE

Number of codes to fit baseline and biases = 337245 Computed code bias (P1/P2)/m = -126.899 -127.793 Computed baseline  $(X, Y, Z)/m = 11.020$  8.499 3.538 RMS of residuals  $/m = 0.517$ 

Number of phase differences to fit baseline = 151853 A priori baseline  $(X, Y, Z)/m = 11.020$  8.499 3.538 27129 clock jitters computed out of 29016 intervals AVE jitter  $\sqrt{ps} = 1.9$  RMS jitter  $\sqrt{ps} = 74.1$ 

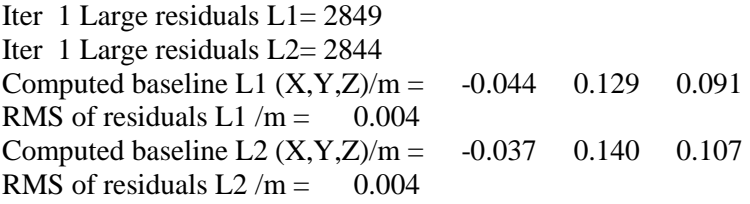

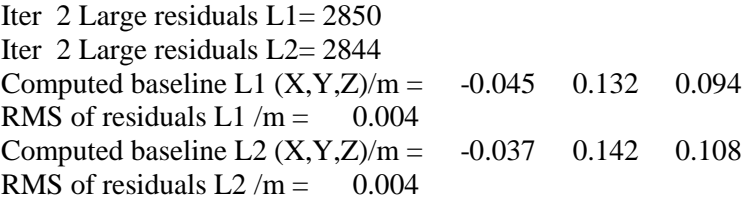

Iter 3 Large residuals  $L1 = 2850$ Iter 3 Large residuals L2= 2844 Computed baseline L1  $(X, Y, Z)/m = -0.045$  0.132 0.094 RMS of residuals L1  $/m = 0.004$ Computed baseline L2  $(X, Y, Z)/m = -0.037$  0.142 0.108 RMS of residuals  $L2/m = 0.004$ 

Final baseline L1  $(X, Y, Z)/m = 10.975$  8.631 3.632 Final baseline L2  $(X, Y, Z)/m = 10.983$  8.641 3.646

#### COMPUTATION OF CODE DIFFERENCES

Number of code differences = 337366

Global average of individual differences Code #pts, ave/ns, rms/ns C1: 337230 -423.464 1.482 C2: 0 NaN NaN P1: 337199 -423.688 1.691 P2: 337212 -426.698 1.948

Number of 300s epochs in out file = 5752 Code #pts, median/ns, ave/ns, rms/ns C1: 33443 -423.494 -423.476 0.765 C2: 0 0.000 NaN NaN P1: 33437 -423.730 -423.706 0.863 P2: 33439 -426.698 -426.688 1.032

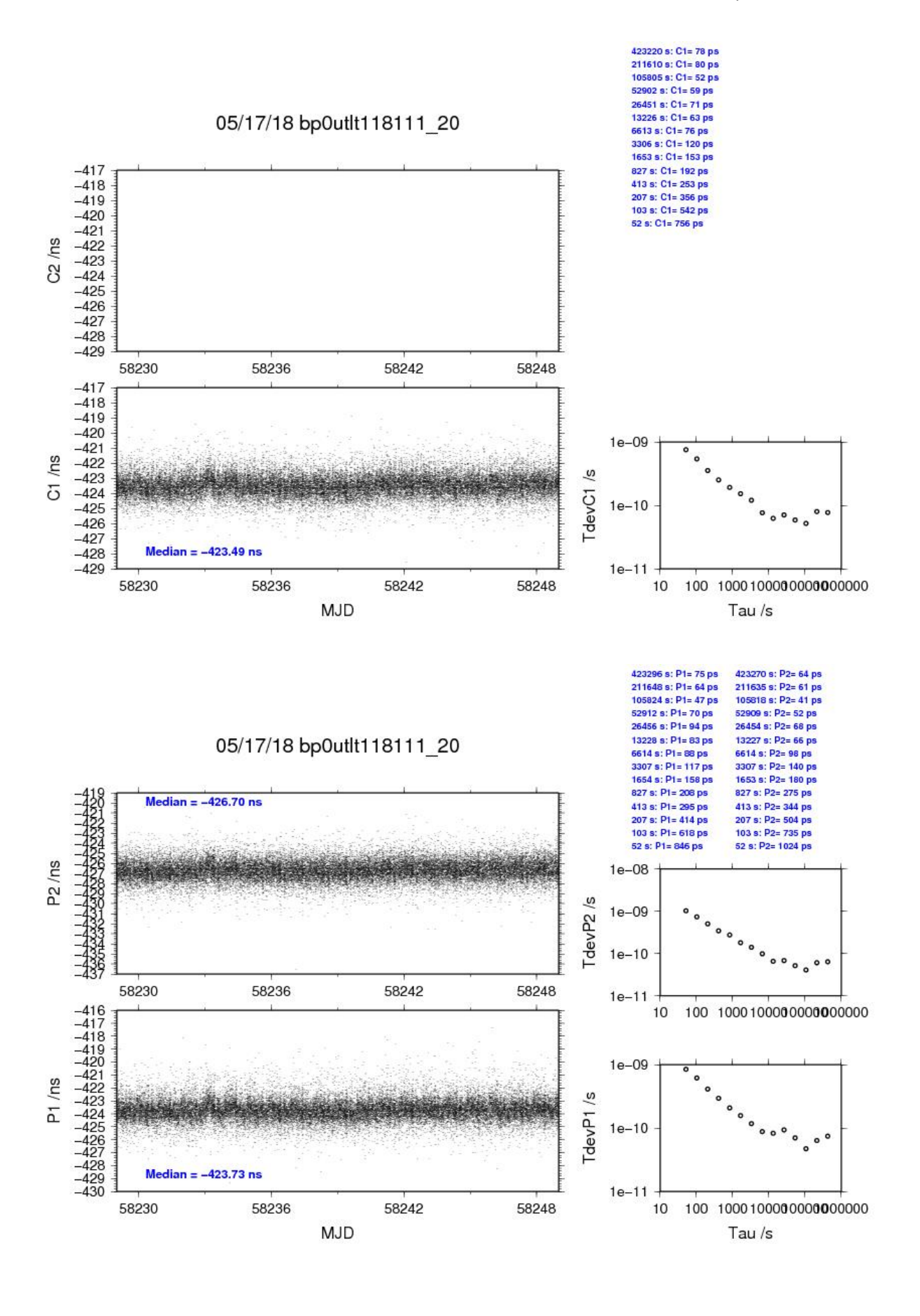

#### BP1C-TLT1

COMPUTATION OF BASELINE

Number of codes to fit baseline and biases  $= 532201$ Number of huge residuals  $= 4438$ . New iteration Computed code bias  $(P1/P2)/m = -111.610 -112.639$ Computed baseline  $(X, Y, Z)/m = 10.616$  9.097 2.080 RMS of residuals  $/m = 0.547$ 

Number of phase differences to fit baseline  $= 533205$ A priori baseline  $(X, Y, Z)/m = 10.616$  9.097 2.080 57579 clock jitters computed out of 57579 intervals AVE jitter  $/ps = -0.1$  RMS jitter  $/ps = 4.4$ 

Iter 1 Large residuals L1= 23 Iter 1 Large residuals L2= 23 Computed baseline L1  $(X, Y, Z)/m = -0.023$  0.071 0.048 RMS of residuals L1  $/m = 0.003$ Computed baseline L2  $(X, Y, Z)/m = -0.018$  0.071 0.049 RMS of residuals  $L2/m = 0.004$ 

Iter 2 Large residuals L1= 23 Iter 2 Large residuals L2= 23 Computed baseline L1  $(X, Y, Z)/m = -0.023$  0.071 0.048 RMS of residuals  $L1/m = 0.003$ Computed baseline L2  $(X, Y, Z)/m = -0.018$  0.071 0.049 RMS of residuals  $L2/m = 0.004$ 

Final baseline L1  $(X, Y, Z)/m = 10.593$  9.168 2.128 Final baseline L2  $(X, Y, Z)/m = 10.598$  9.168 2.128

#### COMPUTATION OF CODE DIFFERENCES

Number of code differences = 540406

Global average of individual differences Code #pts, ave/ns, rms/ns C1: 532822 -370.424 2.025 C2: 0 NaN NaN P1: 529898 -372.455 1.911 P2: 530464 -375.884 2.389

Number of 300s epochs in out file = 5760 Code #pts, median/ns, ave/ns, rms/ns C1: 53201 -370.460 -370.439 0.969 C2: 0 0.000 NaN NaN P1: 52881 -372.504 -372.468 0.956 P2: 52941 -375.907 -375.897 1.269

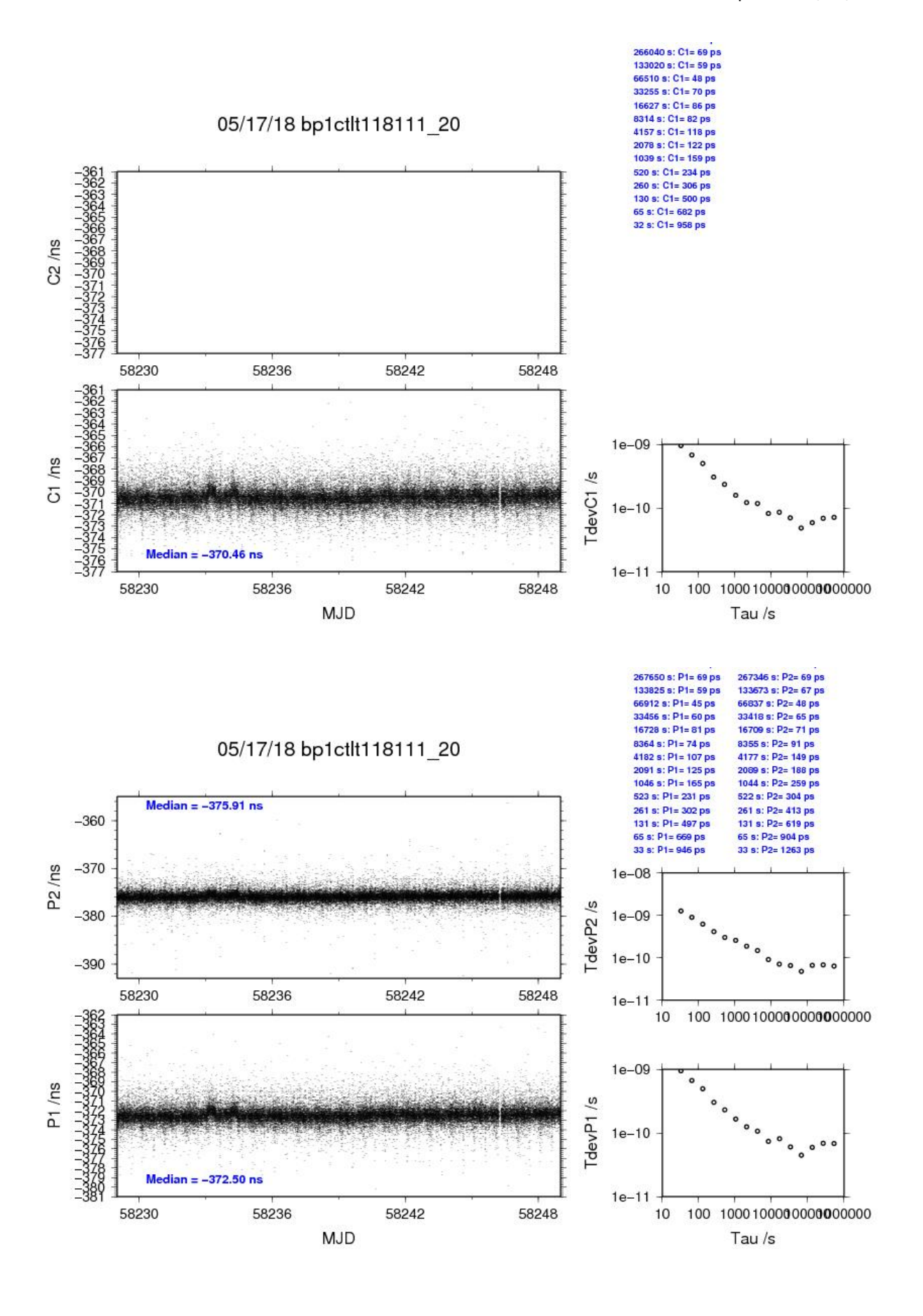

#### BP0U-TLT2

COMPUTATION OF BASELINE

Number of codes to fit baseline and biases  $= 287467$ Computed code bias  $(P1/P2)/m = -26.341 - 24.288$ Computed baseline  $(X, Y, Z)/m = 10.690$  8.932 2.316 RMS of residuals  $/m = 0.516$ 

Number of phase differences to fit baseline = 127328 A priori baseline  $(X, Y, Z)/m = 10.690$  8.932 2.316 25472 clock jitters computed out of 27798 intervals AVE jitter  $\gamma$ ps = 2.2 RMS jitter  $\gamma$ ps = 73.7

Iter 1 Large residuals L1= 2341 Iter 1 Large residuals L2= 2336 Computed baseline L1  $(X, Y, Z)/m = -0.138$  0.215 0.114 RMS of residuals L1  $/m = 0.005$ Computed baseline L2  $(X, Y, Z)/m = -0.126$  0.213 0.126 RMS of residuals L2  $/m = 0.005$ 

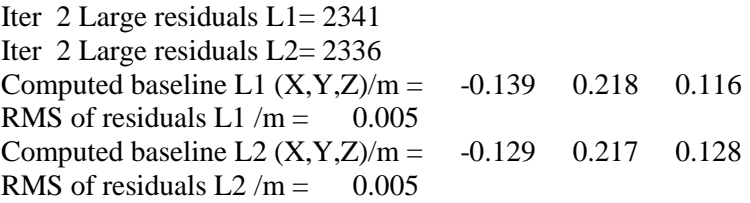

Final baseline L1  $(X, Y, Z)/m = 10.551$  9.150 2.432 Final baseline L2  $(X, Y, Z)/m = 10.561$  9.149 2.444

#### COMPUTATION OF CODE DIFFERENCES

Number of code differences = 287793

Global average of individual differences Code #pts, ave/ns, rms/ns C1: 287437 -90.267 1.308 C2: 0 NaN NaN P1: 287421 -88.534 1.714 P2: 287418 -81.689 2.006

Number of 300s epochs in out file  $= 5629$ Code #pts, median/ns, ave/ns, rms/ns C1: 28510 -90.303 -90.272 0.729 C2: 0 0.000 NaN NaN P1: 28508 -88.619 -88.557 0.900 P2: 28508 -81.712 -81.683 1.070

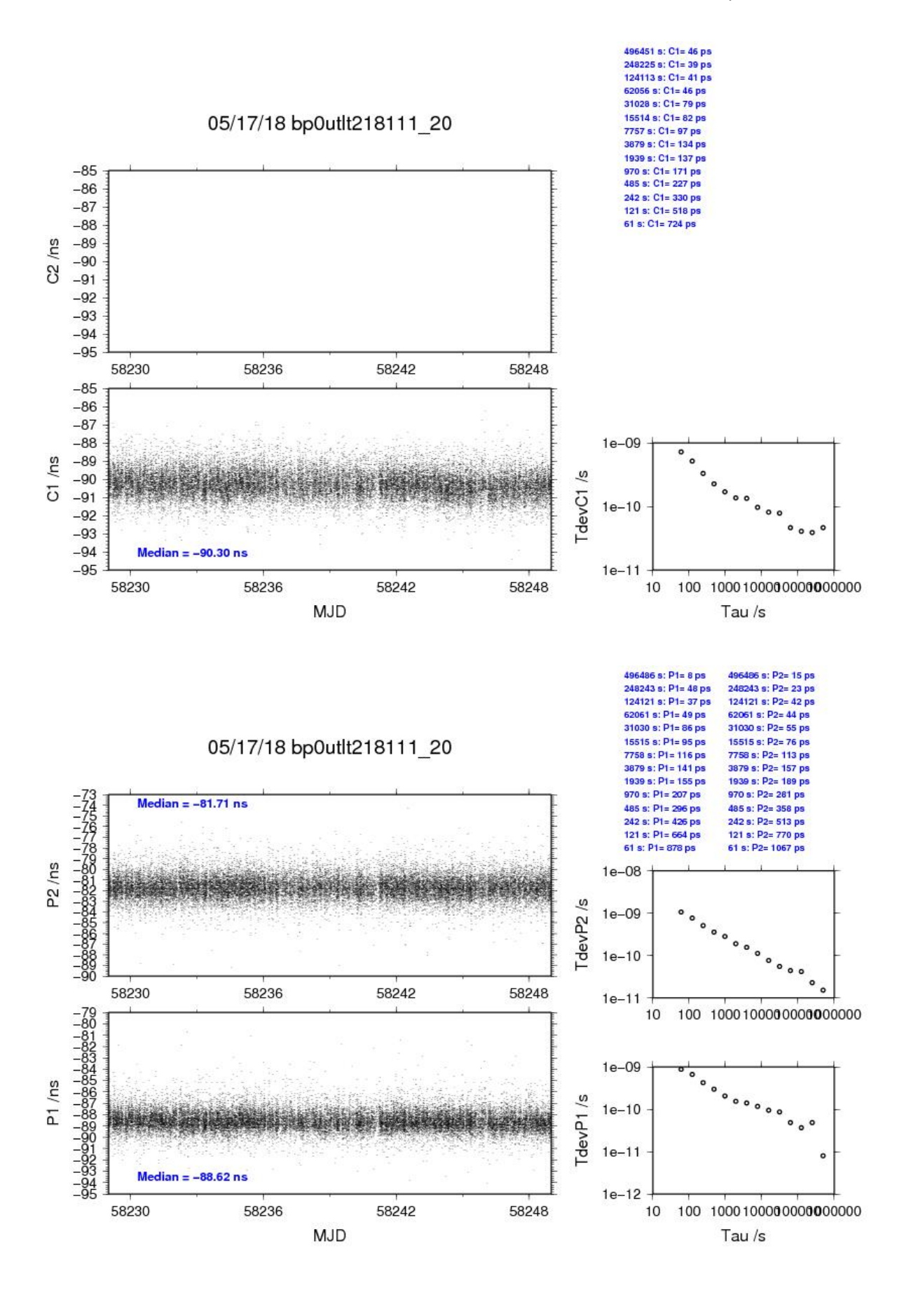

### BP1C-TLT2

COMPUTATION OF BASELINE

Number of codes to fit baseline and biases  $= 441406$ Number of huge residuals  $= 3279$ . New iteration Computed code bias  $(P1/P2)/m = -11.108 - 9.202$ Computed baseline  $(X, Y, Z)/m = 10.262$  9.600 0.901 RMS of residuals  $/m = 0.579$ 

Number of phase differences to fit baseline  $= 432066$ A priori baseline  $(X, Y, Z)/m = 10.262$  9.600 0.901 54935 clock jitters computed out of 54955 intervals AVE jitter  $/ps = 0.3$  RMS jitter  $/ps = 5.1$ 

Iter 1 Large residuals  $L1 = 0$ Iter 1 Large residuals  $L2 = 0$ Computed baseline L1  $(X, Y, Z)/m = -0.121$  0.109 0.035 RMS of residuals L1  $/m = 0.004$ Computed baseline L2  $(X, Y, Z)/m = -0.103$  0.095 0.034 RMS of residuals  $L2/m = 0.005$ 

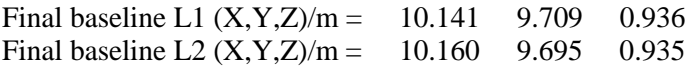

#### COMPUTATION OF CODE DIFFERENCES

Number of code differences = 442997

Global average of individual differences Code #pts, ave/ns, rms/ns C1: 440396 -37.289 1.635 C2: 267743 -31.714 2.063 P1: 439681 -37.356 2.284 P2: 439624 -30.962 2.842

Number of 300s epochs in out file = 5637 Code #pts, median/ns, ave/ns, rms/ns C1: 44057 -37.360 -37.300 0.826 C2: 26788 -31.712 -31.720 1.055 P1: 43980 -37.451 -37.365 1.031 P2: 43976 -30.974 -30.965 1.393

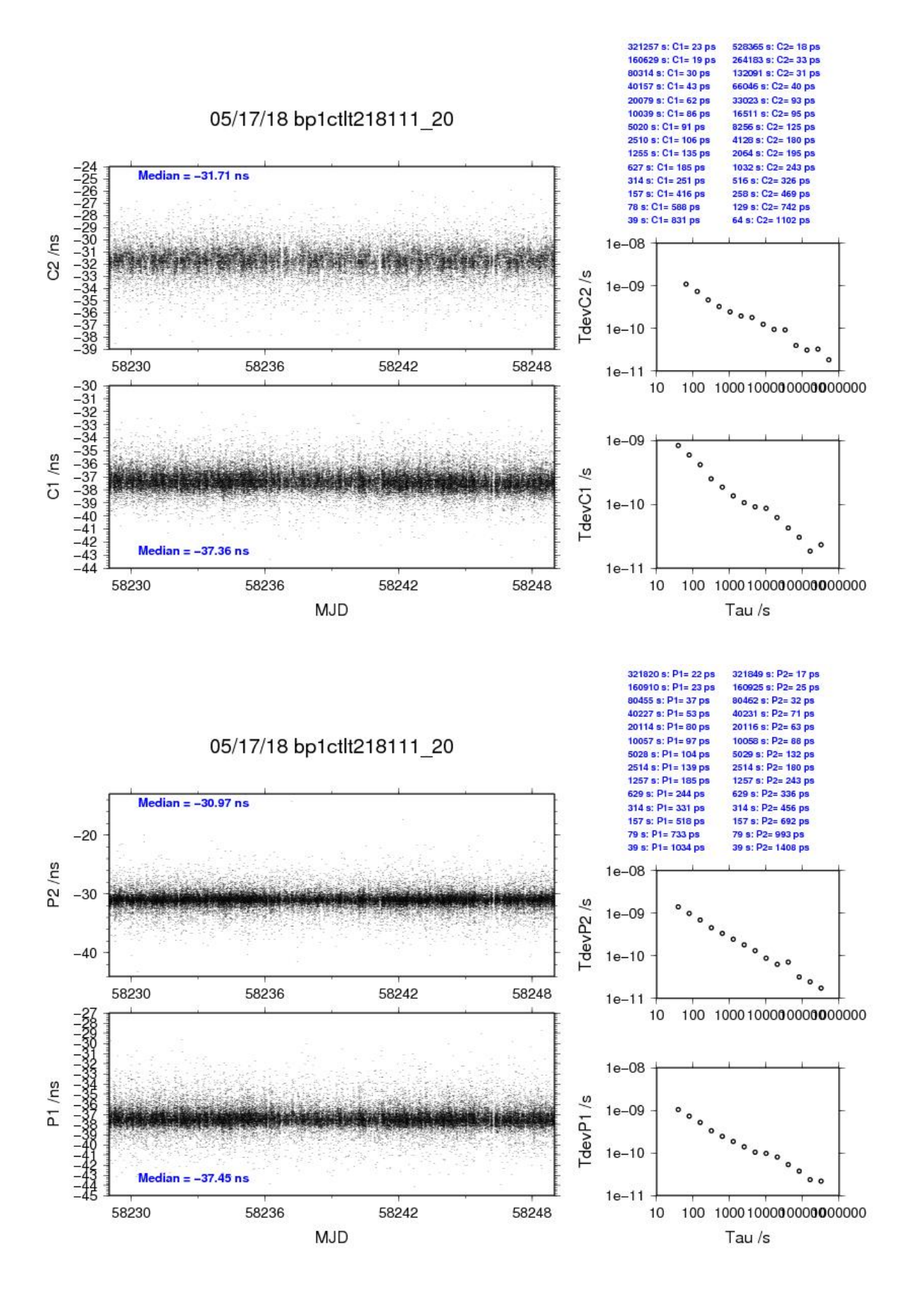

#### BP0U-TLT4

COMPUTATION OF BASELINE

Number of codes to fit baseline and biases = 337954 Computed code bias  $(P1/P2)/m = -37.756 - 35.799$ Computed baseline  $(X, Y, Z)/m = 11.748$  6.764 6.779 RMS of residuals  $/m = 0.468$ 

Number of phase differences to fit baseline = 152482 A priori baseline  $(X, Y, Z)/m = 11.748$  6.764 6.779 27155 clock jitters computed out of 29051 intervals AVE jitter  $/ps = 2.0$  RMS jitter  $/ps = 74.1$ 

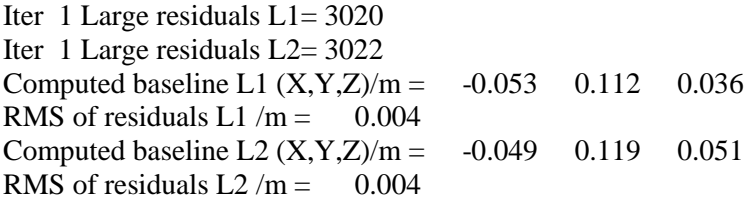

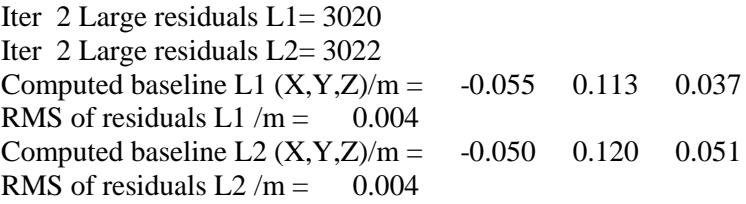

Final baseline L1  $(X, Y, Z)/m = 11.693$  6.877 6.816 Final baseline L2  $(X, Y, Z)/m = 11.698$  6.884 6.830

#### COMPUTATION OF CODE DIFFERENCES

Number of code differences = 337974

Global average of individual differences Code #pts, ave/ns, rms/ns C1: 337928 -127.563 1.031 C2: 0 NaN NaN P1: 337908 -126.242 1.465 P2: 337906 -119.741 1.739

Number of 300s epochs in out file  $= 5752$ Code #pts, median/ns, ave/ns, rms/ns C1: 33518 -127.571 -127.562 0.578 C2: 0 0.000 NaN NaN P1: 33516 -126.293 -126.258 0.778 P2: 33516 -119.722 -119.727 1.002

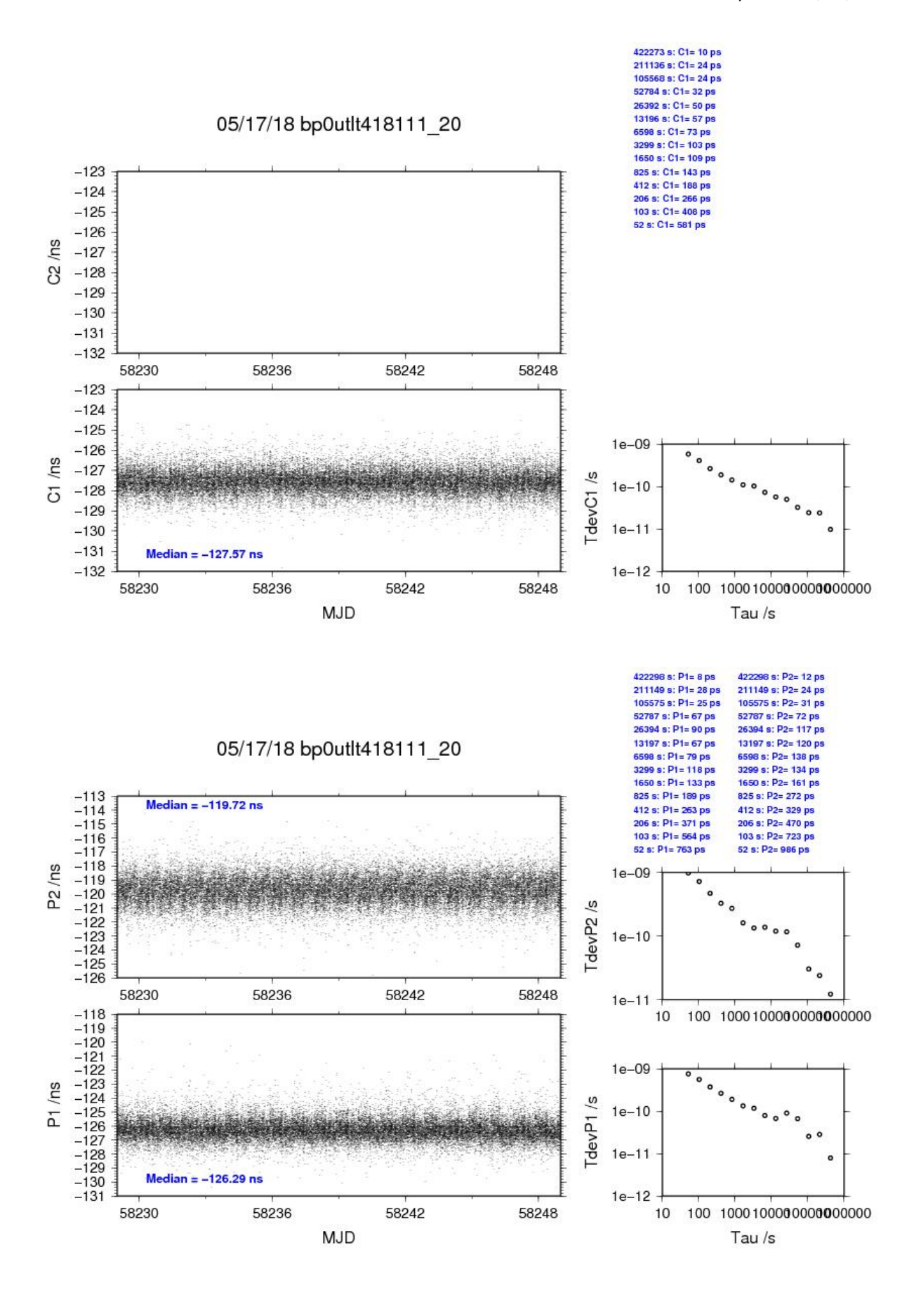

### BP1C-TLT4

COMPUTATION OF BASELINE

Number of codes to fit baseline and biases  $= 551148$ Number of huge residuals  $= 4768$ . New iteration Computed code bias  $(P1/P2)/m = -22.488 - 20.678$ Computed baseline  $(X, Y, Z)/m = 11.337$  7.405 5.323 RMS of residuals  $/m = 0.456$ 

Number of phase differences to fit baseline  $= 547369$ A priori baseline  $(X, Y, Z)/m = 11.337$  7.405 5.323 57579 clock jitters computed out of 57579 intervals AVE jitter  $/ps = 0.2$  RMS jitter  $/ps = 4.4$ 

Iter 1 Large residuals  $L1 = 0$ Iter 1 Large residuals  $L2 = 1$ Computed baseline L1  $(X, Y, Z)/m = -0.026$  0.004 -0.015 RMS of residuals L1  $/m = 0.003$ Computed baseline L2  $(X, Y, Z)/m = -0.024$  0.004 -0.015 RMS of residuals  $L2/m = 0.004$ 

Iter 2 Large residuals  $L1 = 0$ Iter 2 Large residuals  $L2 = 1$ Computed baseline L1  $(X, Y, Z)/m = -0.026$  0.004 -0.015 RMS of residuals L1  $/m = 0.003$ Computed baseline L2  $(X, Y, Z)/m = -0.024$  0.004 -0.015 RMS of residuals  $L2/m = 0.004$ 

Final baseline L1  $(X, Y, Z)/m = 11.311$  7.410 5.308 Final baseline L2  $(X, Y, Z)/m = 11.313$  7.409 5.308

#### COMPUTATION OF CODE DIFFERENCES

Number of code differences = 554226

Global average of individual differences Code #pts, ave/ns, rms/ns C1: 550439 -74.533 1.291 C2: 330795 -69.342 1.687 P1: 548692 -75.028 1.353 P2: 548619 -68.989 1.891

Number of 300s epochs in out file = 5760 Code #pts, median/ns, ave/ns, rms/ns C1: 54963 -74.556 -74.541 0.695 C2: 33030 -69.330 -69.342 0.910 P1: 54794 -75.059 -75.037 0.774 P2: 54785 -68.937 -68.987 1.312

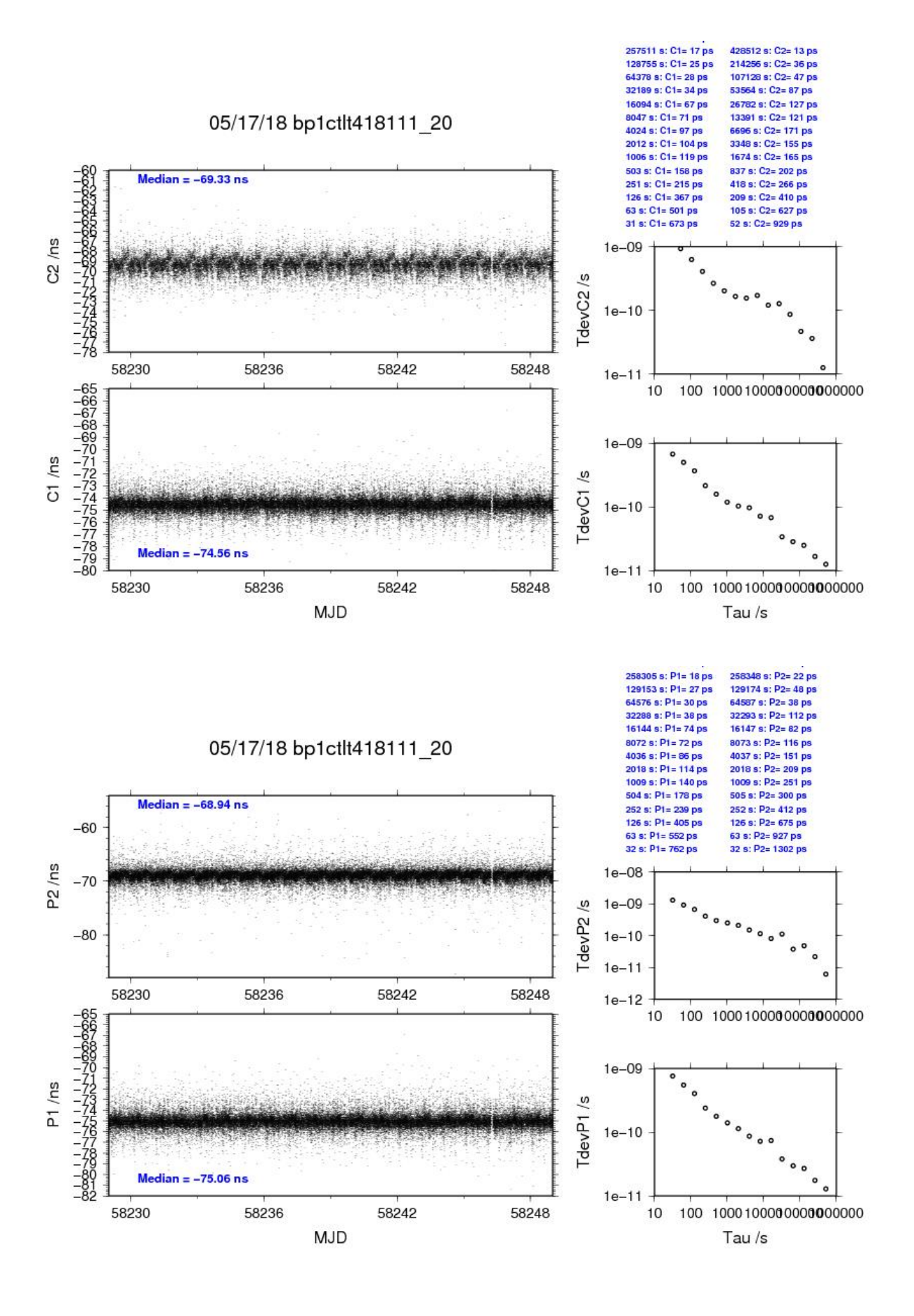

# <span id="page-33-0"></span>**1.3/ NICT (18150)**

# Period

MJD 58270 to 58287

# Delays

# BP0U:

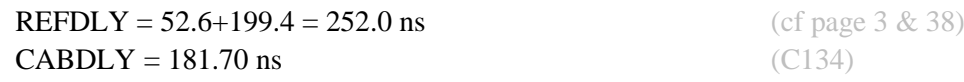

# BP1C:

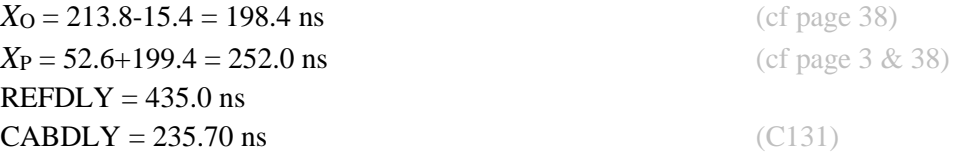

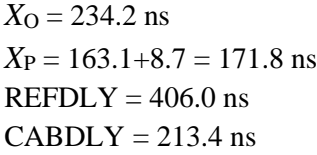

 $X_{\text{O}} = 148.3 \text{ ns}$  $X_P = 164.4$  ns REFDLY =  $312.7$  ns

 $REFDLY = 168.3$  ns  $CABDLY = 268.7$  ns INT DLY: -29.9 ns GPSL1C, -31.0 ns GPSL1P, -19.2 ns GPSL2P

NC01: (cf page 35)

NC4S: (cf page 36)

NC5G: (cf page 37)

# Setup at the NICT

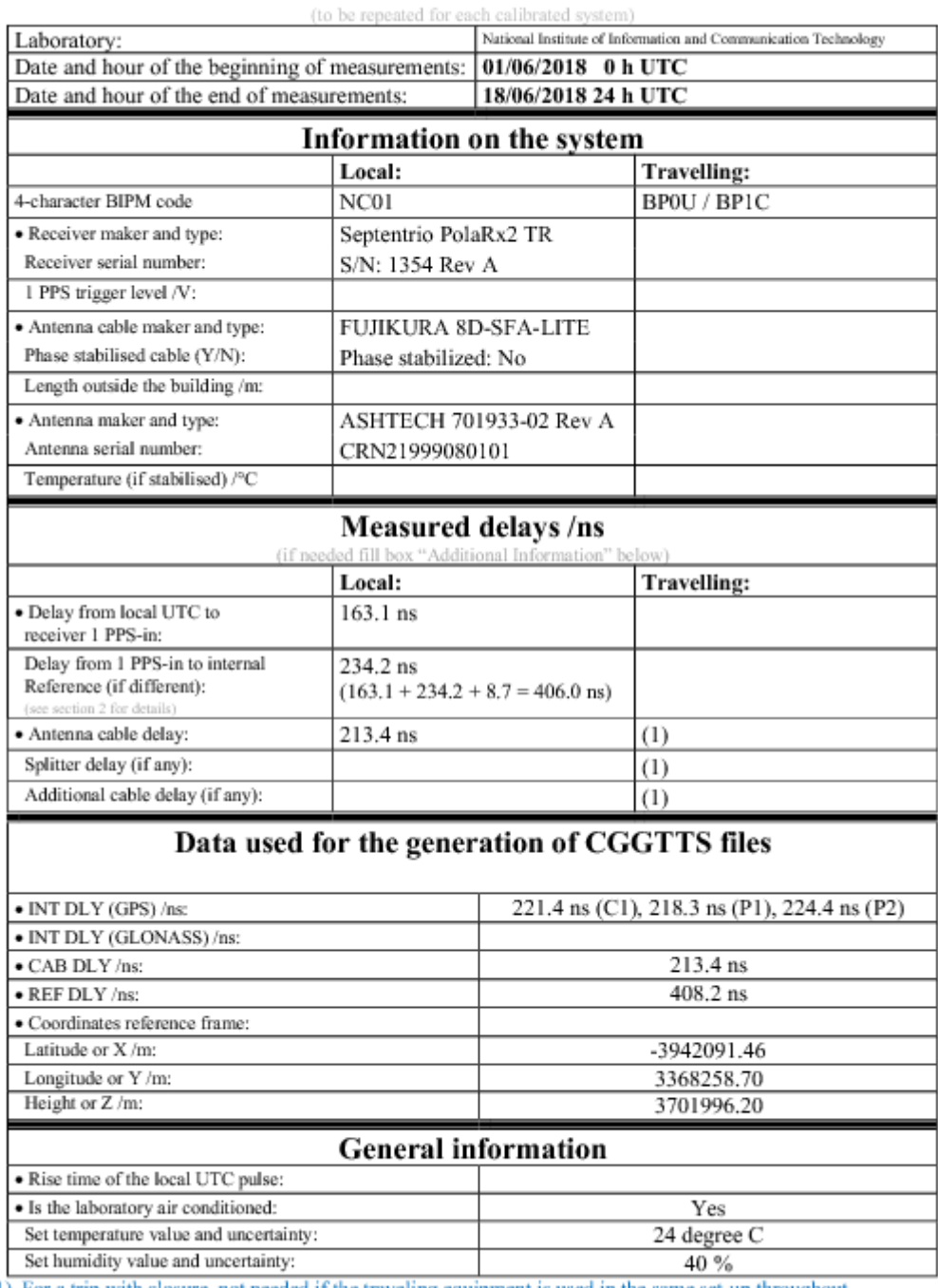

# **Annex A - Information Sheet**

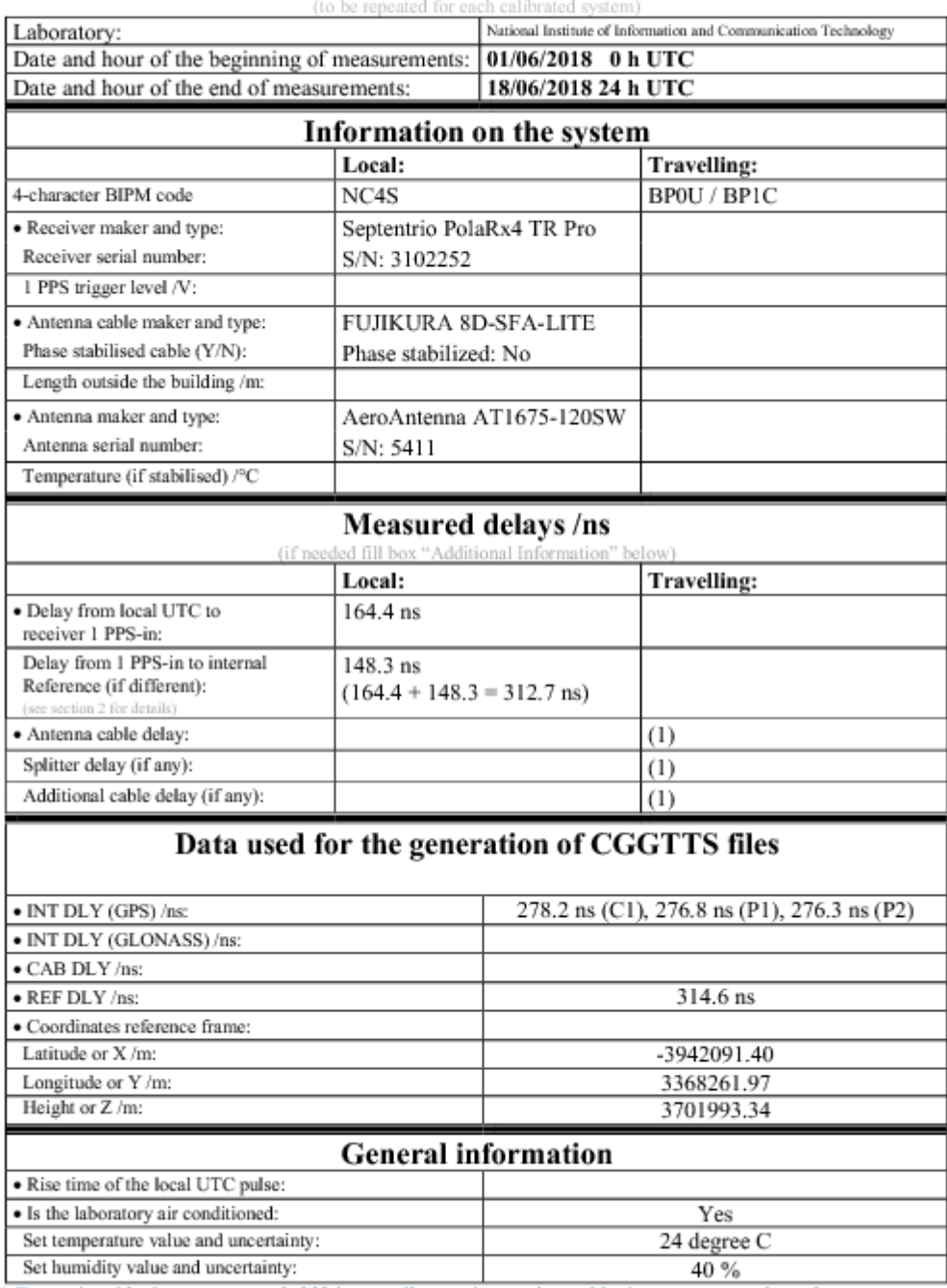

# **Annex A - Information Sheet**
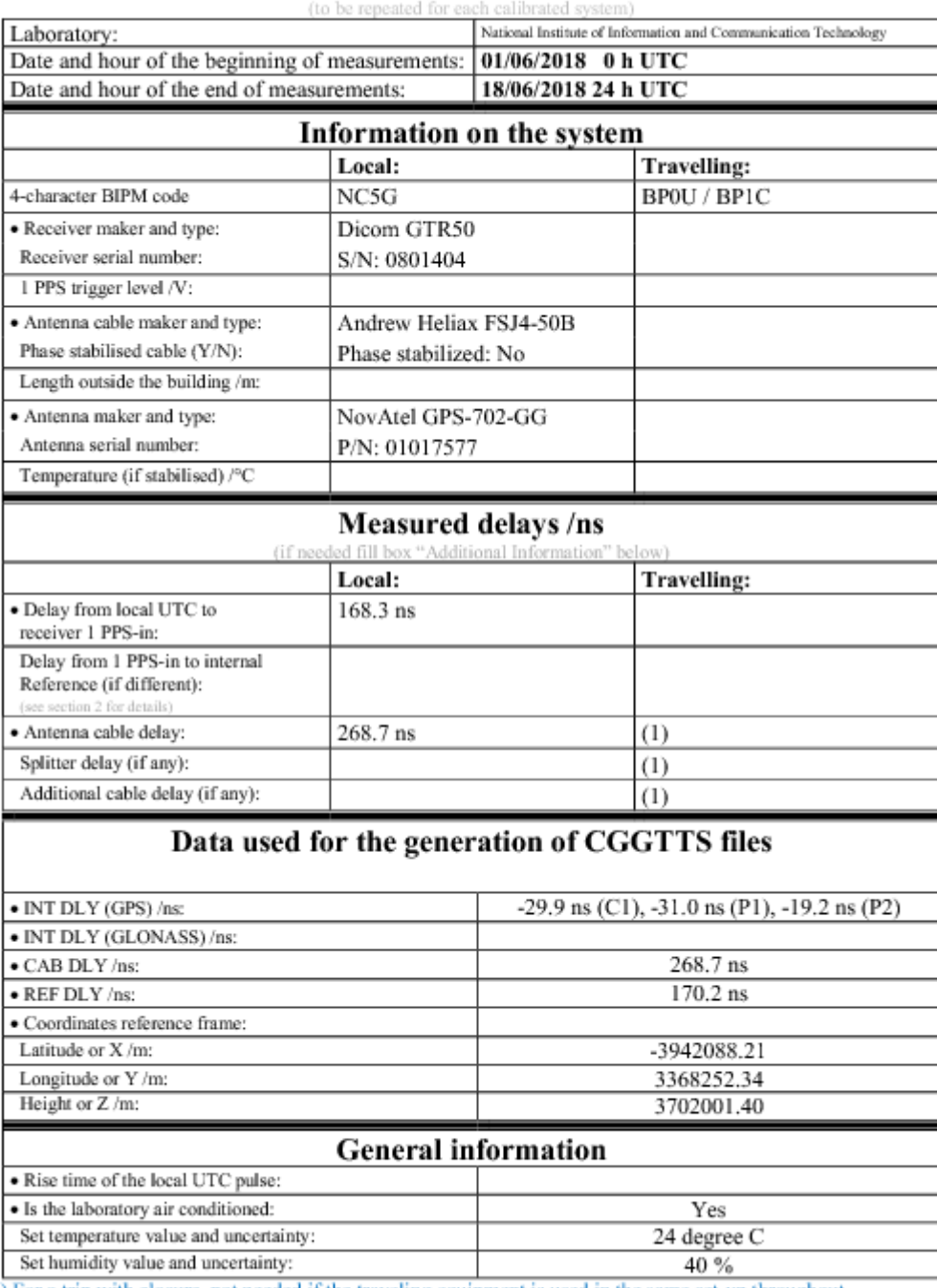

# **Annex A - Information Sheet**

(1) For a trip with closure, not needed if the traveling equipment is used in the same set-up throughout.

## Log of Events / Additional Information:

1. UTC(NICT) - each reference points measured by clock transportation, 01/06/2018  $3<sup>nd</sup>$  floor reference point = 160.9 ns  $4<sup>th</sup>$  floor reference point = 208.0 ns TWSTFT reference point =  $477.3$  ns

 $UTC(NICT) - B3TS CLB PK = 199.4$  ns  $C183 - [BP1C input + C155] = 15.4$  ns  $C183 - [BPIC output + C155] = 213.8$  ns

2. Reference delay measurements, 22/06/2018

 $UTC(NICT) - B3TS CLB PK = 199.4 ns$  $C183 - [BPIC input + C155] = 15.5$  ns  $C183 - [BPIC output + C155] = 213.8$  ns

 $UTC(NICT) - NC01 input = 163.1$  ns  $UTC(NICT) - NC01 output = 163.1$  ns + 234.3 ns + 8.7 ns = 406.1 ns

 $UTC(NICT) - NC4S input = 164.4$  ns  $UTC(NICT) - NC4S output = 164.4$  ns + 148.4 = 312.8 ns

 $UTC(NICT) - NCSG input = 168.3$  ns

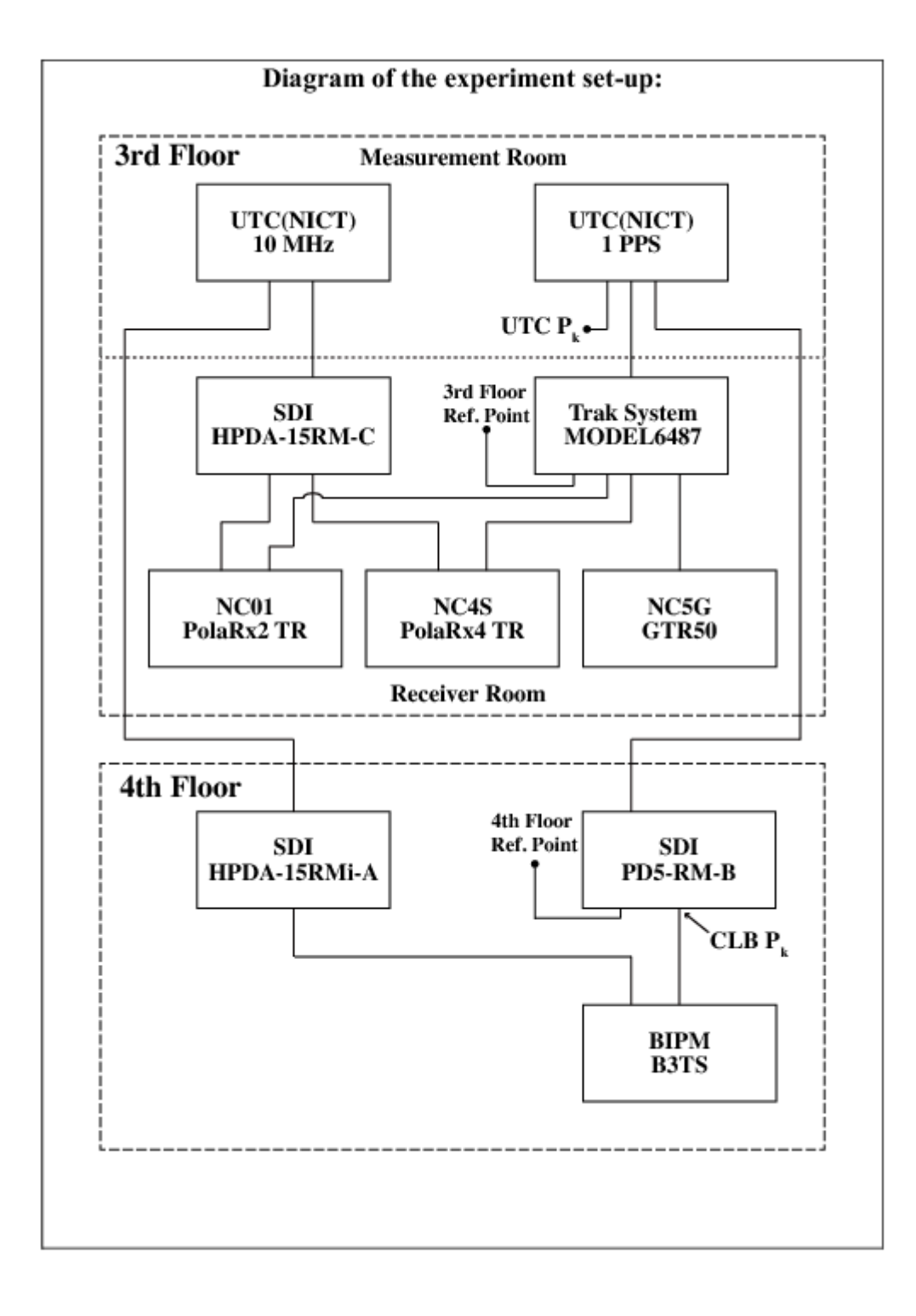

### BP0U-NC01

# COMPUTATION OF BASELINE

Number of codes to fit baseline and biases  $= 293571$ Computed code bias  $(P1/P2)/m = -69.750 -69.181$ Computed baseline  $(X, Y, Z)/m = -17.318 -16.379 -0.008$ RMS of residuals  $/m = 0.535$ 

Number of phase differences to fit baseline  $= 215293$ A priori baseline  $(X, Y, Z)/m = -17.318 - 16.379 - 0.008$ 39349 clock jitters computed out of 40420 intervals AVE jitter  $/ps = -5.3$  RMS jitter  $/ps = 53.8$ 

Iter 1 Large residuals L1= 454 Iter 1 Large residuals  $L2 = 453$ Computed baseline L1  $(X, Y, Z)/m = -0.120$  0.108 0.149 RMS of residuals L1  $/m = 0.003$ Computed baseline L2  $(X, Y, Z)/m = -0.126$  0.108 0.159 RMS of residuals  $L2/m = 0.003$ 

Iter 2 Large residuals  $L1 = 454$ Iter 2 Large residuals L2= 453 Computed baseline L1  $(X, Y, Z)/m = -0.121$  0.109 0.150 RMS of residuals L1 /m =  $0.003$ Computed baseline L2  $(X, Y, Z)/m = -0.126$  0.108 0.160 RMS of residuals  $L2/m = 0.003$ 

Final baseline L1  $(X, Y, Z)/m = -17.439 -16.270 \quad 0.142$ Final baseline L2  $(X, Y, Z)/m = -17.444 - 16.271$  0.152

#### COMPUTATION OF CODE DIFFERENCES

Number of code differences = 298789

Global average of individual differences Code #pts, ave/ns, rms/ns C1: 293511 -236.220 1.180 C2: 0 NaN NaN P1: 293482 -233.198 1.745 P2: 293482 -231.321 2.009

Number of  $300s$  epochs in out file =  $5130$ Code #pts, median/ns, ave/ns, rms/ns C1: 28994 -236.253 -236.225 0.663 C2: 0 0.000 NaN NaN P1: 28992 -233.274 -233.220 0.921 P2: 28992 -231.297 -231.307 1.170

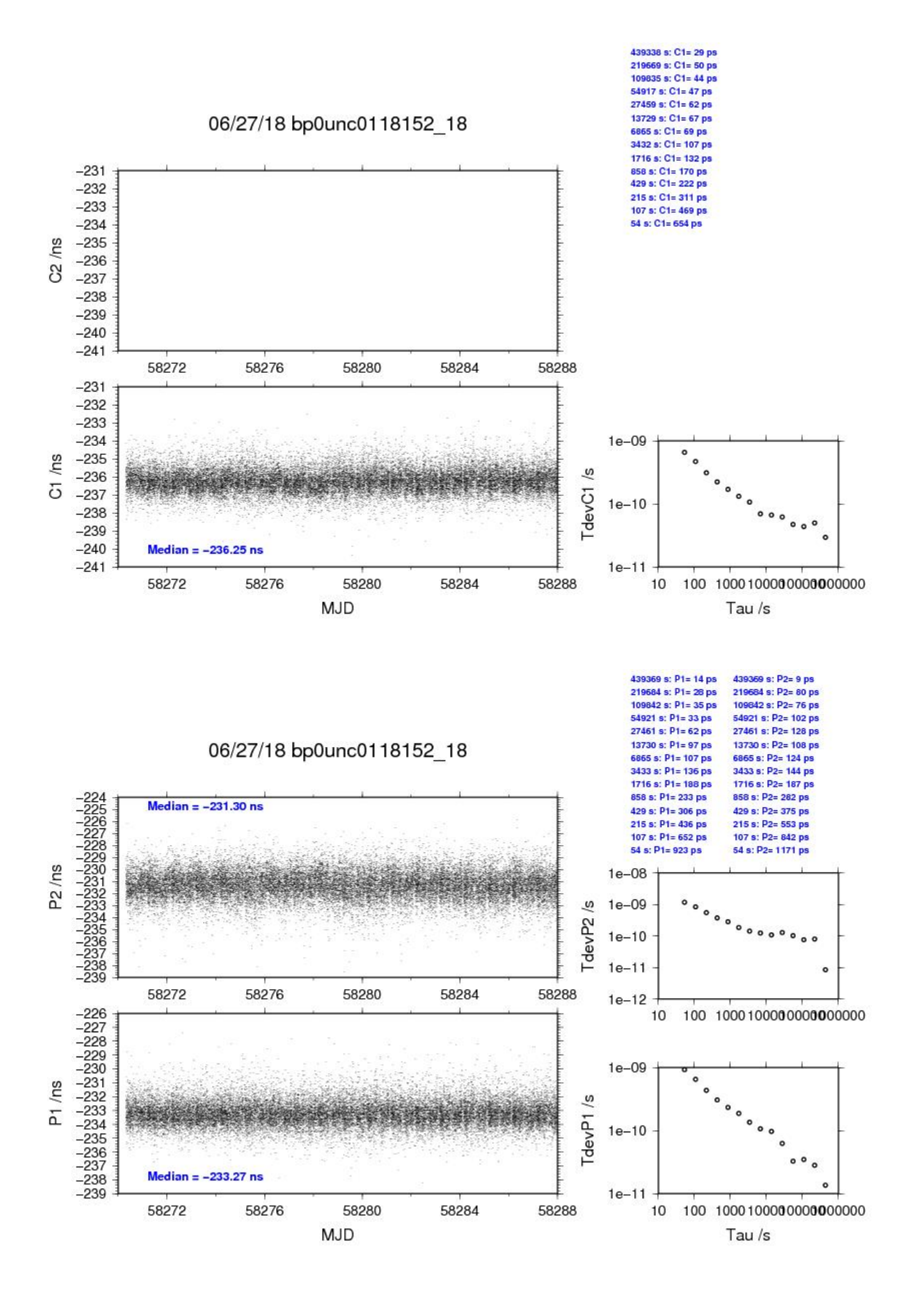

**Page 41**

## BP1C-NC01

# COMPUTATION OF BASELINE

Number of codes to fit baseline and biases = 494934 Number of huge residuals  $= 98$ . New iteration Computed code bias  $(P1/P2)/m = -57.803 -57.278$ Computed baseline  $(X, Y, Z)/m = -16.894 -16.252 \quad 0.457$ RMS of residuals  $/m = 0.507$ 

Number of phase differences to fit baseline = 490816 A priori baseline  $(X, Y, Z)/m = -16.894 - 16.252 \quad 0.457$ 51828 clock jitters computed out of 51828 intervals AVE jitter  $/ps = 0.1$  RMS jitter  $/ps = 4.5$ 

Iter 1 Large residuals  $L1 = 1$ Iter 1 Large residuals L2= 1 Computed baseline L1  $(X, Y, Z)/m = -0.068$  0.035 -0.007 RMS of residuals L1  $/m = 0.003$ Computed baseline L2  $(X, Y, Z)/m = -0.070$  0.030 -0.007 RMS of residuals  $L2/m = 0.004$ 

Iter 2 Large residuals L1= 1 Iter 2 Large residuals  $L2 = 1$ Computed baseline L1  $(X, Y, Z)/m = -0.068$  0.035 -0.007 RMS of residuals L1  $/m = 0.003$ Computed baseline L2  $(X, Y, Z)/m = -0.070$  0.030 -0.007 RMS of residuals  $L2/m = 0.004$ 

Final baseline L1  $(X, Y, Z)/m = -16.961 -16.218$  0.450 Final baseline L2  $(X, Y, Z)/m = -16.963 -16.222 \quad 0.450$ 

#### COMPUTATION OF CODE DIFFERENCES

Number of code differences = 496298

Global average of individual differences Code #pts, ave/ns, rms/ns C1: 496082 -194.007 1.356 C2: 0 NaN NaN P1: 494833 -192.914 1.685 P2: 494788 -191.157 1.846

Number of 300s epochs in out file = 5184 Code #pts, median/ns, ave/ns, rms/ns C1: 49560 -194.045 -194.011 0.682 C2: 0 0.000 NaN NaN P1: 49461 -192.955 -192.924 0.913 P2: 49457 -191.165 -191.160 1.098

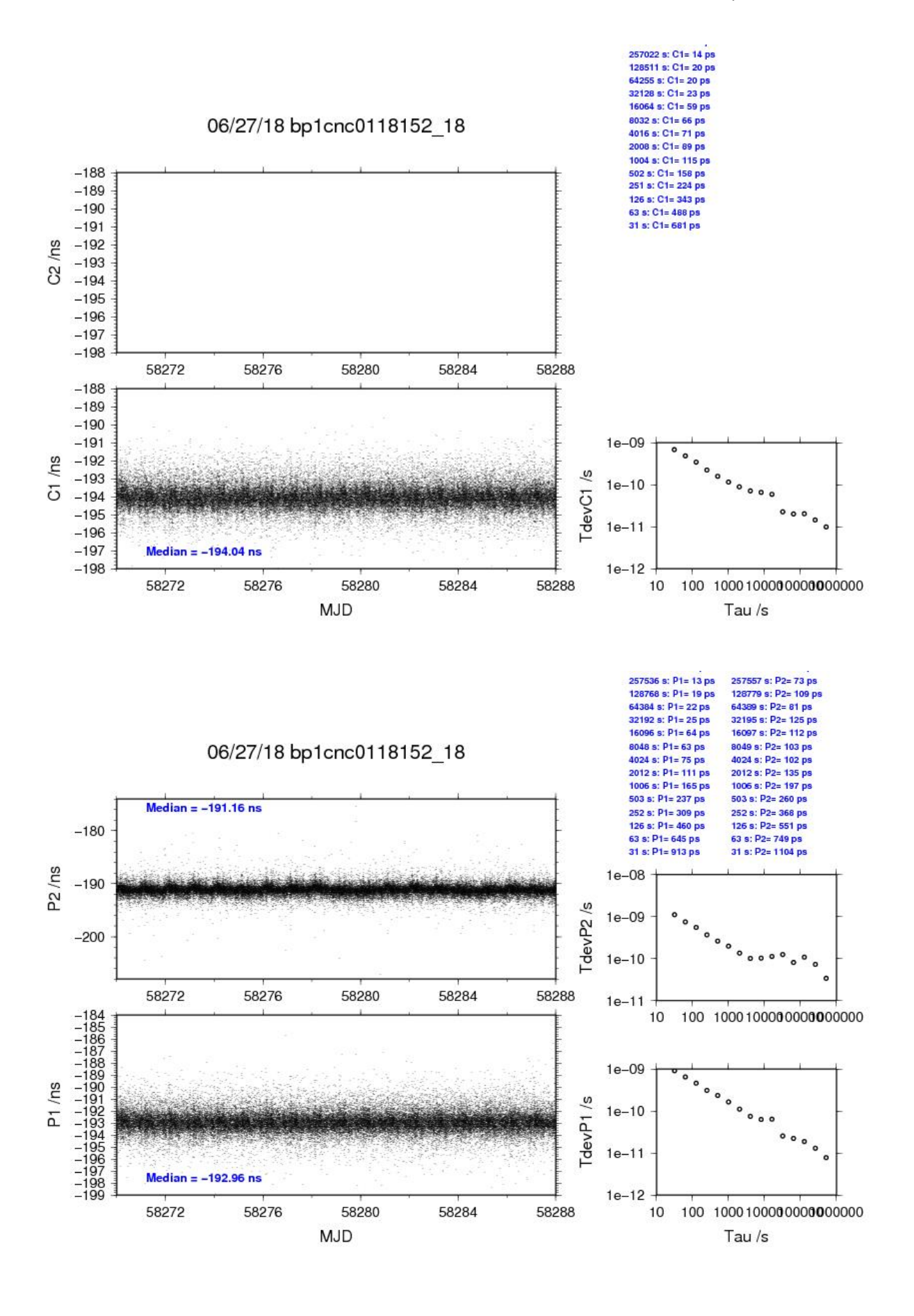

# BP0U-NC4S

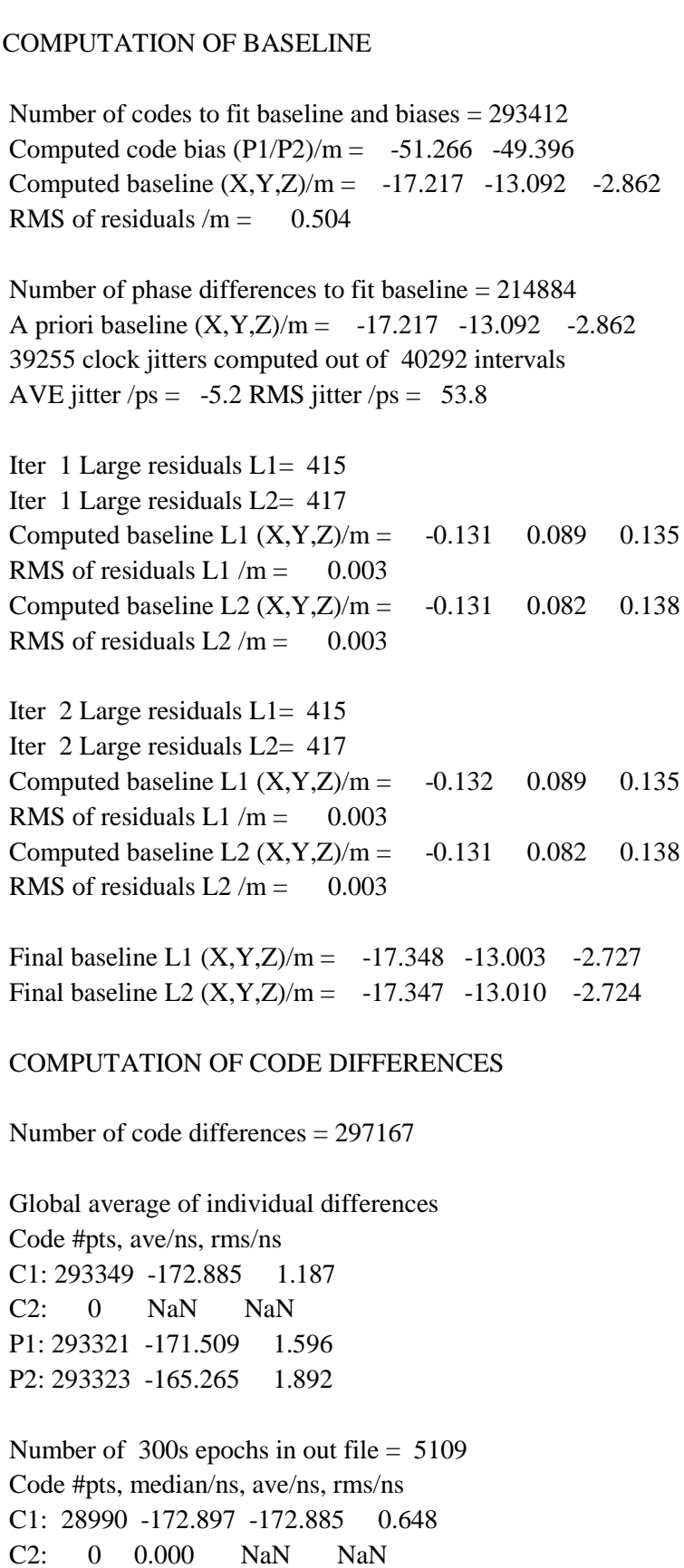

P1: 28988 -171.560 -171.525 0.854 P2: 28988 -165.250 -165.248 1.121

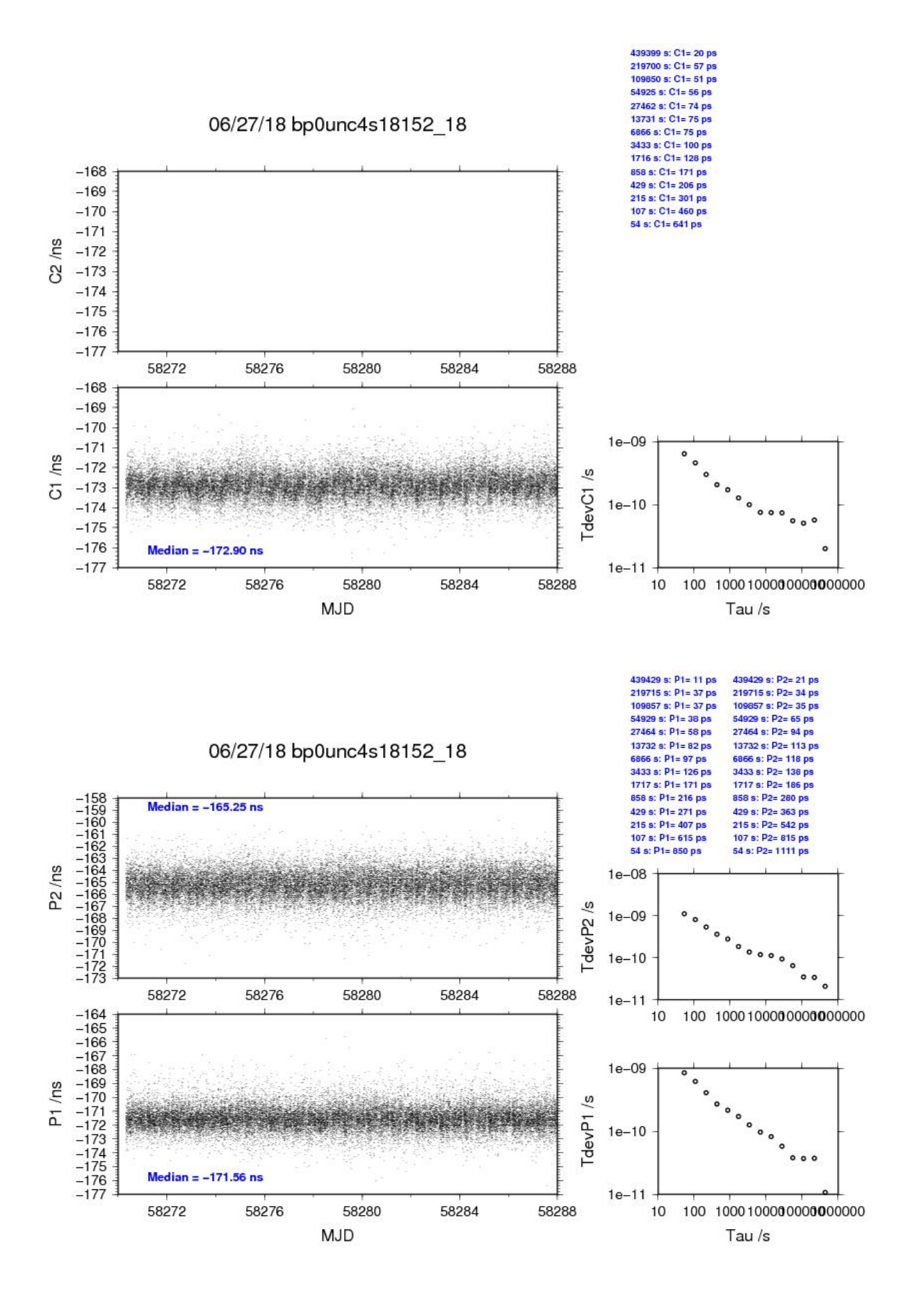

### BP1C-NC4S

# COMPUTATION OF BASELINE

Number of codes to fit baseline and biases = 492766 Number of huge residuals  $=$  8. New iteration Computed code bias  $(P1/P2)/m = -39.340 -37.540$ Computed baseline  $(X, Y, Z)/m = -16.818 -12.950 -2.372$ RMS of residuals  $/m = 0.449$ 

Number of phase differences to fit baseline  $= 488802$ A priori baseline  $(X, Y, Z)/m = -16.818 -12.950 -2.372$ 51559 clock jitters computed out of 51559 intervals AVE jitter  $/ps = 0.2$  RMS jitter  $/ps = 4.5$ 

Iter 1 Large residuals  $L1 = 0$ Iter 1 Large residuals L2= 1 Computed baseline L1  $(X, Y, Z)/m = -0.051 -0.016 -0.058$ RMS of residuals L1  $/m = 0.003$ Computed baseline L2  $(X, Y, Z)/m = -0.051 -0.018 -0.059$ RMS of residuals  $L2/m = 0.004$ 

Iter 2 Large residuals  $L1 = 0$ Iter 2 Large residuals  $L2 = 1$ Computed baseline L1  $(X, Y, Z)/m = -0.051 -0.016 -0.058$ RMS of residuals L1  $/m = 0.003$ Computed baseline L2  $(X, Y, Z)/m = -0.051 -0.018 -0.059$ RMS of residuals  $L2/m = 0.004$ 

Final baseline L1  $(X, Y, Z)/m = -16.868 -12.966 -2.429$ Final baseline L2  $(X, Y, Z)/m = -16.868 -12.968 -2.431$ 

#### COMPUTATION OF CODE DIFFERENCES

Number of code differences = 496100

Global average of individual differences Code #pts, ave/ns, rms/ns C1: 493677 -130.649 1.456 C2: 305541 -125.412 1.643 P1: 492675 -131.205 1.520 P2: 492664 -125.195 1.616

Number of 300s epochs in out file = 5163 Code #pts, median/ns, ave/ns, rms/ns C1: 49288 -130.669 -130.650 0.680 C2: 30502 -125.396 -125.411 0.837 P1: 49199 -131.230 -131.207 0.764 P2: 49198 -125.145 -125.194 1.051

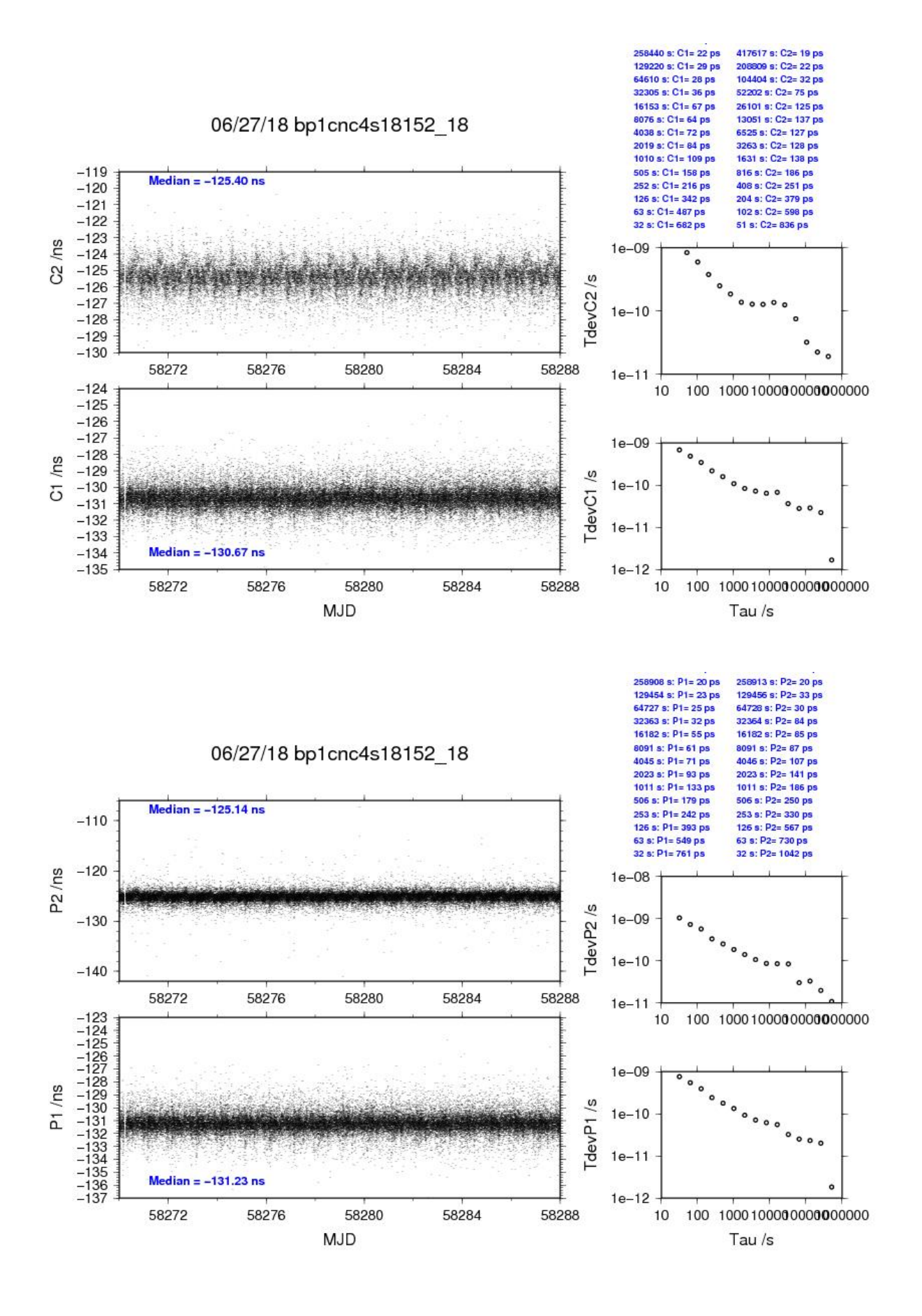

**Page 47**

# BP0U-NC5G

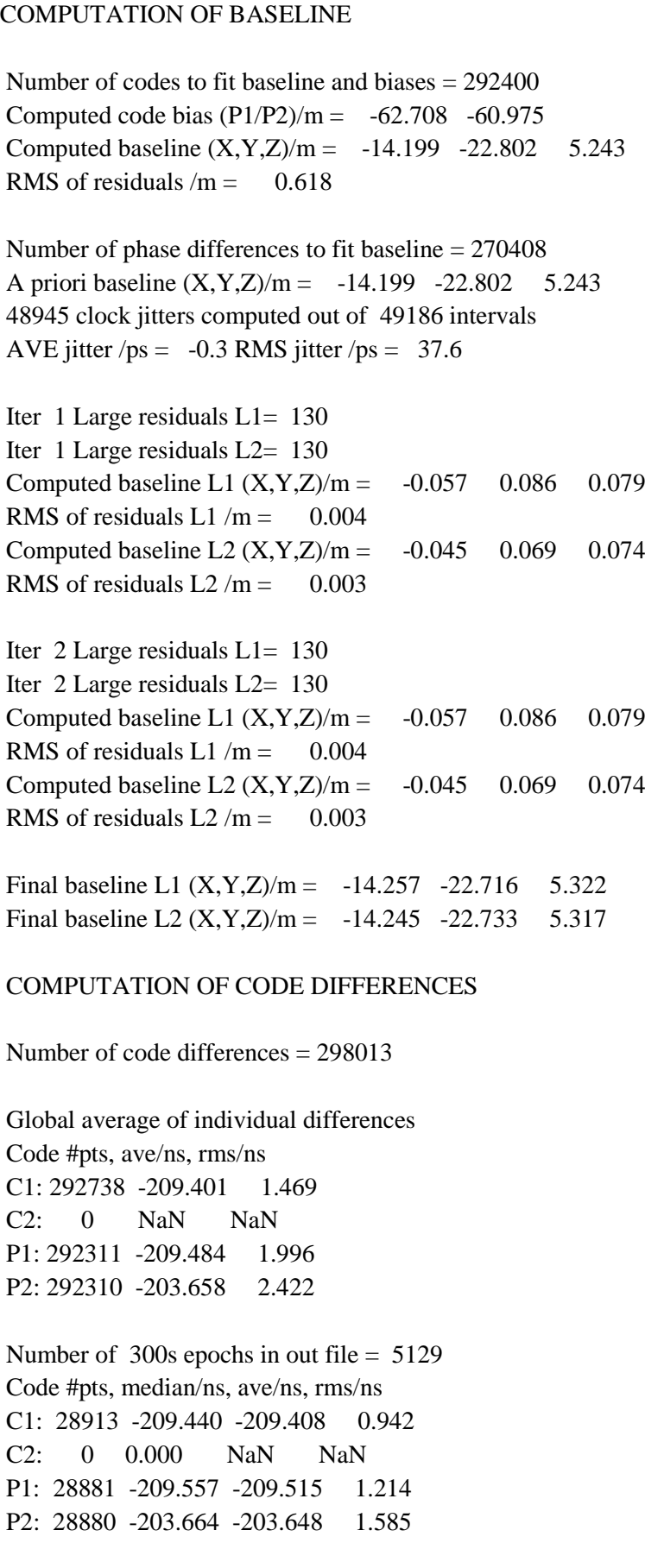

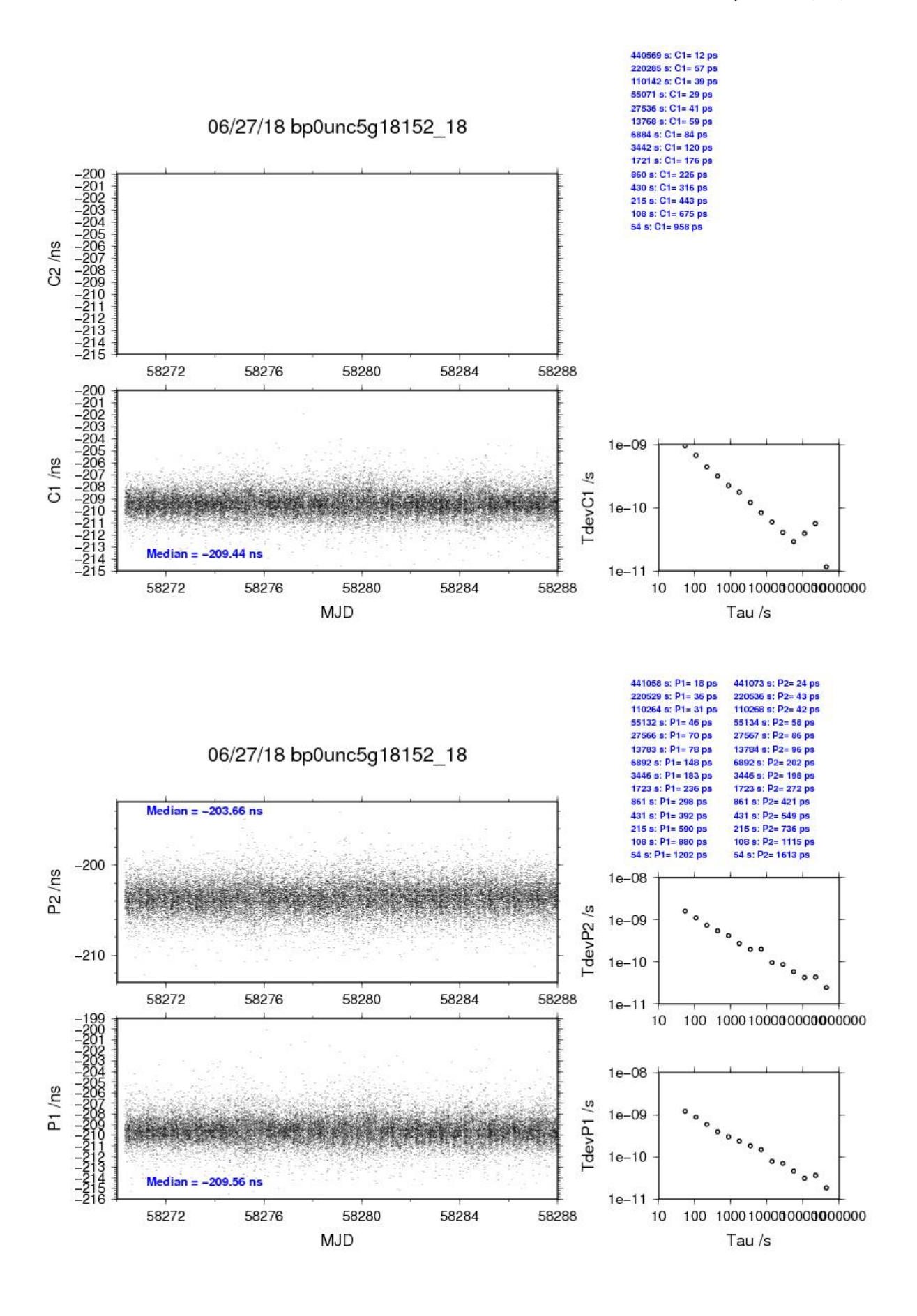

# BP1C-NC5G

## COMPUTATION OF BASELINE

Number of codes to fit baseline and biases = 439034 Number of huge residuals  $= 28$ . New iteration Computed code bias  $(P1/P2)/m = -50.750 - 49.080$ Computed baseline  $(X, Y, Z)/m = -13.768 -22.687 - 5.712$ RMS of residuals  $/m = 0.612$ 

Number of phase differences to fit baseline = 330918 A priori baseline  $(X, Y, Z)/m = -13.768 - 22.687$  5.712 41057 clock jitters computed out of 42210 intervals AVE jitter  $/ps = 5.2$  RMS jitter  $/ps = 54.4$ 

Iter 1 Large residuals  $L1 = 269$ Iter 1 Large residuals L2= 266 Computed baseline L1  $(X, Y, Z)/m = 0.003$  0.012 -0.093 RMS of residuals L1  $/m = 0.004$ Computed baseline L2  $(X, Y, Z)/m = 0.017 -0.001 -0.102$ RMS of residuals  $L2/m = 0.004$ 

Iter 2 Large residuals L1= 269 Iter 2 Large residuals L2= 266 Computed baseline L1  $(X, Y, Z)/m = 0.003$  0.012 -0.093 RMS of residuals L1  $/m = 0.004$ Computed baseline L2  $(X, Y, Z)/m = 0.017 -0.001 -0.103$ RMS of residuals  $L2/m = 0.004$ 

Final baseline L1  $(X, Y, Z)/m = -13.765 -22.674 - 5.619$ Final baseline L2  $(X, Y, Z)/m = -13.752 -22.688 - 5.609$ 

#### COMPUTATION OF CODE DIFFERENCES

Number of code differences = 440752

Global average of individual differences Code #pts, ave/ns, rms/ns C1: 440613 -167.193 1.565 C2: 0 NaN NaN P1: 438960 -169.183 2.056 P2: 438957 -163.569 2.478

Number of 300s epochs in out file = 5183 Code #pts, median/ns, ave/ns, rms/ns C1: 43975 -167.217 -167.203 1.013 C2: 0 0.000 NaN NaN P1: 43826 -169.233 -169.213 1.319 P2: 43826 -163.577 -163.586 1.633

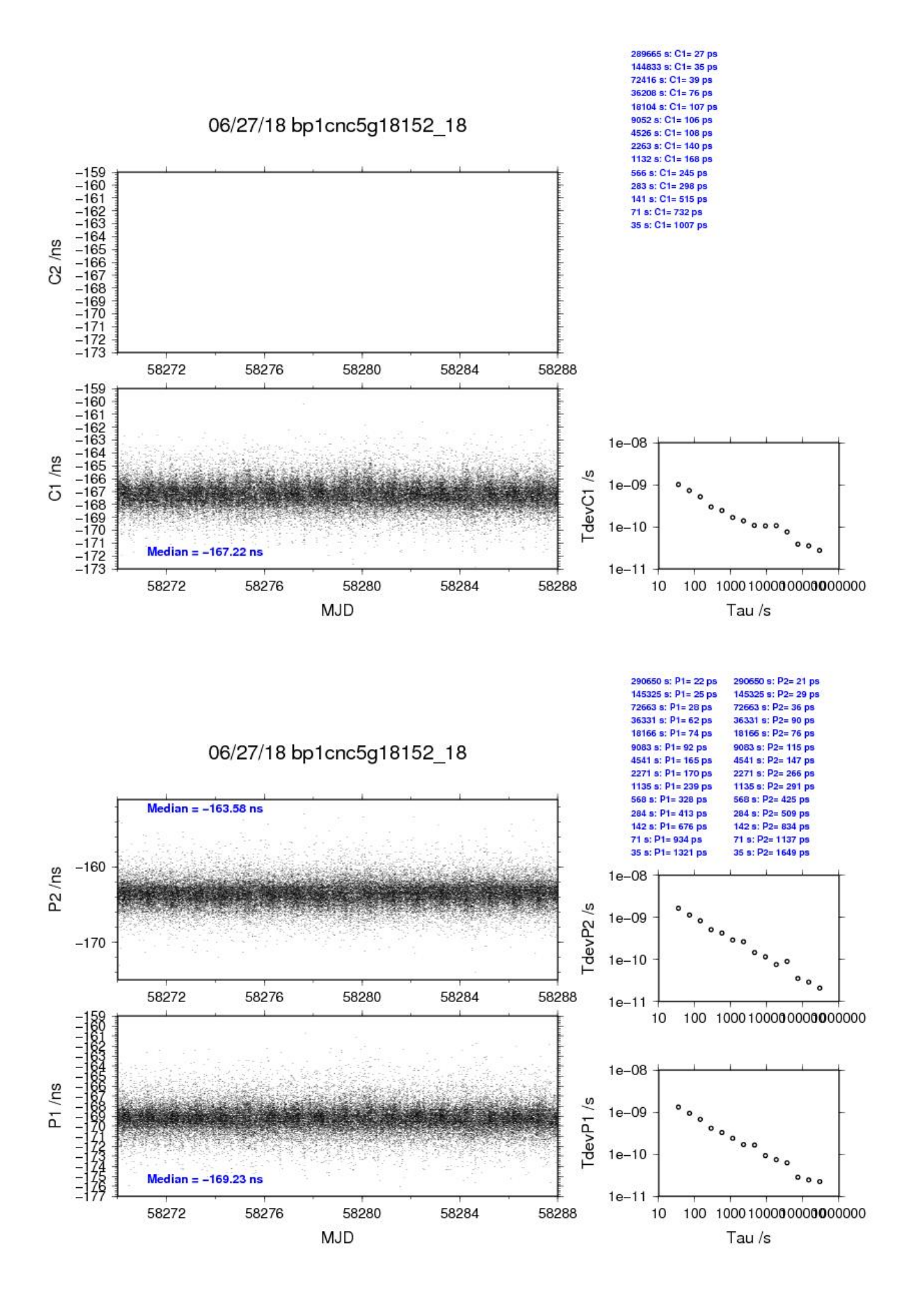

# **1.4/ NIM (18227)**

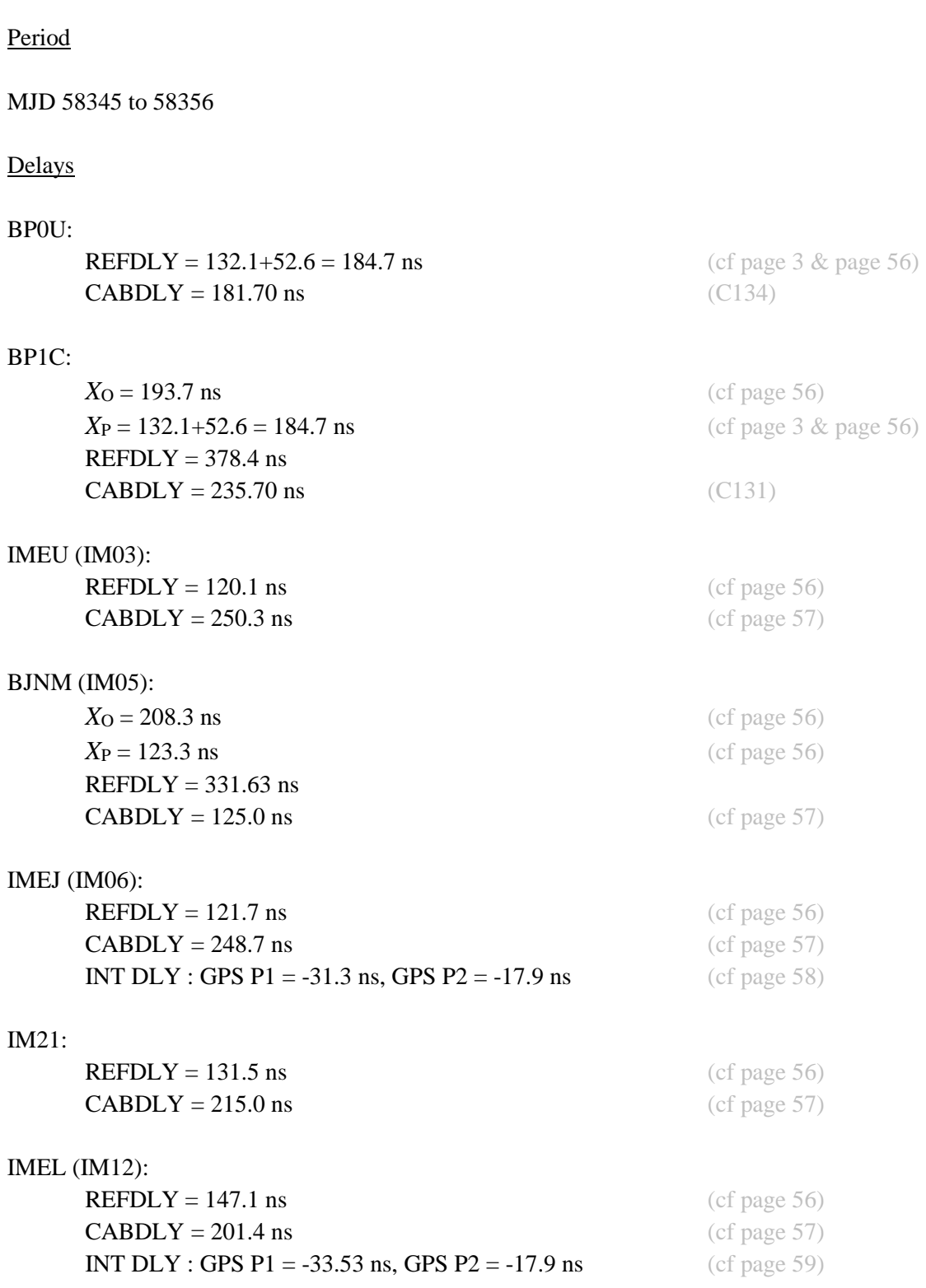

# IM20:

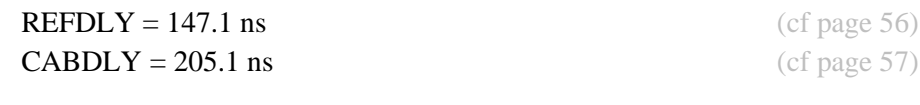

# TF10:

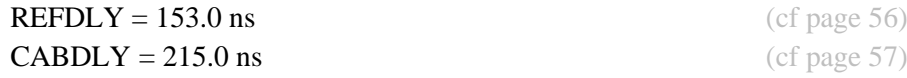

# TF11:

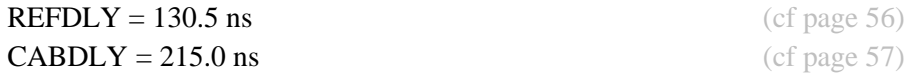

# Setup at the NIM

# **Annex A - Information Sheet**

(to be repeated for each calibrated system)

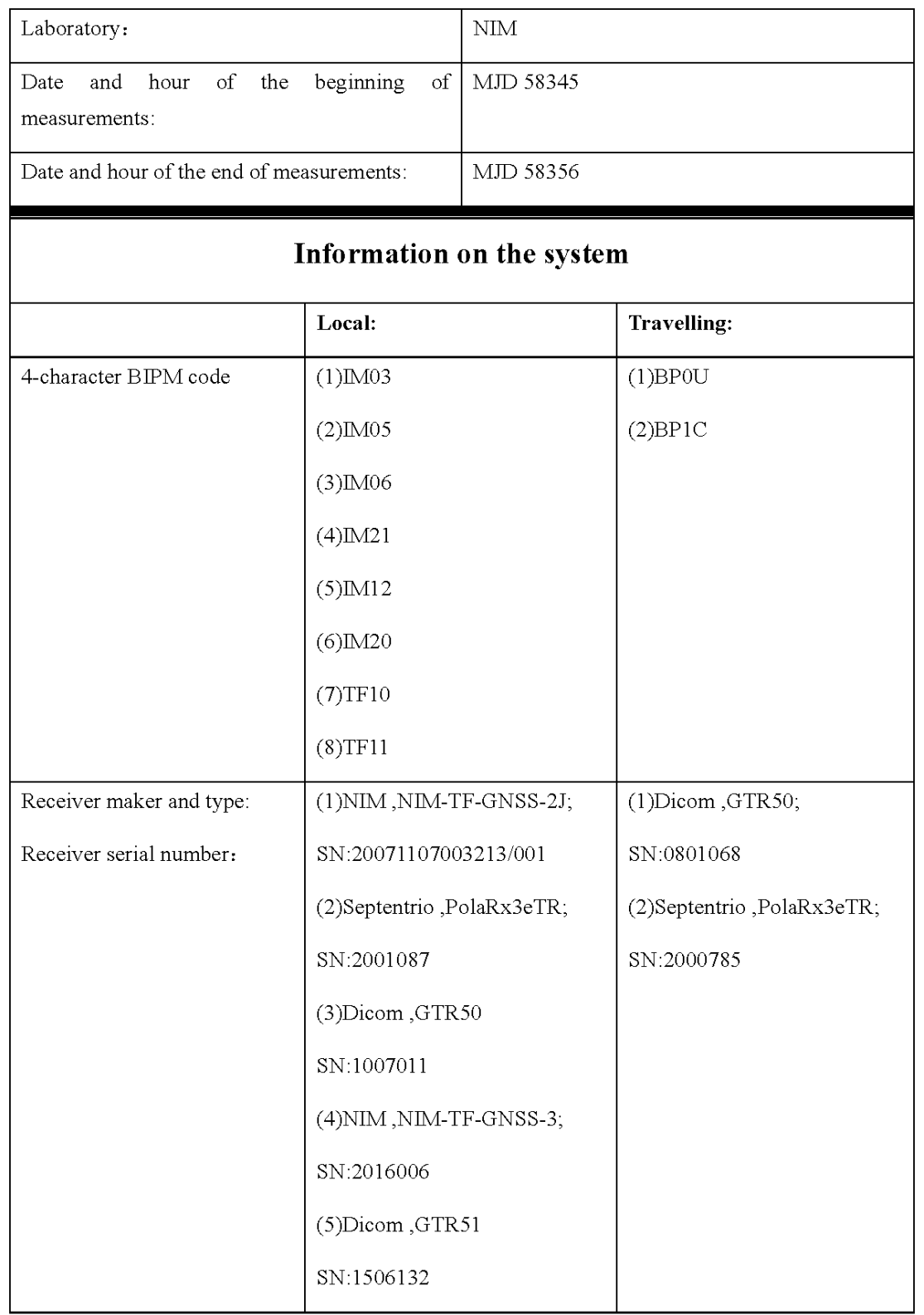

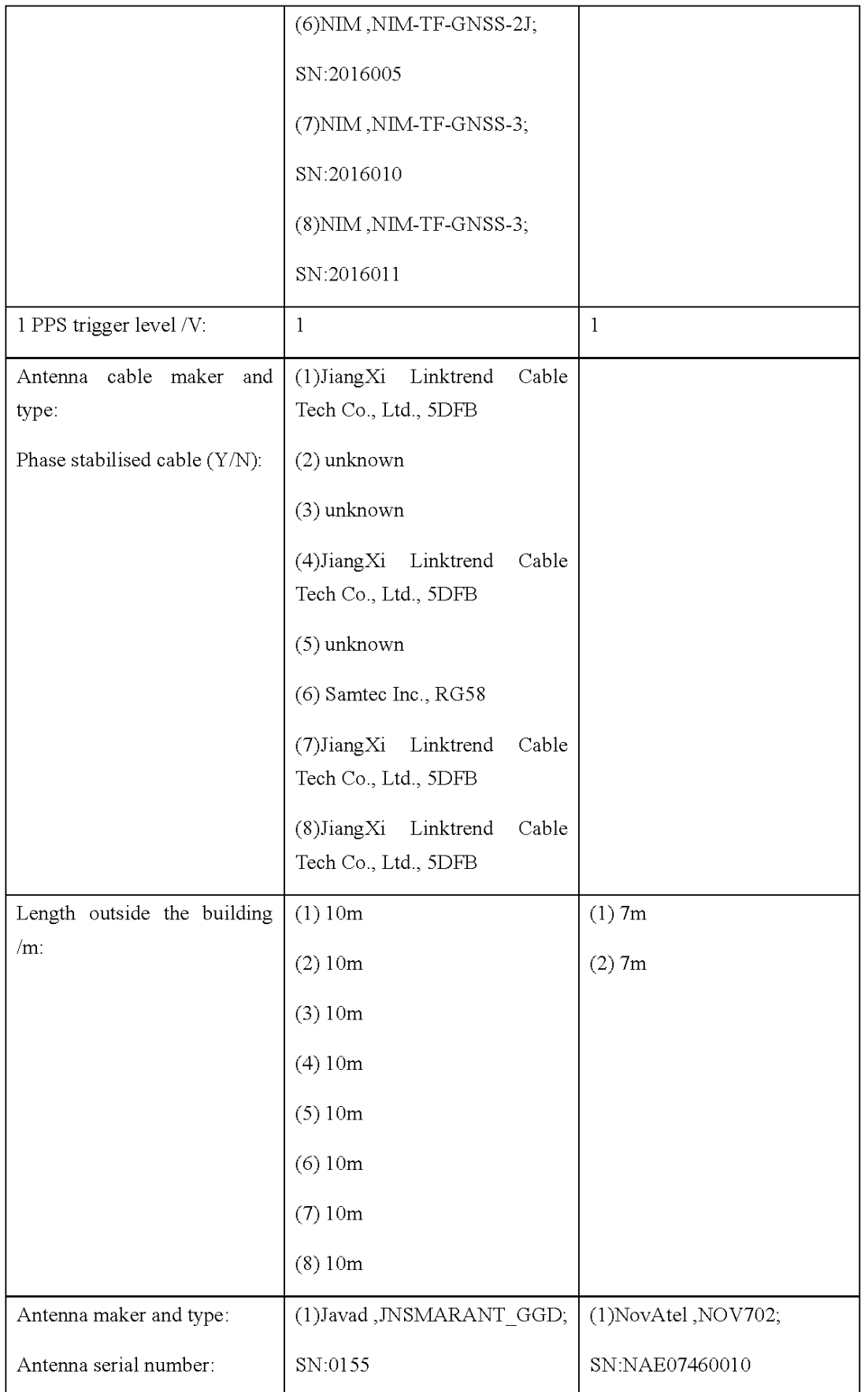

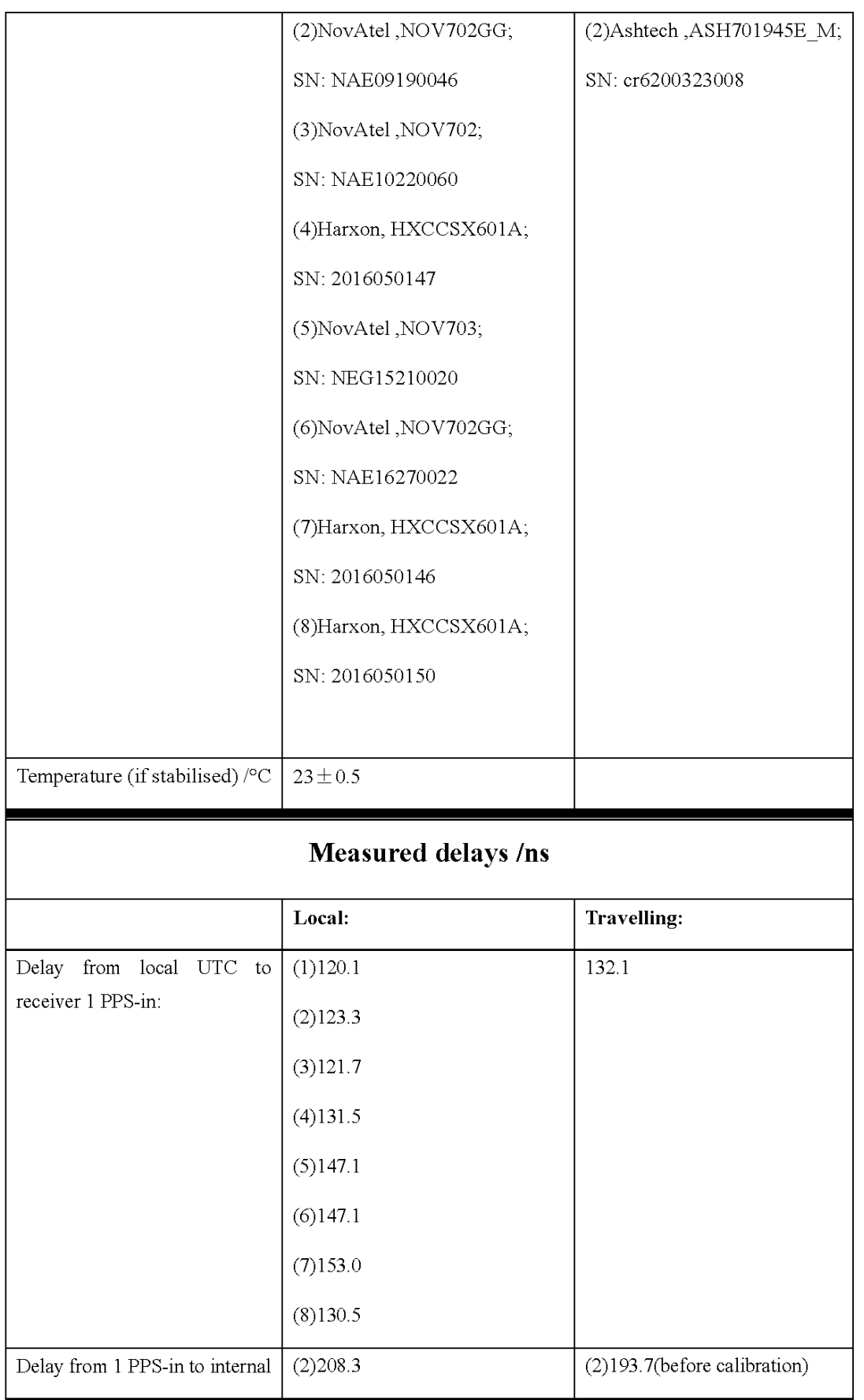

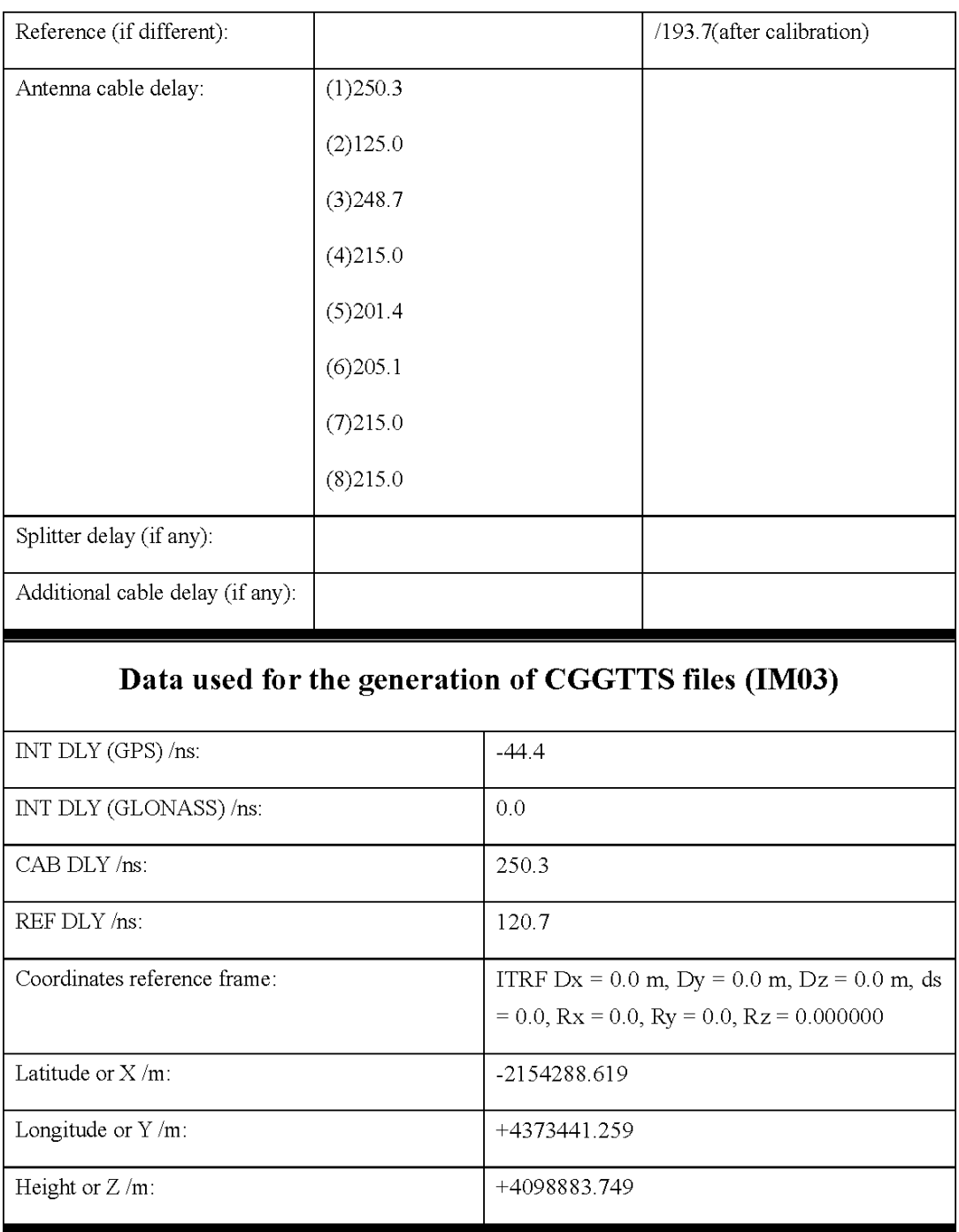

# Data used for the generation of CGGTTS files (IM05)

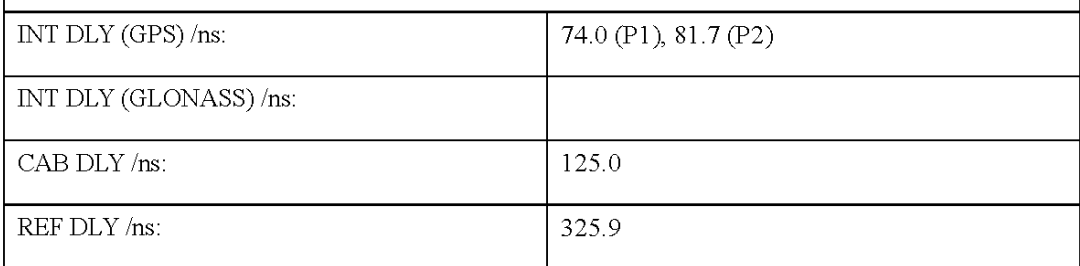

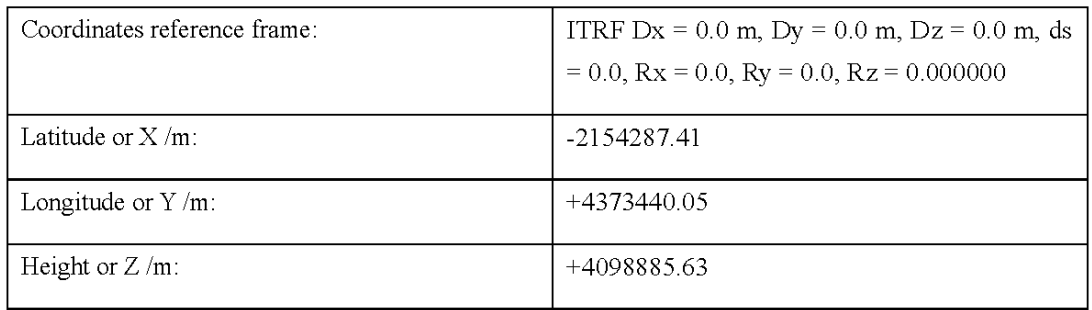

# Data used for the generation of CGGTTS files (IM06)

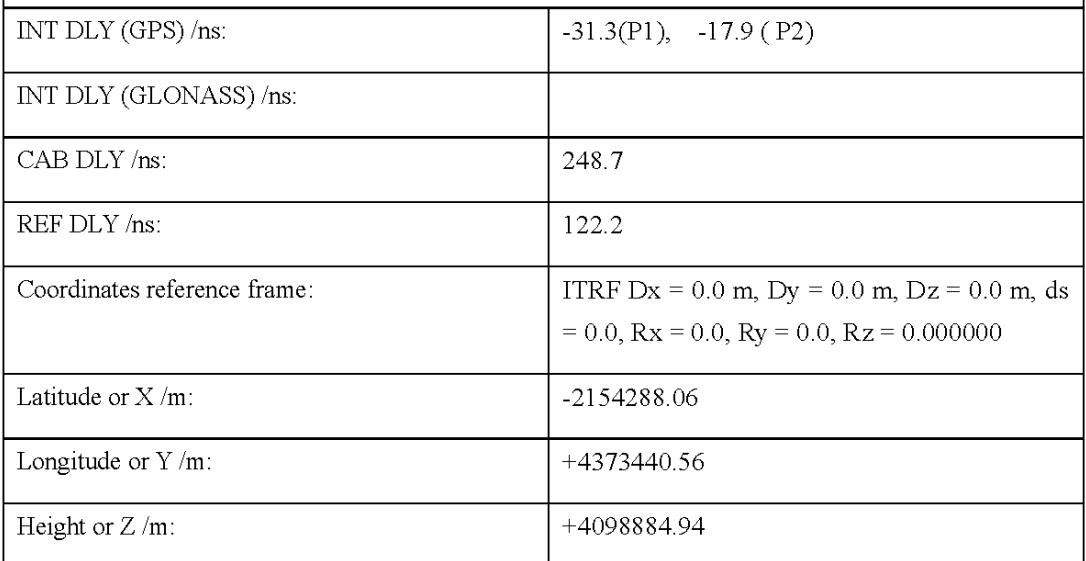

# Data used for the generation of CGGTTS files (IM21)

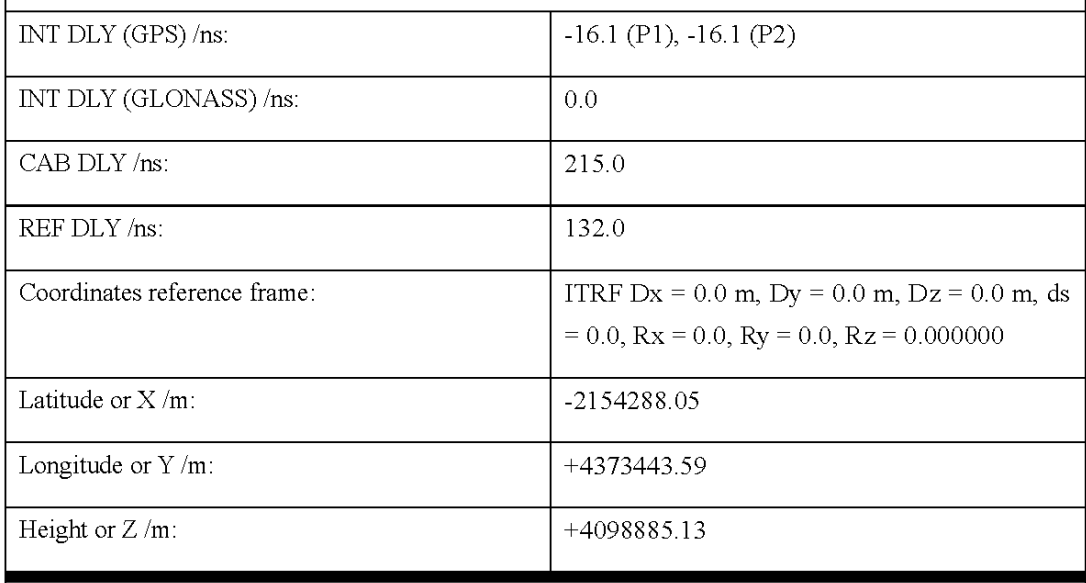

# Data used for the generation of CGGTTS files (IM12)

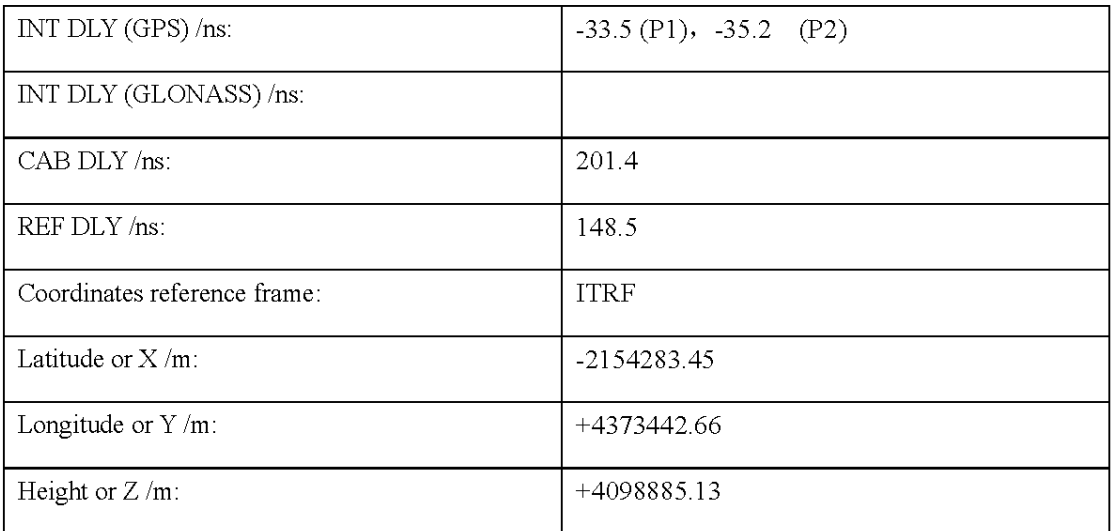

# Data used for the generation of CGGTTS files (IM20)

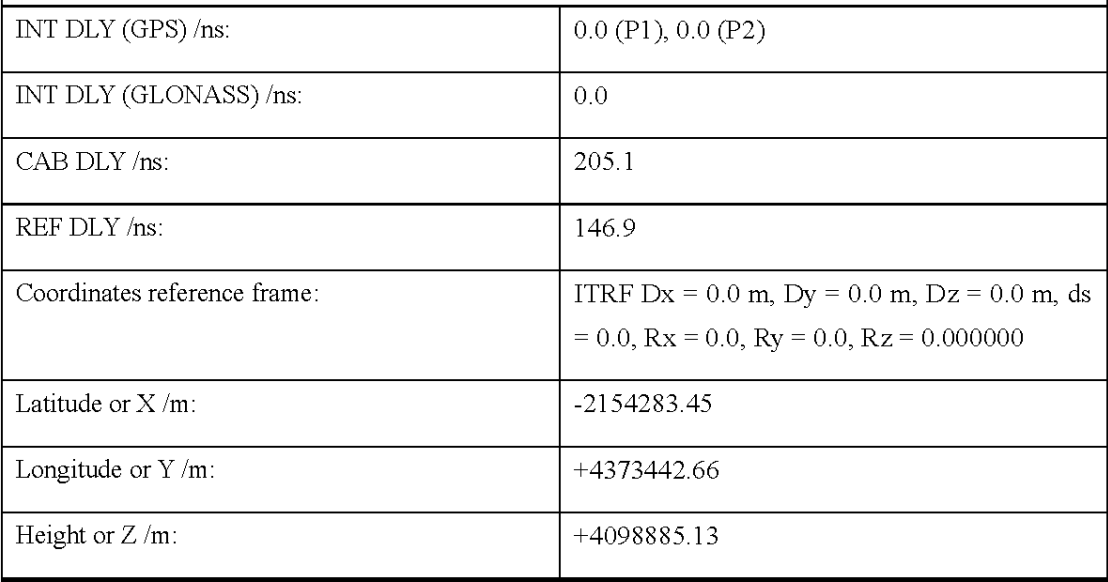

# Data used for the generation of CGGTTS files (TF10)

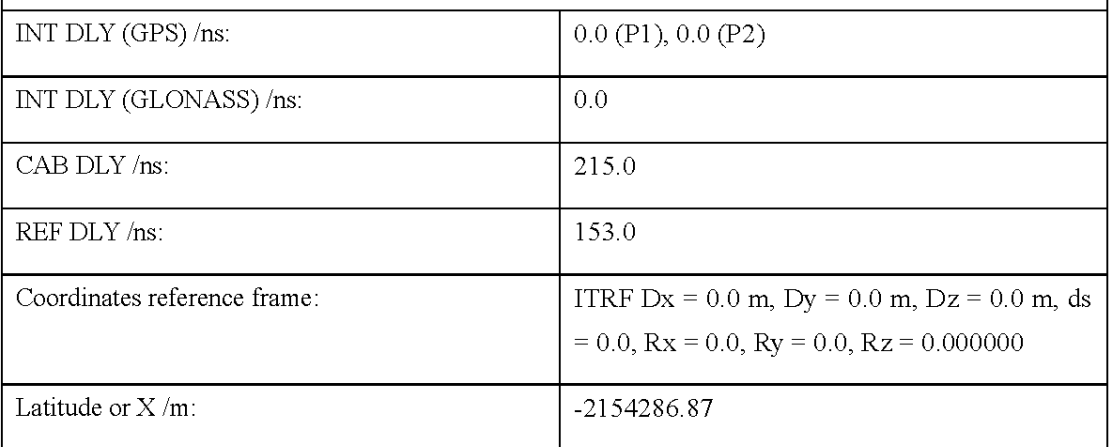

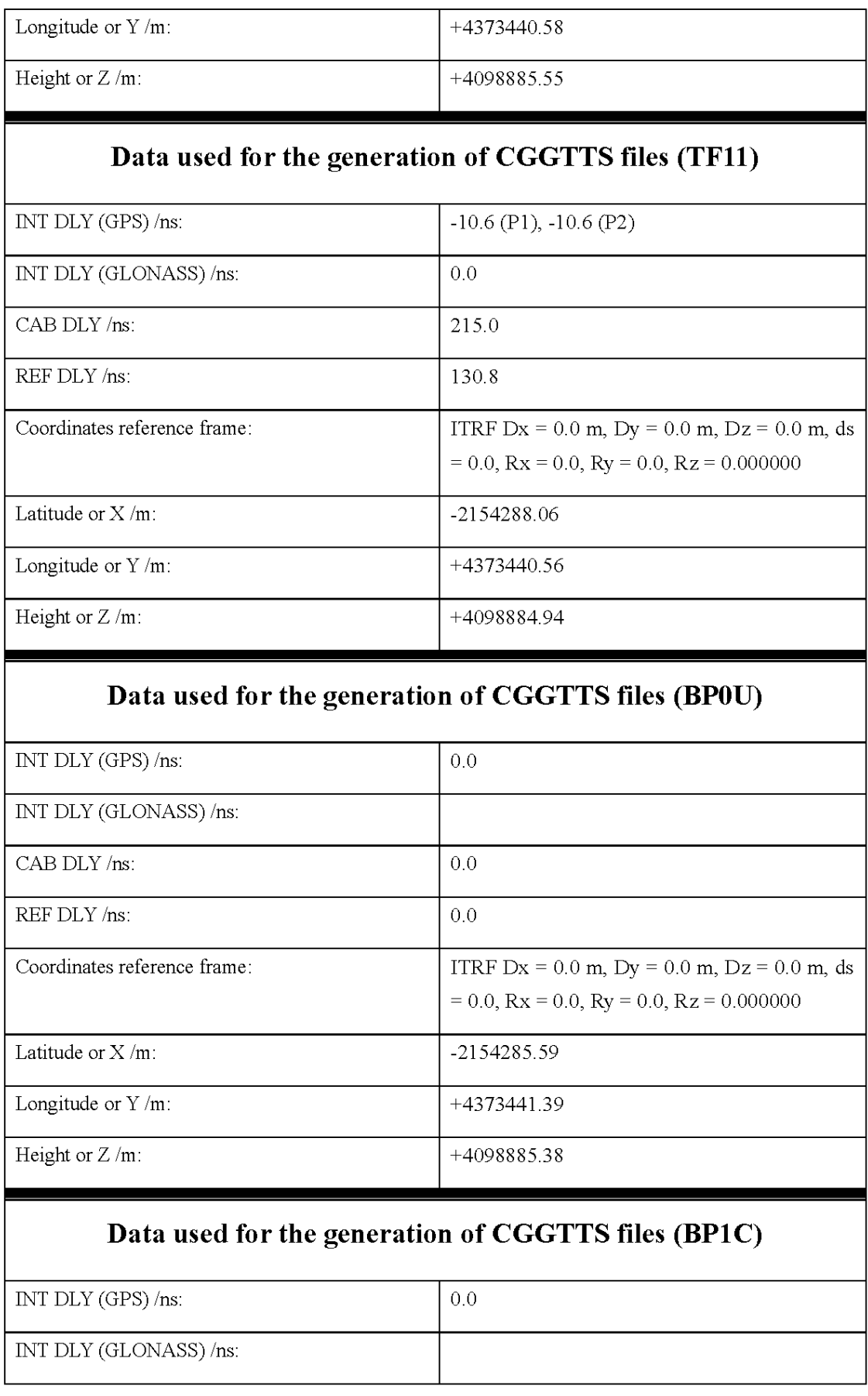

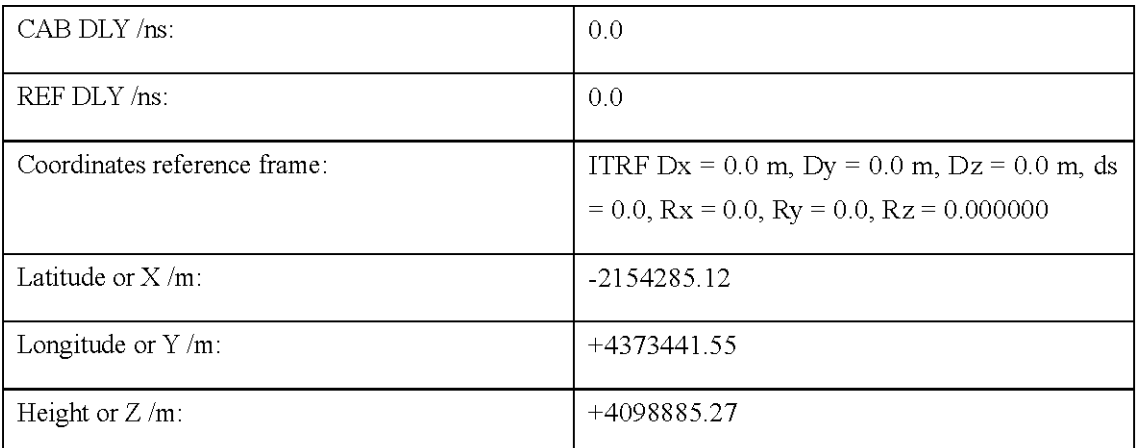

# **General information**

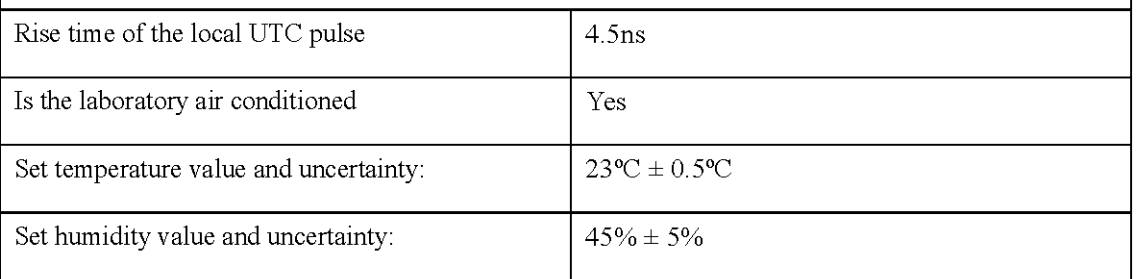

 $(1)$  For a trip with closure, not needed if the traveling equipment is used in the same set-up throughout.

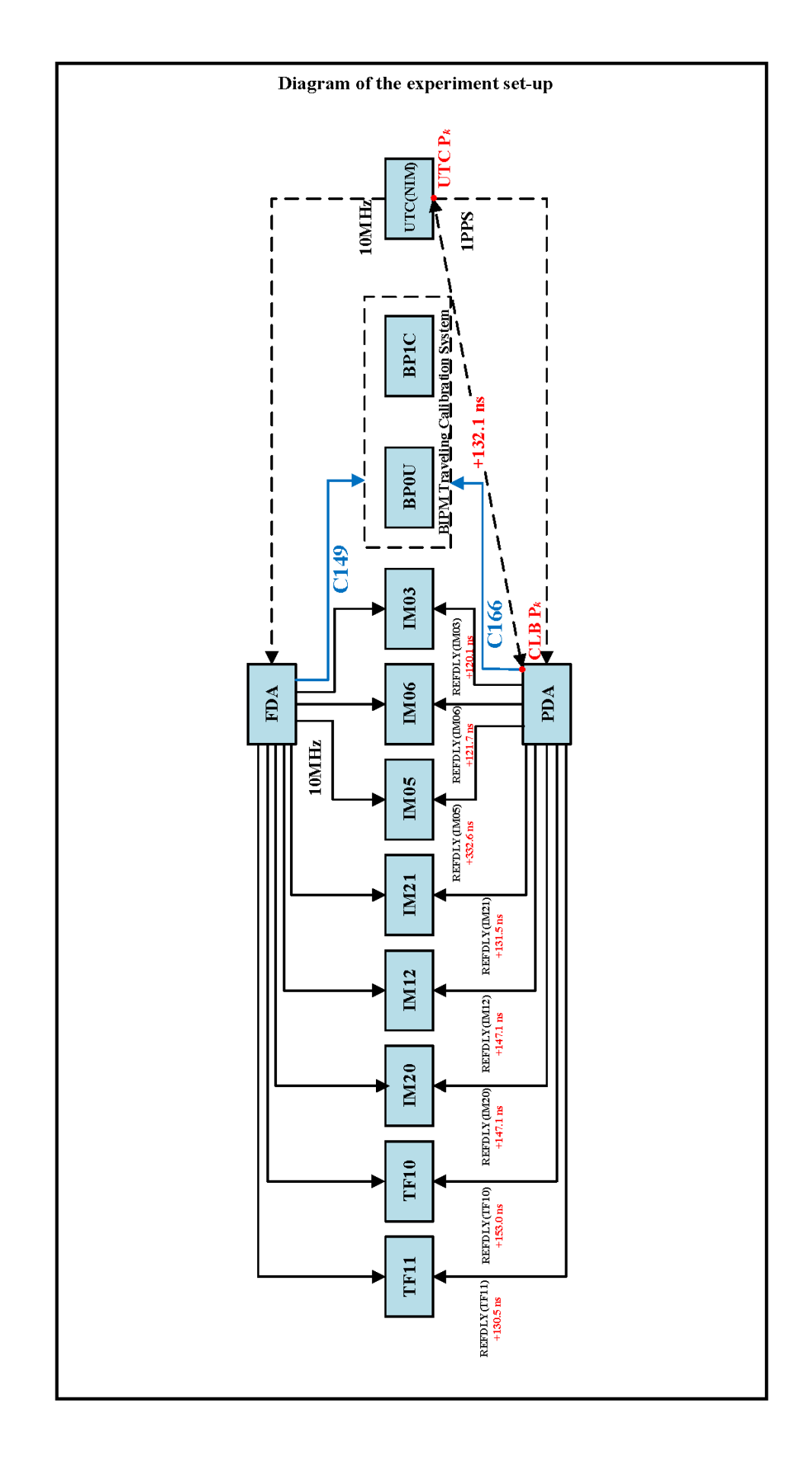

### BP0U-IMEU

## COMPUTATION OF BASELINE

Number of codes to fit baseline and biases  $= 201472$ Computed code bias  $(P1/P2)/m = -73.667 -75.726$ Computed baseline  $(X, Y, Z)/m = -5.048 -1.107 -1.678$ RMS of residuals  $/m = 0.549$ 

Number of phase differences to fit baseline = 189040 A priori baseline  $(X, Y, Z)/m = -5.048 -1.107 -1.678$ 34014 clock jitters computed out of 34093 intervals AVE jitter  $/ps = -0.1$  RMS jitter  $/ps = 34.3$ 

Iter 1 Large residuals  $L1 = 46$ Iter 1 Large residuals L2= 46 Computed baseline L1  $(X, Y, Z)/m = -0.024$  0.028 -0.009 RMS of residuals L1  $/m = 0.003$ Computed baseline L2  $(X, Y, Z)/m = -0.012$  0.002 -0.029 RMS of residuals  $L2/m = 0.002$ 

Iter 2 Large residuals  $L1 = 46$ Iter 2 Large residuals L2= 46 Computed baseline L1  $(X, Y, Z)/m = -0.024$  0.028 -0.009 RMS of residuals L1  $/m = 0.003$ Computed baseline L2  $(X, Y, Z)/m = -0.012$  0.002 -0.029 RMS of residuals  $L2/m = 0.002$ 

Final baseline L1  $(X, Y, Z)/m = -5.072 -1.079 -1.687$ Final baseline L2  $(X, Y, Z)/m = -5.060 -1.105 -1.707$ 

#### COMPUTATION OF CODE DIFFERENCES

Number of code differences = 201483

Global average of individual differences Code #pts, ave/ns, rms/ns C1: 201428 -247.104 2.352 C2: 0 NaN NaN P1: 201417 -245.778 1.798 P2: 201416 -252.563 2.029

Number of 300s epochs in out file  $= 3456$ Code #pts, median/ns, ave/ns, rms/ns C1: 19966 -247.161 -247.140 1.125 C2: 0 0.000 NaN NaN P1: 19965 -245.840 -245.801 0.956 P2: 19965 -252.544 -252.559 1.179

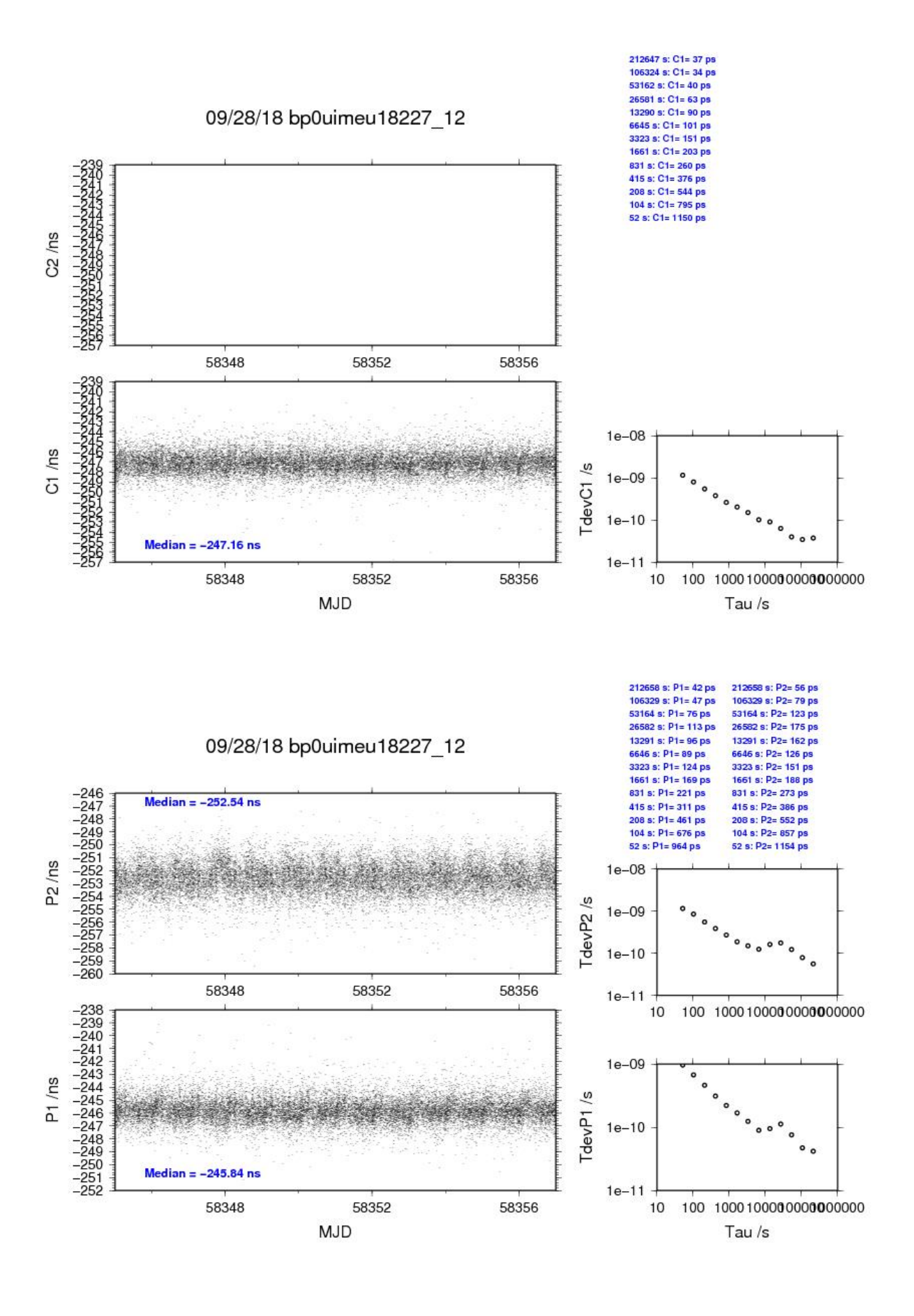

# BP1C-IMEU

# COMPUTATION OF BASELINE

Number of codes to fit baseline and biases  $= 257160$ Number of huge residuals  $= 70$ . New iteration Computed code bias  $(P1/P2)/m = -60.180 - 62.299$ Computed baseline  $(X, Y, Z)/m = -5.405 -1.770 -0.971$ RMS of residuals  $/m = 0.513$ 

Number of phase differences to fit baseline = 261244 A priori baseline  $(X, Y, Z)/m = -5.405 -1.770 -0.971$ 34543 clock jitters computed out of 34543 intervals AVE jitter  $/ps = -0.1$  RMS jitter  $/ps = 5.6$ 

Iter 1 Large residuals  $L1 = 0$ Iter 1 Large residuals  $L2 = 0$ Computed baseline L1  $(X, Y, Z)/m = 0.045 -0.073 -0.124$ RMS of residuals L1  $/m = 0.002$ Computed baseline L2  $(X, Y, Z)/m = 0.050 -0.090 -0.136$ RMS of residuals  $L2/m = 0.003$ 

Final baseline L1  $(X, Y, Z)/m = -5.360 -1.844 -1.096$ Final baseline L2  $(X, Y, Z)/m = -5.355 -1.861 -1.107$ 

## COMPUTATION OF CODE DIFFERENCES

Number of code differences = 262466

Global average of individual differences Code #pts, ave/ns, rms/ns C1: 257166 -199.895 2.658 C2: 0 NaN NaN P1: 257051 -200.428 1.772 P2: 257048 -207.452 1.841

Number of 300s epochs in out file = 3456 Code #pts, median/ns, ave/ns, rms/ns C1: 25679 -199.901 -199.939 1.297 C2: 0 0.000 NaN NaN P1: 25667 -200.419 -200.448 1.017 P2: 25665 -207.450 -207.465 1.126

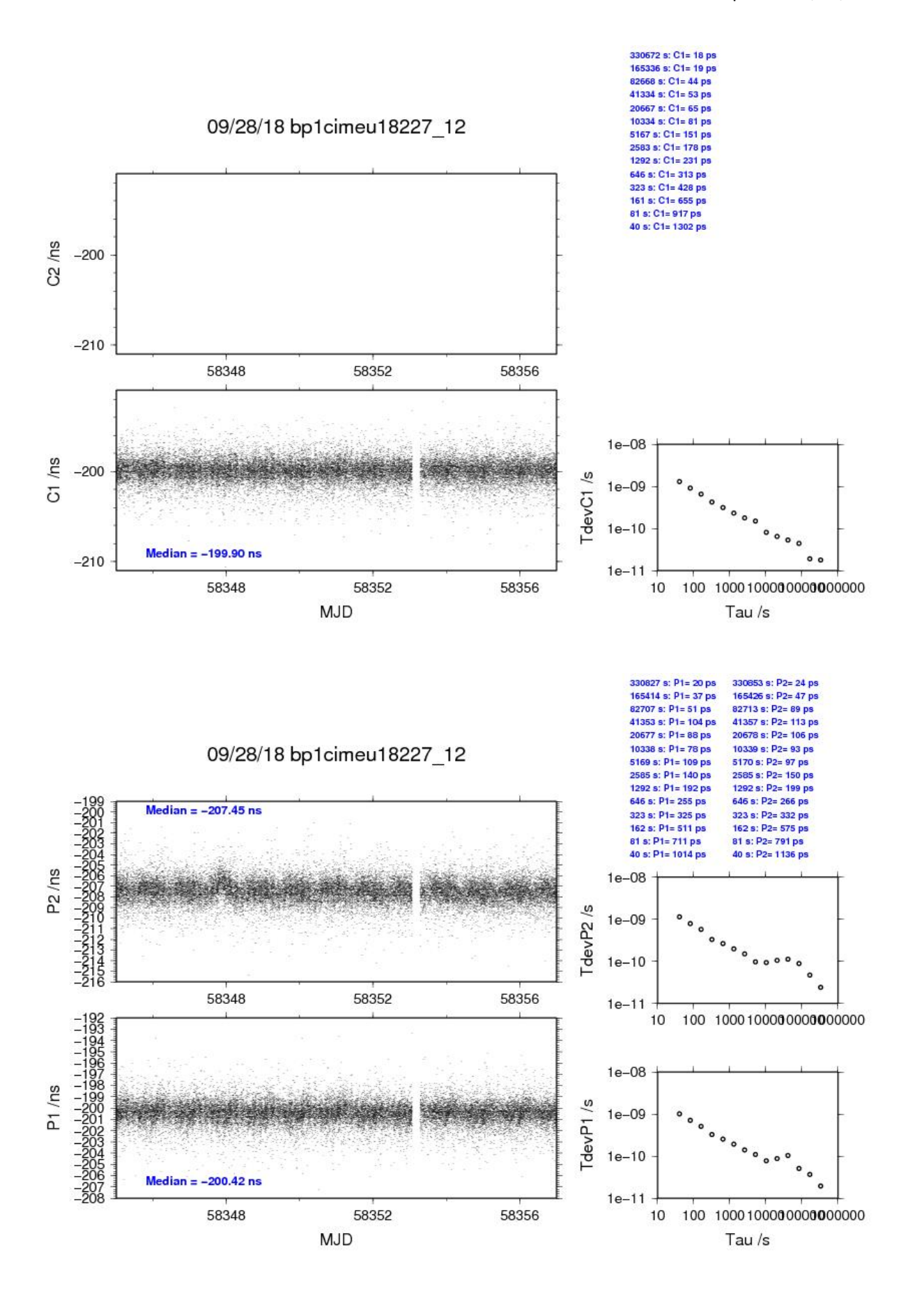

### BP0U-BJNM

### COMPUTATION OF BASELINE

Number of codes to fit baseline and biases  $= 200415$ Computed code bias  $(P1/P2)/m = -2.449 - 2.880$ Computed baseline  $(X, Y, Z)/m = -4.014 - 2.345 \quad 0.179$ RMS of residuals  $/m = 0.527$ 

Number of phase differences to fit baseline = 187322 A priori baseline  $(X, Y, Z)/m = -4.014 -2.345 \quad 0.179$ 33930 clock jitters computed out of 34026 intervals AVE jitter  $/ps = 0.0$  RMS jitter  $/ps = 34.1$ 

Iter 1 Large residuals  $L1 = 37$ Iter 1 Large residuals L2= 37 Computed baseline L1  $(X, Y, Z)/m = -0.019$  0.002 -0.004 RMS of residuals L1  $/m = 0.003$ Computed baseline L2  $(X, Y, Z)/m = -0.003 -0.019 -0.019$ RMS of residuals  $L2/m = 0.003$ 

Iter 2 Large residuals  $L1 = 37$ Iter 2 Large residuals L2= 37 Computed baseline L1  $(X, Y, Z)/m = -0.019$  0.002 -0.004 RMS of residuals L1  $/m = 0.003$ Computed baseline L2  $(X, Y, Z)/m = -0.003 -0.019 -0.019$ RMS of residuals  $L2/m = 0.003$ 

Final baseline L1  $(X, Y, Z)/m = -4.033 - 2.344 - 0.176$ Final baseline L2  $(X, Y, Z)/m = -4.017 -2.364 \quad 0.161$ 

#### COMPUTATION OF CODE DIFFERENCES

Number of code differences = 200450

Global average of individual differences Code #pts, ave/ns, rms/ns C1: 200395 -9.877 1.231 C2: 0 NaN NaN P1: 200360 -8.181 1.546 P2: 200360 -9.547 2.070

Number of 300s epochs in out file  $= 3456$ Code #pts, median/ns, ave/ns, rms/ns C1: 19860 -9.917 -9.885 0.701 C2: 0 0.000 NaN NaN P1: 19859 -8.273 -8.198 0.841 P2: 19859 -9.560 -9.536 1.218

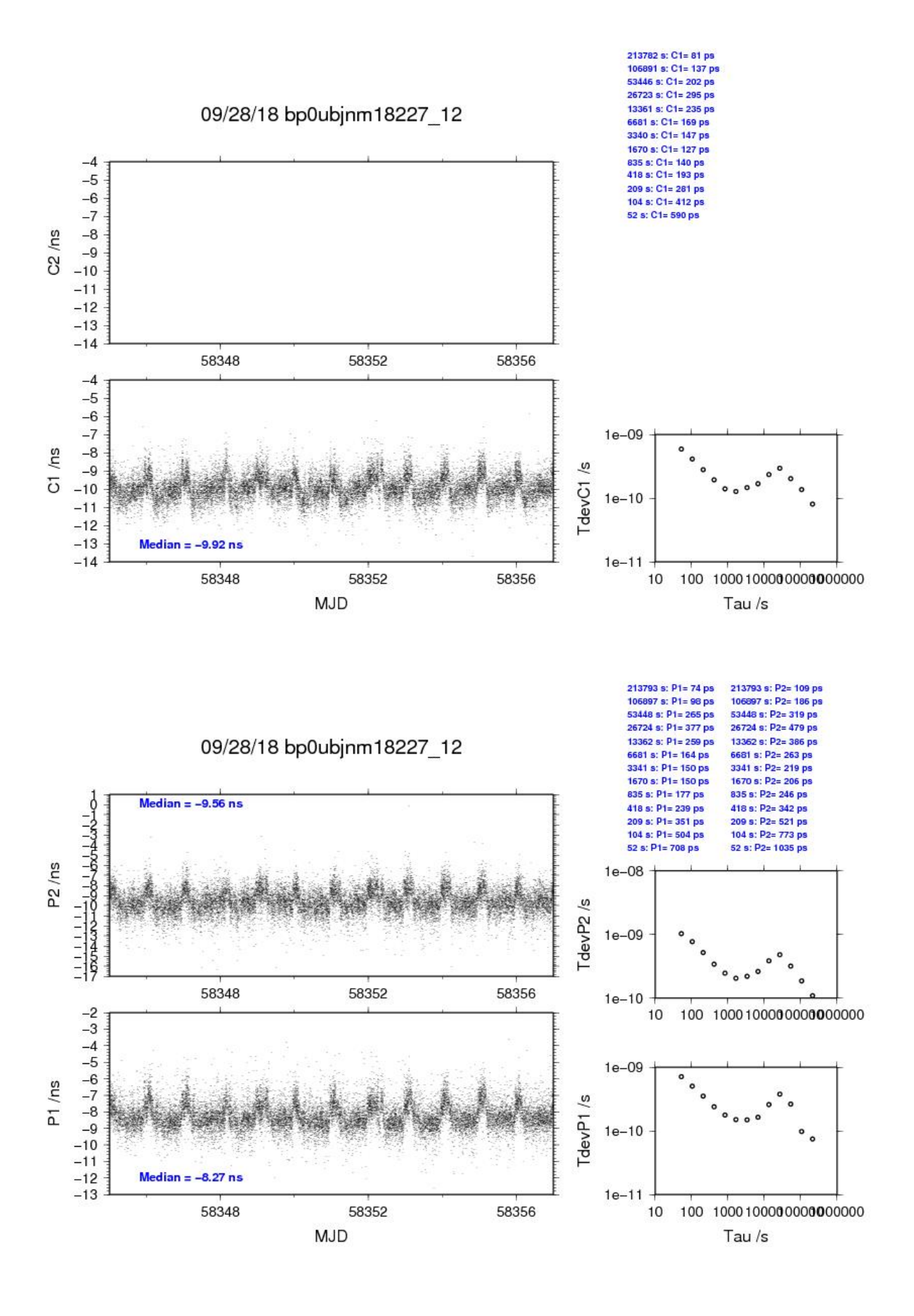

**Page 68**

# BP1C-BJNM

## COMPUTATION OF BASELINE

Number of codes to fit baseline and biases  $= 309231$ Computed code bias  $(P1/P2)/m = 11.065$  10.556 Computed baseline  $(X, Y, Z)/m = -4.346 -3.058 - 0.897$ RMS of residuals  $/m = 0.513$ 

Number of phase differences to fit baseline = 311790 A priori baseline  $(X, Y, Z)/m = -4.346 -3.058$  0.897 34456 clock jitters computed out of 34457 intervals AVE jitter  $/ps = -0.0$  RMS jitter  $/ps = 5.1$ 

Iter 1 Large residuals  $L1 = 0$ Iter 1 Large residuals L2= 3 Computed baseline L1  $(X, Y, Z)/m = 0.031 - 0.060 - 0.137$ RMS of residuals L1  $/m = 0.003$ Computed baseline L2  $(X, Y, Z)/m = 0.042 -0.077 -0.148$ RMS of residuals  $L2/m = 0.005$ 

Iter 2 Large residuals  $L1 = 0$ Iter 2 Large residuals L2= 3 Computed baseline L1  $(X, Y, Z)/m = 0.031 - 0.060 - 0.137$ RMS of residuals L1  $/m = 0.003$ Computed baseline L2  $(X, Y, Z)/m = 0.042 -0.077 -0.148$ RMS of residuals  $L2/m = 0.005$ 

Final baseline L1  $(X, Y, Z)/m = -4.315 -3.118 - 0.760$ Final baseline L2  $(X, Y, Z)/m = -4.304 -3.135 - 0.749$ 

#### COMPUTATION OF CODE DIFFERENCES

Number of code differences = 317768

Global average of individual differences Code #pts, ave/ns, rms/ns C1: 311499 37.383 1.497 C2: 0 NaN NaN P1: 309056 37.195 1.578 P2: 308947 35.536 2.106

Number of 300s epochs in out file  $= 3456$ Code #pts, median/ns, ave/ns, rms/ns C1: 31136 37.345 37.378 0.820 C2: 0 0.000 NaN NaN P1: 30895 37.134 37.191 0.922 P2: 30882 35.492 35.537 1.562

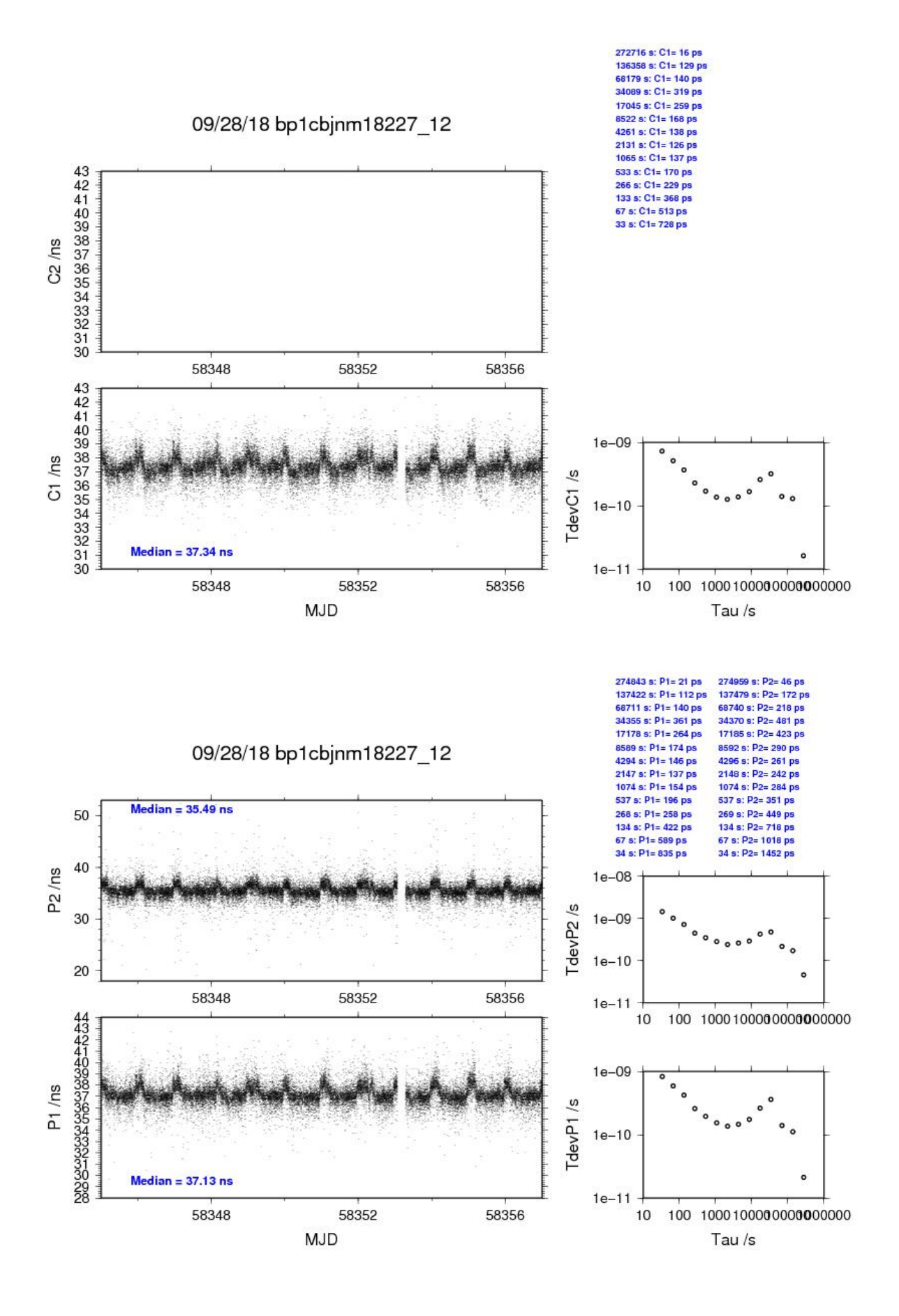

### BP0U-IMEJ

## COMPUTATION OF BASELINE

Number of codes to fit baseline and biases  $= 202061$ Number of huge residuals  $= 14$ . New iteration Computed code bias  $(P1/P2)/m = -41.952 - 40.197$ Computed baseline  $(X, Y, Z)/m = -4.397 -1.971 -0.701$ RMS of residuals  $/m = 0.514$ 

Number of phase differences to fit baseline = 187825 A priori baseline  $(X, Y, Z)/m = -4.397 -1.971 -0.701$ 33930 clock jitters computed out of 34065 intervals AVE jitter  $/ps = 0.0$  RMS jitter  $/ps = 37.9$ 

Iter 1 Large residuals L1= 8 Iter 1 Large residuals L2= 8 Computed baseline L1  $(X, Y, Z)/m = -0.068$  0.110 0.109 RMS of residuals L1  $/m = 0.003$ Computed baseline L2  $(X, Y, Z)/m = -0.053$  0.092 0.094 RMS of residuals  $1.2/m = 0.003$ 

Iter 2 Large residuals L1= 8 Iter 2 Large residuals L2= 8 Computed baseline L1  $(X, Y, Z)/m = -0.068$  0.110 0.109 RMS of residuals L1  $/m = 0.003$ Computed baseline L2  $(X, Y, Z)/m = -0.053$  0.092 0.094 RMS of residuals  $L2/m = 0.003$ 

Final baseline L1  $(X, Y, Z)/m = -4.465 -1.861 -0.593$ Final baseline L2  $(X, Y, Z)/m = -4.451 -1.879 -0.607$ 

### COMPUTATION OF CODE DIFFERENCES

Number of code differences = 202095

Global average of individual differences Code #pts, ave/ns, rms/ns C1: 202040 -140.263 1.120 C2: 0 NaN NaN P1: 202006 -140.346 1.594 P2: 202006 -134.425 1.973

Number of  $300s$  epochs in out file =  $3456$ Code #pts, median/ns, ave/ns, rms/ns C1: 19998 -140.289 -140.272 0.561 C2: 0 0.000 NaN NaN P1: 19997 -140.395 -140.363 0.776 P2: 19997 -134.415 -134.423 1.033

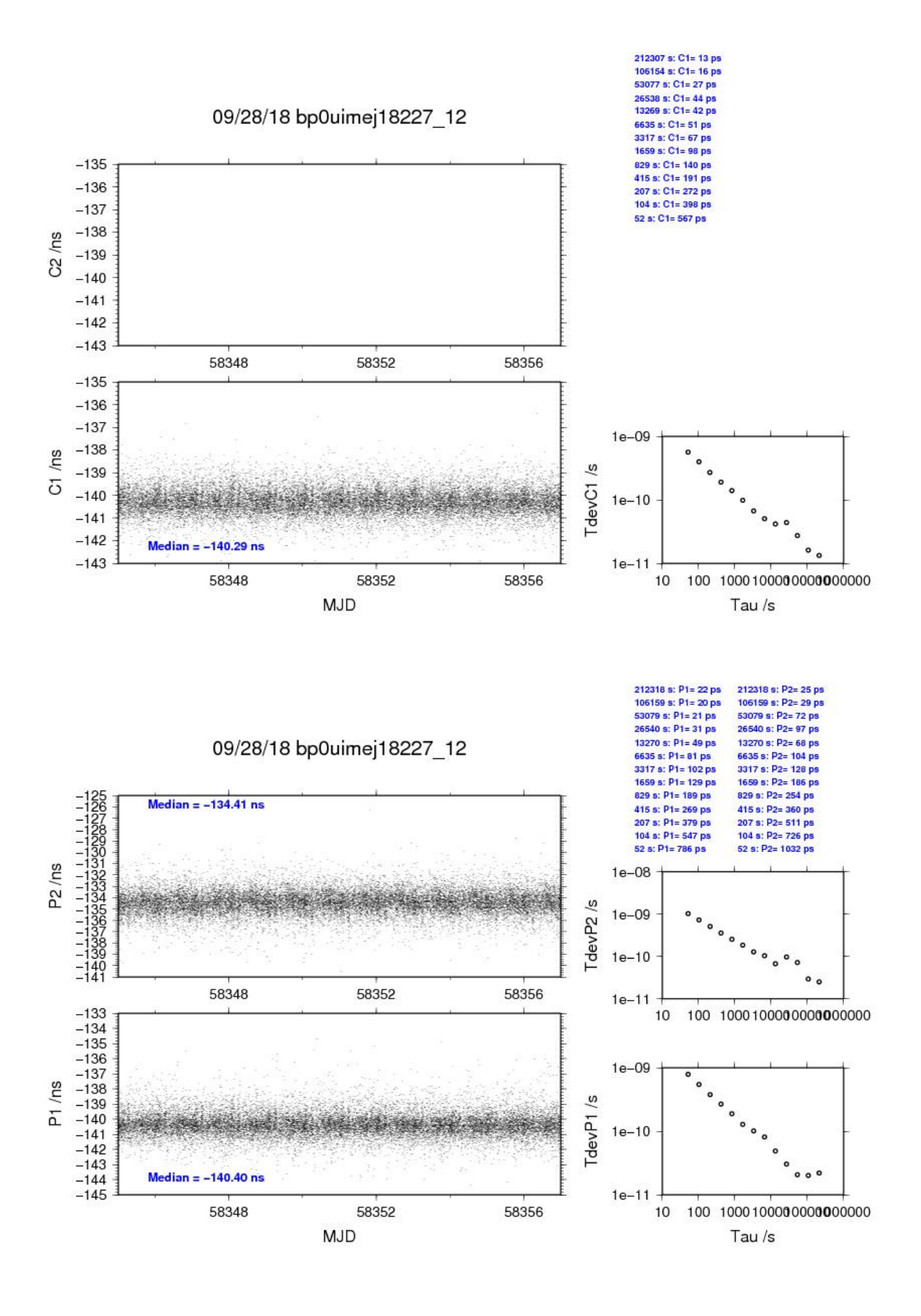
# BP1C-IMEJ

# COMPUTATION OF BASELINE

Number of codes to fit baseline and biases = 277821 Number of huge residuals  $= 58$ . New iteration Computed code bias  $(P1/P2)/m = -28.510 - 26.826$ Computed baseline  $(X, Y, Z)/m = -4.777 - 2.606 - 0.059$ RMS of residuals  $/m = 0.513$ 

Number of phase differences to fit baseline  $= 276550$ A priori baseline  $(X, Y, Z)/m = -4.777 - 2.606 - 0.059$ 34165 clock jitters computed out of 34221 intervals AVE jitter  $/ps = -0.1$  RMS jitter  $/ps = 33.1$ 

Iter 1 Large residuals  $L1 = 20$ Iter 1 Large residuals L2= 20 Computed baseline L1  $(X, Y, Z)/m = 0.023 -0.013 -0.056$ RMS of residuals L1  $/m = 0.004$ Computed baseline L2  $(X, Y, Z)/m = 0.028 -0.032 -0.066$ RMS of residuals  $L2/m = 0.003$ 

Iter 2 Large residuals  $L1 = 20$ Iter 2 Large residuals L2= 20 Computed baseline L1  $(X, Y, Z)/m = 0.023 -0.013 -0.056$ RMS of residuals L1  $/m = 0.004$ Computed baseline L2  $(X, Y, Z)/m = 0.028 -0.032 -0.066$ RMS of residuals  $L2/m = 0.003$ 

Final baseline L1  $(X, Y, Z)/m = -4.754 - 2.619 - 0.003$ Final baseline L2  $(X, Y, Z)/m = -4.749 - 2.638 - 0.007$ 

## COMPUTATION OF CODE DIFFERENCES

Number of code differences = 284939

Global average of individual differences Code #pts, ave/ns, rms/ns C1: 279252 -93.042 1.261 C2: 0 NaN NaN P1: 277729 -94.991 1.653 P2: 277728 -89.332 1.966

Number of 300s epochs in out file = 3456 Code #pts, median/ns, ave/ns, rms/ns C1: 27889 -93.041 -93.047 0.657 C2: 0 0.000 NaN NaN P1: 27739 -94.995 -95.004 0.831 P2: 27739 -89.332 -89.345 1.035

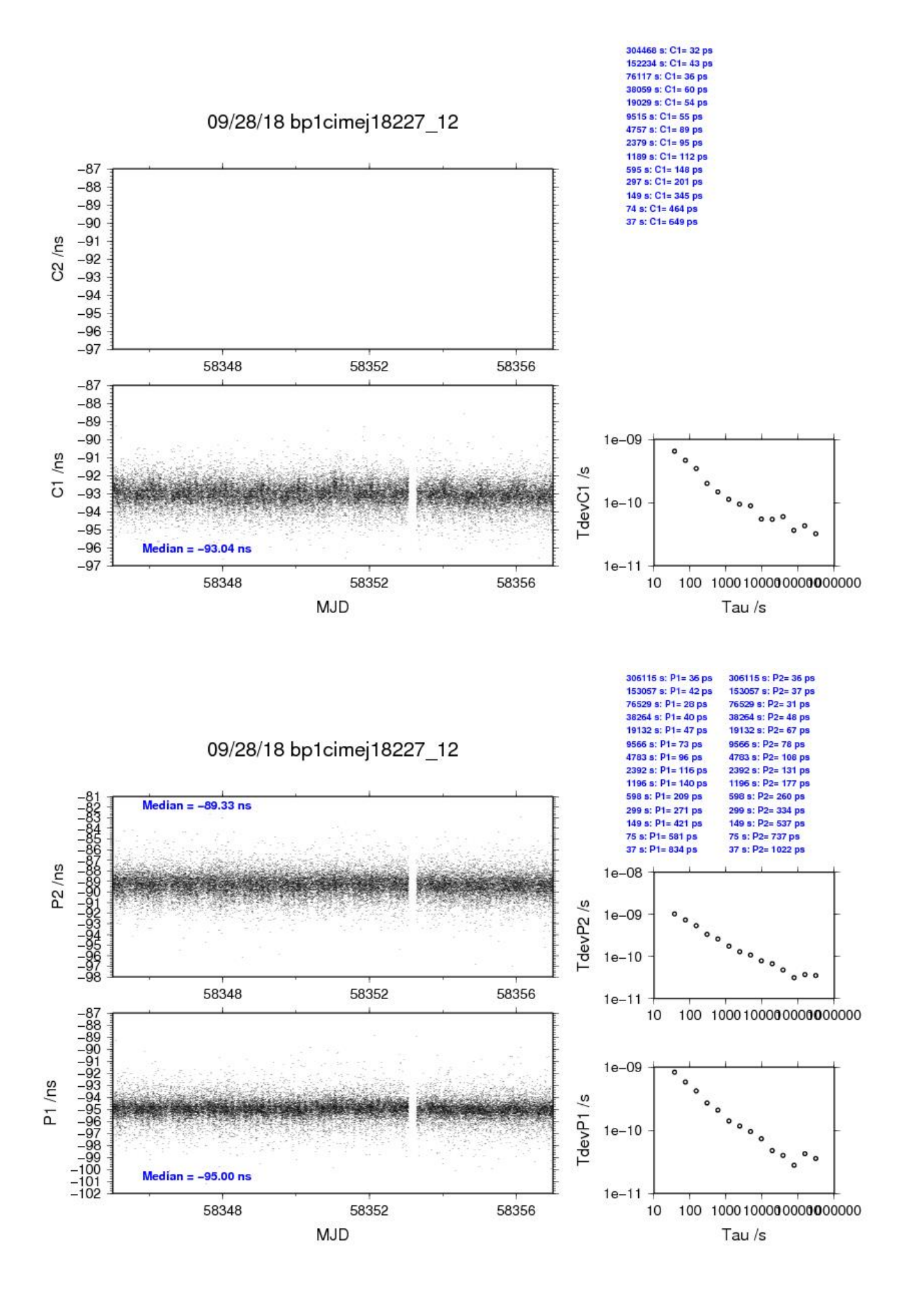

## BP0U-IM21

# COMPUTATION OF BASELINE

Number of codes to fit baseline and biases  $= 201155$ Computed code bias  $(P1/P2)/m = -59.380 -55.332$ Computed baseline  $(X, Y, Z)/m = -4.431 - 1.316 -3.760$ RMS of residuals  $/m = 0.584$ 

Number of phase differences to fit baseline = 188660 A priori baseline  $(X, Y, Z)/m = -4.431 \quad 1.316 \quad -3.760$ 33950 clock jitters computed out of 34044 intervals AVE jitter  $/ps = 0.1$  RMS jitter  $/ps = 34.1$ 

Iter 1 Large residuals  $L1 = 33$ Iter 1 Large residuals L2= 33 Computed baseline L1  $(X, Y, Z)/m = -0.032$  0.005 0.023 RMS of residuals L1  $/m = 0.003$ Computed baseline L2  $(X, Y, Z)/m = -0.017 -0.017 -0.006$ RMS of residuals  $L2/m = 0.003$ 

Iter 2 Large residuals  $L1 = 33$ Iter 2 Large residuals L2= 33 Computed baseline L1  $(X, Y, Z)/m = -0.032$  0.005 0.023 RMS of residuals L1  $/m = 0.003$ Computed baseline L2  $(X, Y, Z)/m = -0.017 -0.017 -0.006$ RMS of residuals  $L2/m = 0.003$ 

Final baseline L1  $(X, Y, Z)/m = -4.464$  1.322 -3.737 Final baseline L2  $(X, Y, Z)/m = -4.448$  1.299 -3.754

#### COMPUTATION OF CODE DIFFERENCES

Number of code differences = 201166

Global average of individual differences Code #pts, ave/ns, rms/ns C1: 201111 -198.985 1.481 C2: 0 NaN NaN P1: 201100 -198.141 1.745 P2: 201100 -184.560 2.247

Number of 300s epochs in out file  $= 3452$ Code #pts, median/ns, ave/ns, rms/ns C1: 19937 -198.937 -198.996 1.005 C2: 0 0.000 NaN NaN P1: 19936 -198.050 -198.152 1.207 P2: 19936 -184.488 -184.549 1.709

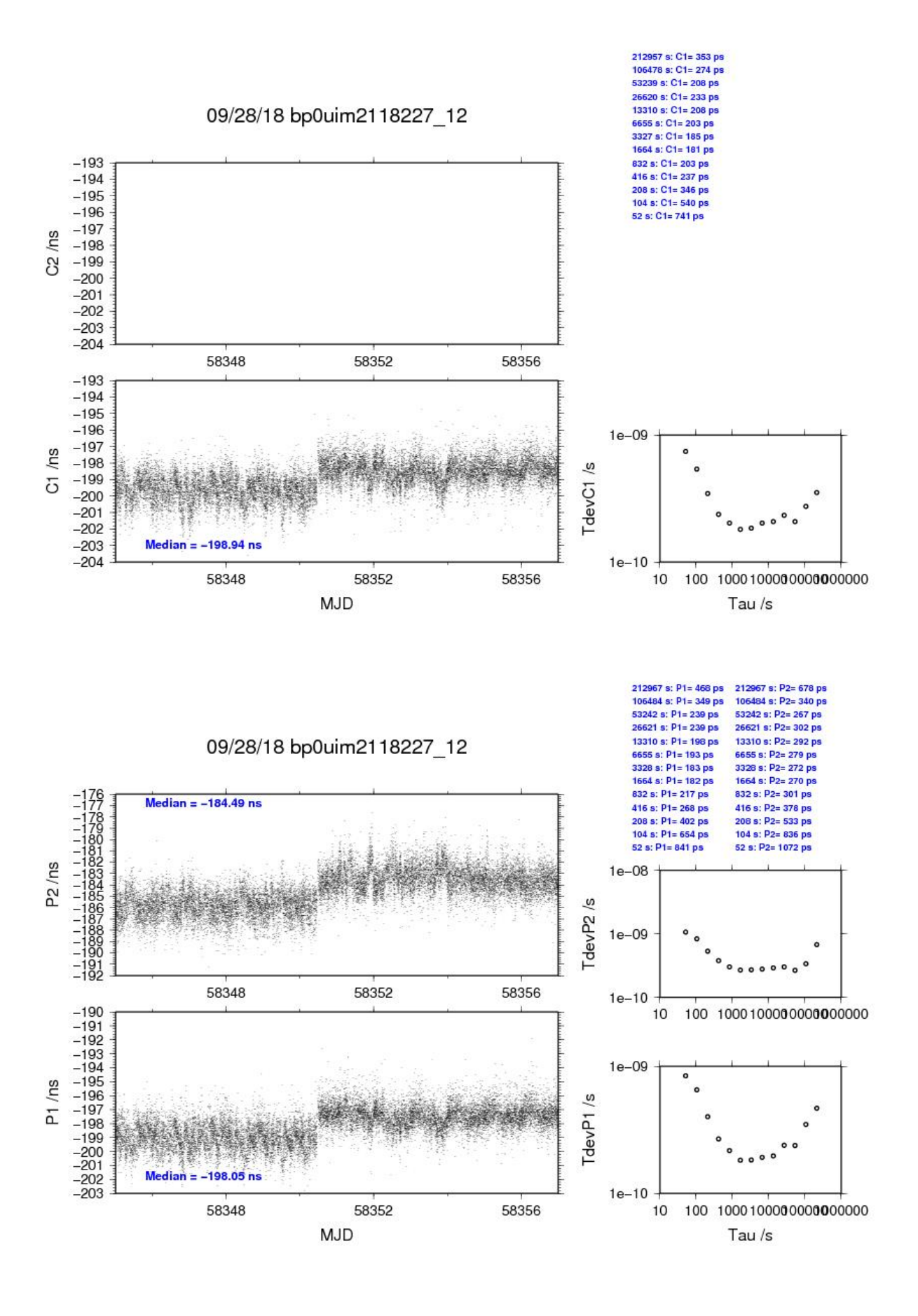

# BP1C-IM21

# COMPUTATION OF BASELINE

Number of codes to fit baseline and biases  $= 254074$ Computed code bias  $(P1/P2)/m = -45.907 -41.932$ Computed baseline  $(X, Y, Z)/m = -4.803$  0.656 -3.039 RMS of residuals  $/m = 0.517$ 

Number of phase differences to fit baseline = 258111 A priori baseline  $(X, Y, Z)/m = -4.803$  0.656 -3.039 34483 clock jitters computed out of 34483 intervals AVE jitter  $/ps = -0.0$  RMS jitter  $/ps = 4.8$ 

Iter 1 Large residuals  $L1 = 0$ Iter 1 Large residuals L2= 0 Computed baseline L1  $(X, Y, Z)/m = 0.047 -0.102 -0.106$ RMS of residuals L1  $/m = 0.003$ Computed baseline L2  $(X, Y, Z)/m = 0.057 -0.123 -0.120$ RMS of residuals  $L2/m = 0.003$ 

Final baseline L1  $(X, Y, Z)/m = -4.756$  0.554 -3.146 Final baseline L2  $(X, Y, Z)/m = -4.746$  0.534 -3.159

#### COMPUTATION OF CODE DIFFERENCES

Number of code differences = 259233

Global average of individual differences Code #pts, ave/ns, rms/ns C1: 254014 -151.766 1.521 C2: 0 NaN NaN P1: 254011 -152.798 1.563 P2: 254011 -139.480 1.920

Number of 300s epochs in out file  $= 3452$ Code #pts, median/ns, ave/ns, rms/ns C1: 25367 -151.703 -151.772 1.017 C2: 0 0.000 NaN NaN P1: 25367 -152.688 -152.800 1.171 P2: 25367 -139.448 -139.485 1.573

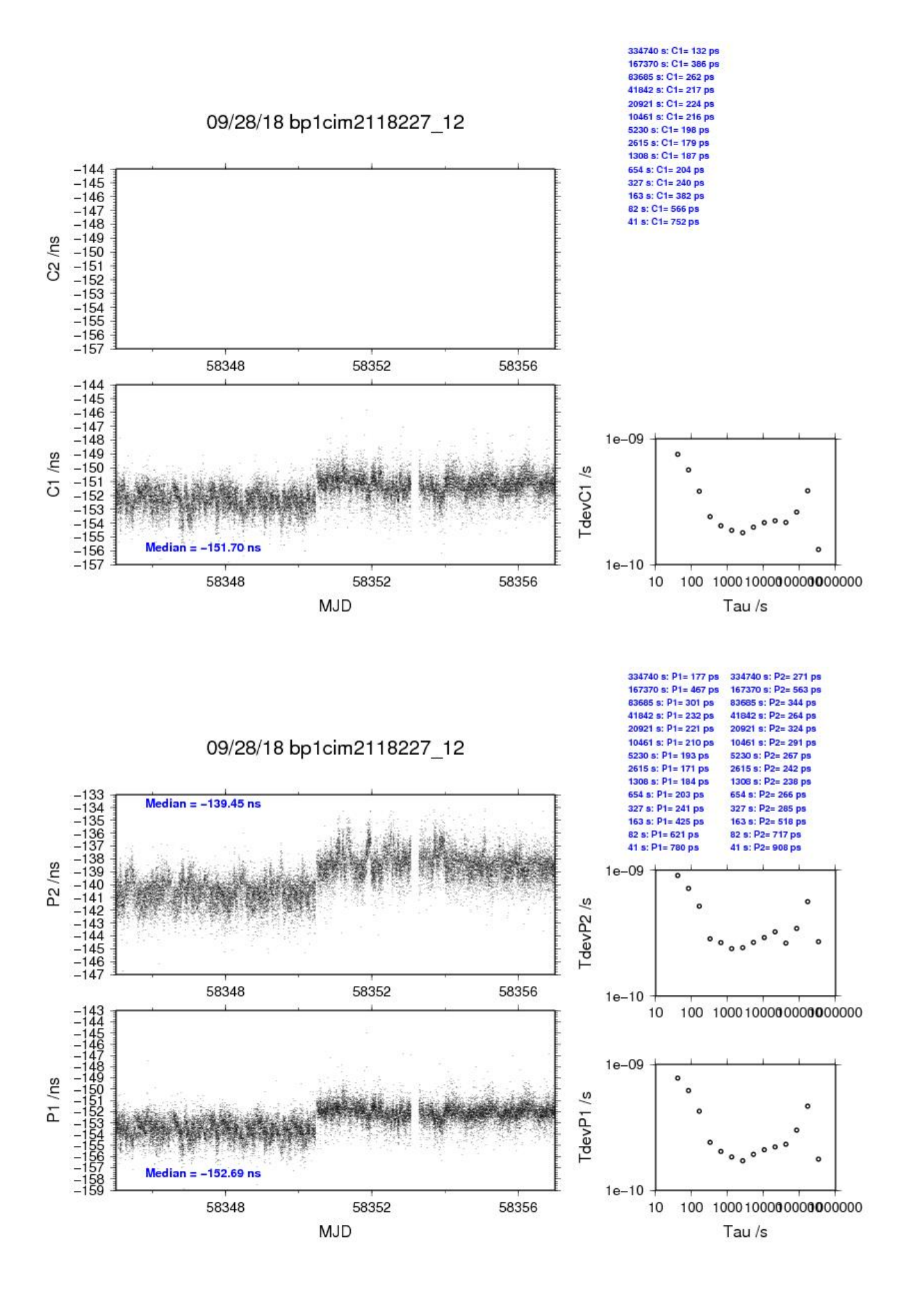

**Page 78**

last update: 12/11/2018

## BP0U-IMEL

# COMPUTATION OF BASELINE

Number of codes to fit baseline and biases = 202024 Computed code bias  $(P1/P2)/m = -40.079 -39.003$ Computed baseline  $(X, Y, Z)/m = -1.379 -0.992 -0.299$ RMS of residuals  $/m = 0.764$ 

Number of phase differences to fit baseline = 188247 A priori baseline  $(X, Y, Z)/m = -1.379 -0.992 -0.299$ 34015 clock jitters computed out of 34144 intervals AVE jitter  $/ps = -0.0$  RMS jitter  $/ps = 34.0$ 

Iter 1 Large residuals  $L1 = 26$ Iter 1 Large residuals L2= 26 Computed baseline L1  $(X, Y, Z)/m = -0.114$  0.206 0.131 RMS of residuals L1  $/m = 0.004$ Computed baseline L2  $(X, Y, Z)/m = -0.098$  0.179 0.111 RMS of residuals  $L2/m = 0.004$ 

Iter 2 Large residuals  $L1 = 26$ Iter 2 Large residuals L2= 26 Computed baseline L1  $(X, Y, Z)/m = -0.114$  0.206 0.131 RMS of residuals L1  $/m = 0.004$ Computed baseline L2  $(X, Y, Z)/m = -0.098$  0.179 0.111 RMS of residuals  $L2/m = 0.004$ 

Final baseline L1  $(X, Y, Z)/m = -1.493 -0.786 -0.167$ Final baseline L2  $(X, Y, Z)/m = -1.478 - 0.813 - 0.188$ 

#### COMPUTATION OF CODE DIFFERENCES

Number of code differences = 202063

Global average of individual differences Code #pts, ave/ns, rms/ns C1: 202008 -130.220 1.977 C2: 0 NaN NaN P1: 201965 -134.333 3.044 P2: 201946 -130.654 3.402

Number of 300s epochs in out file  $= 3456$ Code #pts, median/ns, ave/ns, rms/ns C1: 19998 -130.277 -130.241 0.895 C2: 0 0.000 NaN NaN P1: 19996 -134.483 -134.371 1.278 P2: 19992 -130.714 -130.668 1.673

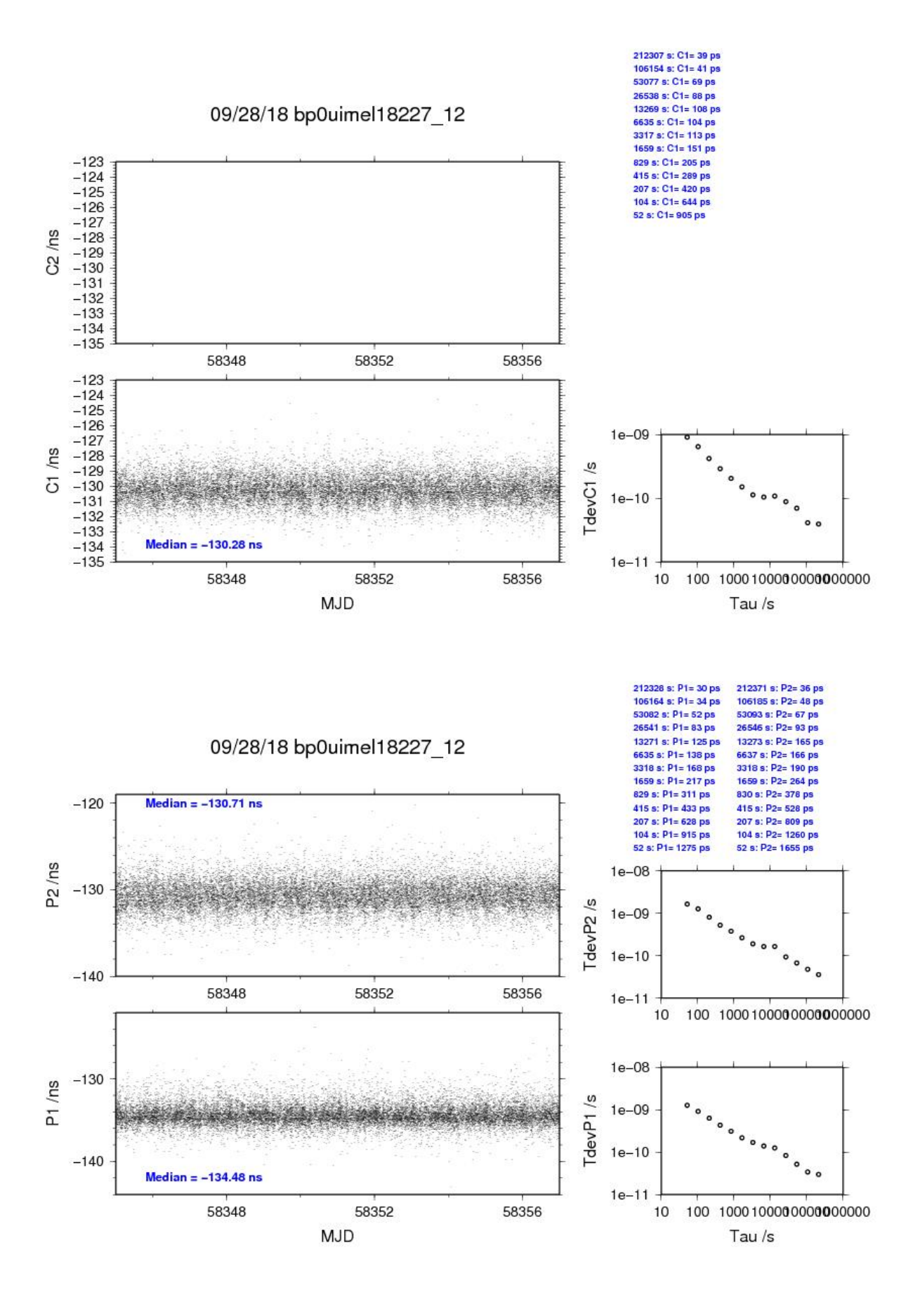

# BP1C-IMEL

# COMPUTATION OF BASELINE

Number of codes to fit baseline and biases  $= 278995$ Number of huge residuals  $=$  2. New iteration Computed code bias  $(P1/P2)/m = -26.502 -25.483$ Computed baseline  $(X, Y, Z)/m = -1.705 -1.757 -0.357$ RMS of residuals  $/m = 0.818$ 

Number of phase differences to fit baseline = 282863 A priori baseline  $(X, Y, Z)/m = -1.705 -1.757 -0.357$ 34540 clock jitters computed out of 34540 intervals AVE jitter  $/ps = -0.1$  RMS jitter  $/ps = 5.4$ 

Iter 1 Large residuals  $L1 = 0$ Iter 1 Large residuals  $L2 = 0$ Computed baseline L1  $(X, Y, Z)/m = -0.074$  0.202 0.068 RMS of residuals L1  $/m = 0.005$ Computed baseline L2  $(X, Y, Z)/m = -0.070$  0.184 0.052 RMS of residuals  $L2/m = 0.006$ 

Final baseline L1  $(X, Y, Z)/m = -1.779 - 1.556 - 0.425$ Final baseline L2  $(X, Y, Z)/m = -1.776 -1.573 - 0.409$ 

# COMPUTATION OF CODE DIFFERENCES

Number of code differences = 284656

Global average of individual differences Code #pts, ave/ns, rms/ns C1: 278983 -82.917 2.569 C2: 172297 -51.949 2.631 P1: 278775 -88.830 3.957 P2: 278632 -85.389 4.250

Number of 300s epochs in out file = 3456 Code #pts, median/ns, ave/ns, rms/ns C1: 27881 -82.976 -82.936 1.113 C2: 17216 -51.969 -51.970 1.240 P1: 27877 -88.961 -88.841 1.646 P2: 27872 -85.451 -85.398 1.920

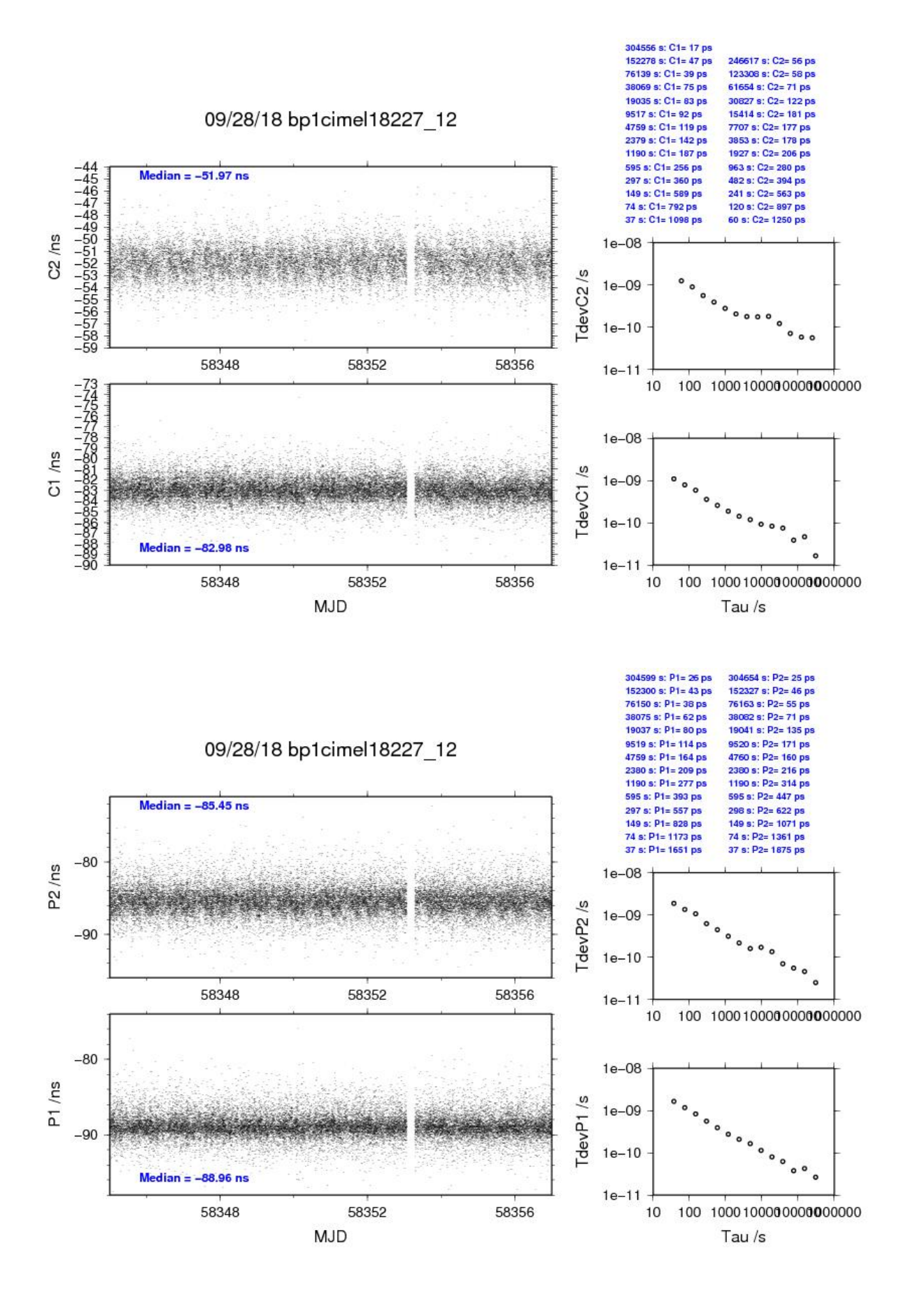

**Page 82**

# BP0U-IM20

# COMPUTATION OF BASELINE

Number of codes to fit baseline and biases  $= 117123$ Number of huge residuals  $=$  2. New iteration Computed code bias  $(P1/P2)/m = -52.897 -56.676$ Computed baseline  $(X, Y, Z)/m = -0.698 -0.172 -0.189$ RMS of residuals  $/m = 0.624$ 

Number of phase differences to fit baseline = 109776 A priori baseline  $(X, Y, Z)/m = -0.698 -0.172 -0.189$ 19861 clock jitters computed out of 19902 intervals AVE jitter  $/ps = -0.2$  RMS jitter  $/ps = 34.0$ 

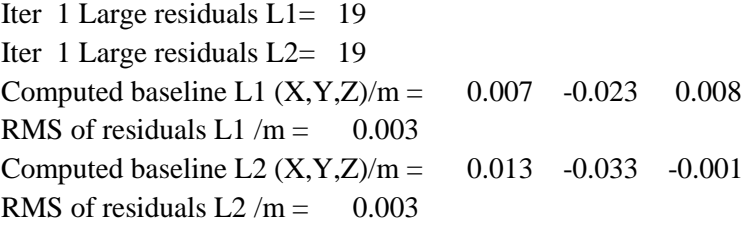

Iter 2 Large residuals L1= 19 Iter 2 Large residuals L2= 19 Computed baseline L1  $(X, Y, Z)/m = 0.007 -0.023 -0.008$ RMS of residuals L1  $/m = 0.003$ Computed baseline L2  $(X, Y, Z)/m = 0.013 -0.033 -0.001$ RMS of residuals  $L2/m = 0.003$ 

Final baseline L1  $(X, Y, Z)/m = -0.691 - 0.196 - 0.180$ Final baseline L2  $(X, Y, Z)/m = -0.685 -0.206 -0.190$ 

## COMPUTATION OF CODE DIFFERENCES

Number of code differences = 117126

Global average of individual differences Code #pts, ave/ns, rms/ns C1: 117071 -177.905 1.512 C2: 0 NaN NaN P1: 117067 -176.409 2.170 P2: 117065 -188.981 2.536

Number of  $300s$  epochs in out file =  $2016$ Code #pts, median/ns, ave/ns, rms/ns C1: 11611 -177.935 -177.917 0.752 C2: 0 0.000 NaN NaN P1: 11611 -176.464 -176.430 0.965 P2: 11611 -188.960 -188.980 1.342

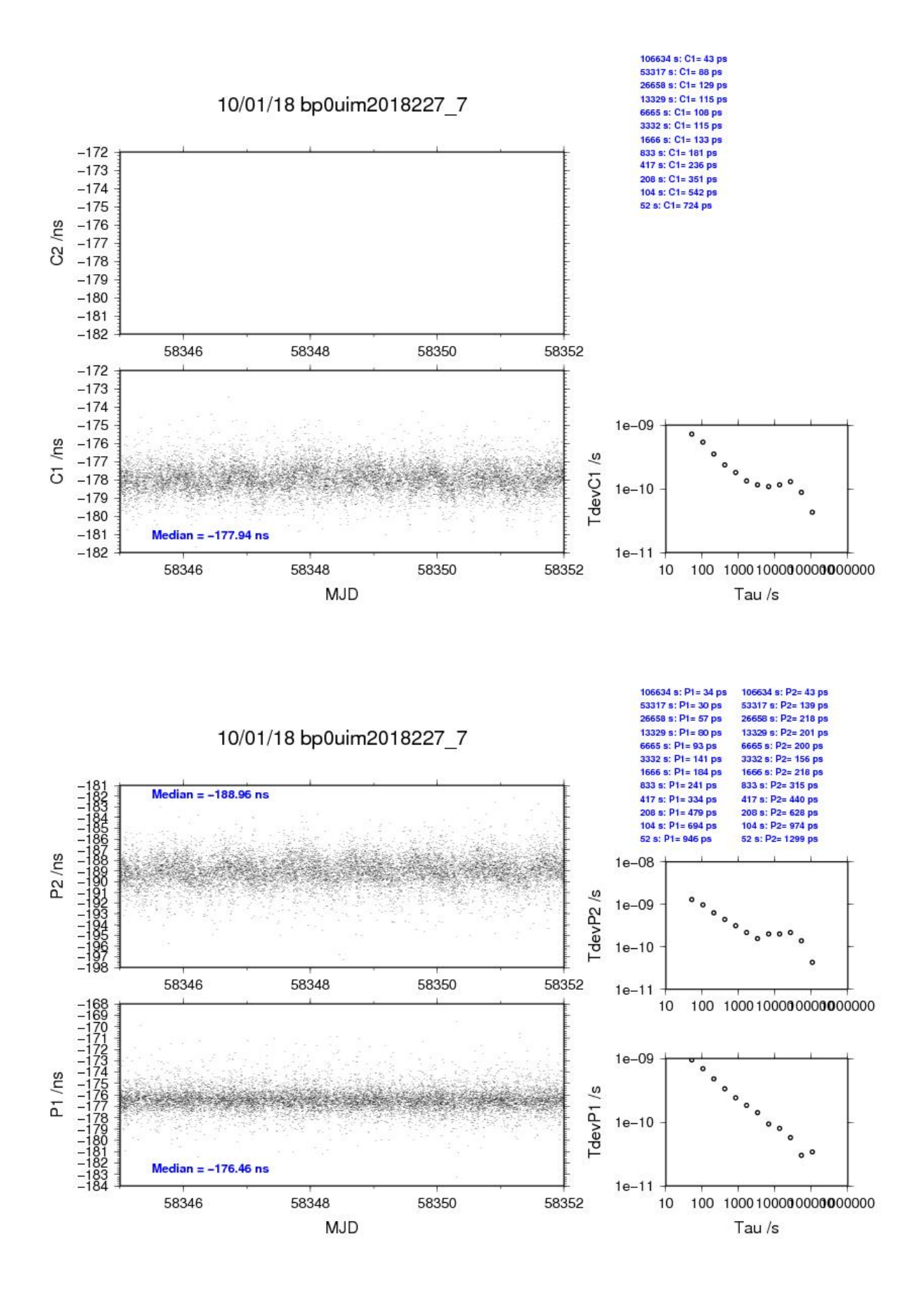

# BP1C-IM20

# COMPUTATION OF BASELINE

Number of codes to fit baseline and biases  $= 151167$ Number of huge residuals  $=$  5. New iteration Computed code bias  $(P1/P2)/m = -39.360 -43.197$ Computed baseline  $(X, Y, Z)/m = -1.026 -0.887 -0.508$ RMS of residuals  $/m = 0.660$ 

Number of phase differences to fit baseline  $= 150539$ A priori baseline  $(X, Y, Z)/m = -1.026 -0.887 0.508$ 20152 clock jitters computed out of 20152 intervals AVE jitter  $/ps = -0.1$  RMS jitter  $/ps = 6.0$ 

Iter 1 Large residuals  $L1 = 1$ Iter 1 Large residuals L2= 1 Computed baseline L1  $(X, Y, Z)/m = 0.048 - 0.069 - 0.096$ RMS of residuals L1  $/m = 0.003$ Computed baseline L2  $(X, Y, Z)/m = 0.056 -0.088 -0.109$ RMS of residuals  $L2/m = 0.004$ 

Iter 2 Large residuals  $L1 = 1$ Iter 2 Large residuals L2= 1 Computed baseline L1  $(X, Y, Z)/m = 0.048 - 0.069 - 0.096$ RMS of residuals  $L1/m = 0.003$ Computed baseline L2  $(X, Y, Z)/m = 0.056 -0.088 -0.109$ RMS of residuals  $L2/m = 0.004$ 

Final baseline L1  $(X, Y, Z)/m = -0.978 -0.957 0.412$ Final baseline L2  $(X, Y, Z)/m = -0.970 -0.975 -0.399$ 

## COMPUTATION OF CODE DIFFERENCES

Number of code differences = 151472

Global average of individual differences Code #pts, ave/ns, rms/ns C1: 151409 -130.607 1.713 C2: 0 NaN NaN P1: 151062 -131.021 2.805 P2: 151067 -143.766 2.928

Number of 300s epochs in out file = 2016 Code #pts, median/ns, ave/ns, rms/ns C1: 15119 -130.625 -130.624 0.822 C2: 0 0.000 NaN NaN P1: 15090 -131.026 -131.041 1.181 P2: 15089 -143.714 -143.781 1.391

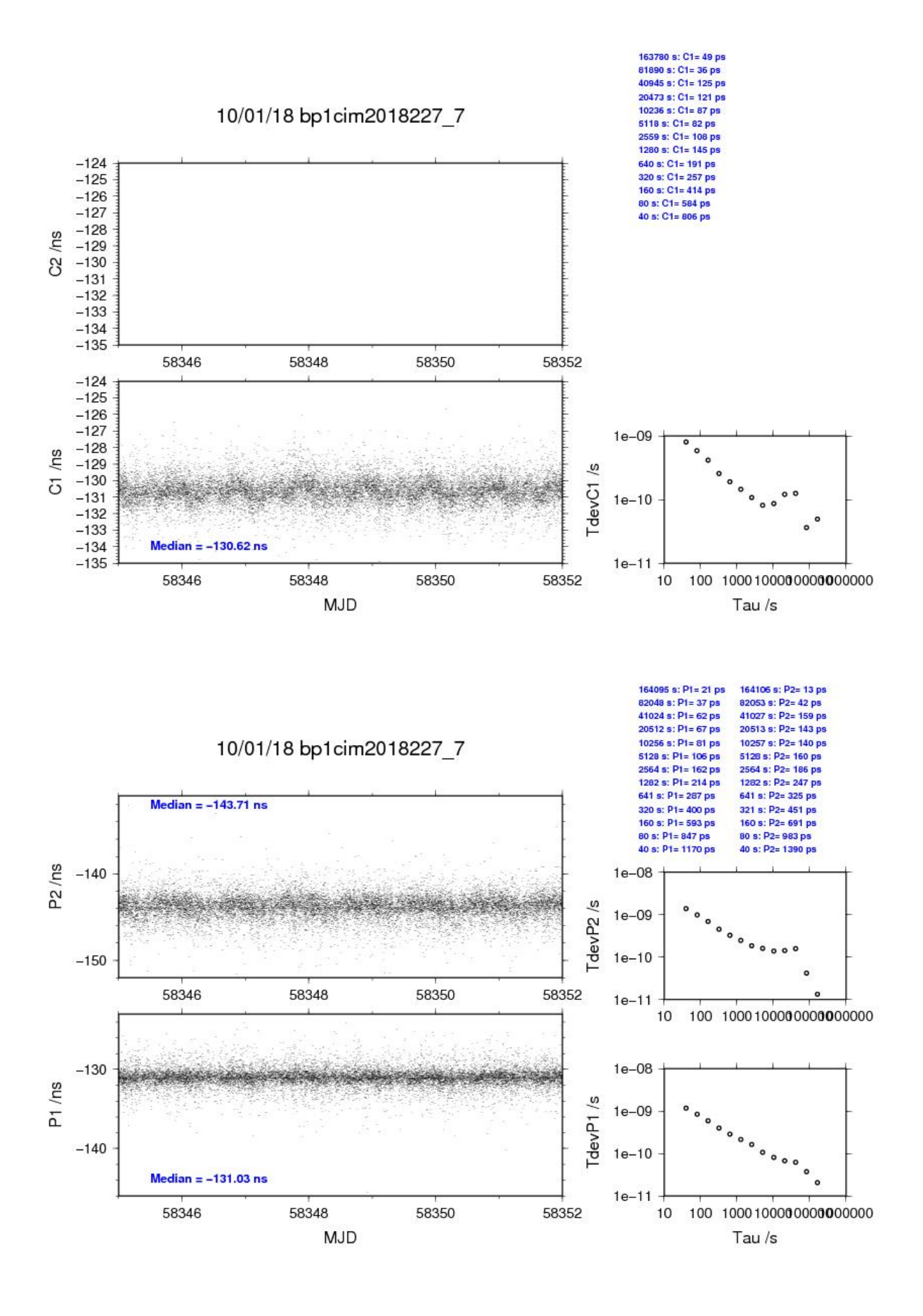

last update: 12/11/2018

## BP0U-TF10

# COMPUTATION OF BASELINE

Number of codes to fit baseline and biases  $= 117125$ Computed code bias  $(P1/P2)/m = -52.657 -47.522$ Computed baseline  $(X, Y, Z)/m = -3.160 -1.836 - 0.009$ RMS of residuals  $/m = 0.471$ 

Number of phase differences to fit baseline = 110025 A priori baseline  $(X, Y, Z)/m = -3.160 -1.836 \quad 0.009$ 19870 clock jitters computed out of 19914 intervals AVE jitter  $/ps = 0.0$  RMS jitter  $/ps = 33.8$ 

Iter 1 Large residuals  $L1 = 25$ Iter 1 Large residuals L2= 25 Computed baseline L1  $(X, Y, Z)/m = -0.031$  0.021 0.043 RMS of residuals L1  $/m = 0.003$ Computed baseline L2  $(X, Y, Z)/m = -0.014 -0.006 -0.020$ RMS of residuals  $L2/m = 0.003$ 

Iter 2 Large residuals  $L1 = 25$ Iter 2 Large residuals L2= 25 Computed baseline L1  $(X, Y, Z)/m = -0.031$  0.021 0.043 RMS of residuals L1  $/m = 0.003$ Computed baseline L2  $(X, Y, Z)/m = -0.014 - 0.006 - 0.020$ RMS of residuals  $L2/m = 0.003$ 

Final baseline L1  $(X, Y, Z)/m = -3.191 -1.815 -0.052$ Final baseline L2  $(X, Y, Z)/m = -3.174 -1.842 - 0.029$ 

#### COMPUTATION OF CODE DIFFERENCES

Number of code differences = 117129

Global average of individual differences Code #pts, ave/ns, rms/ns C1: 117074 -176.657 1.261 C2: 0 NaN NaN P1: 117070 -175.772 1.445 P2: 117070 -158.545 1.767

Number of 300s epochs in out file = 2016 Code #pts, median/ns, ave/ns, rms/ns C1: 11611 -176.703 -176.669 0.647 C2: 0 0.000 NaN NaN P1: 11611 -175.826 -175.786 0.738 P2: 11611 -158.514 -158.533 0.992

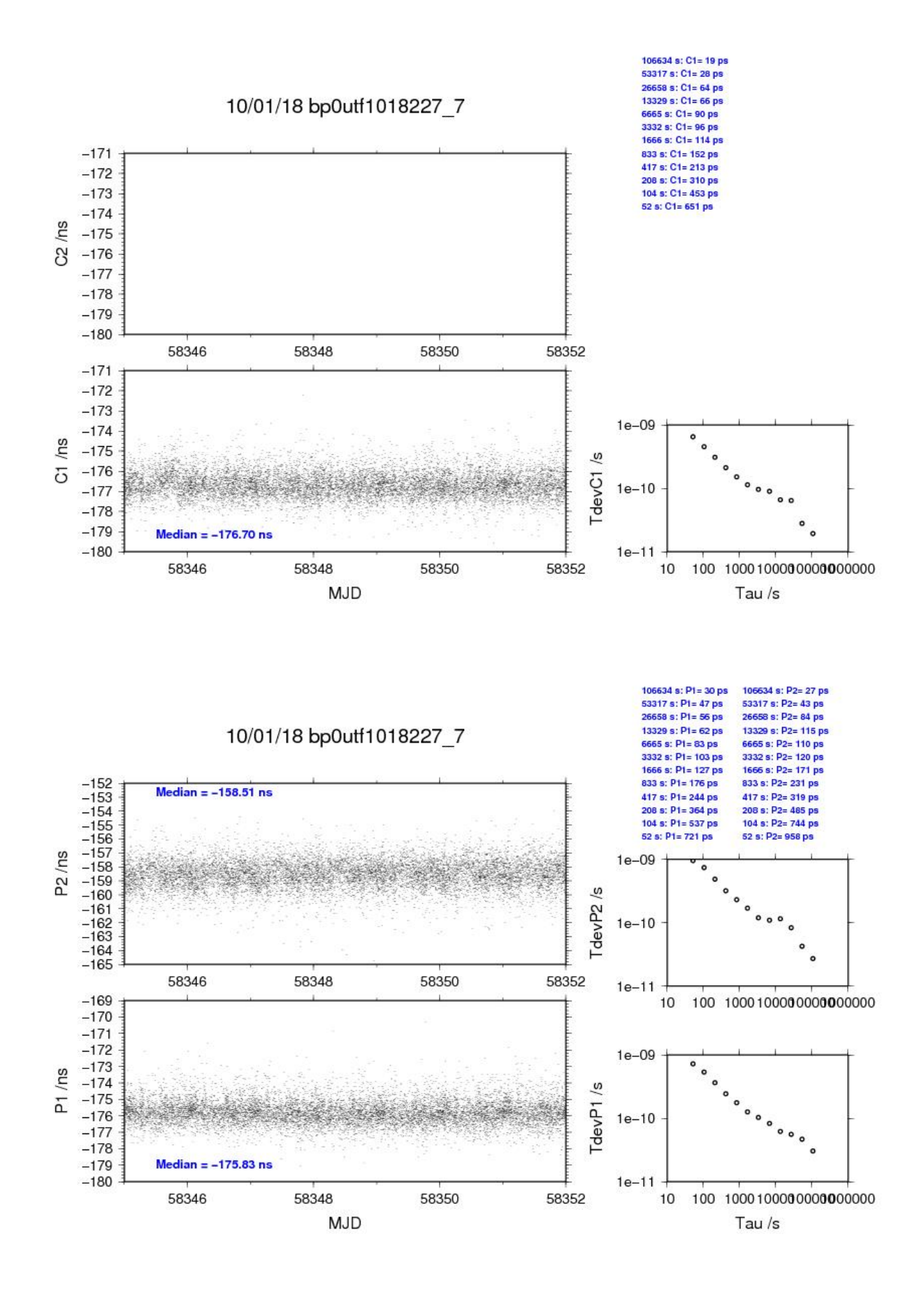

# BP1C-TF10

# COMPUTATION OF BASELINE

Number of codes to fit baseline and biases  $= 155592$ Computed code bias  $(P1/P2)/m = -39.160 -34.088$ Computed baseline  $(X, Y, Z)/m = -3.526 -2.517 - 0.733$ RMS of residuals  $/m = 0.392$ 

Number of phase differences to fit baseline = 154980 A priori baseline  $(X, Y, Z)/m = -3.526 - 2.517 - 0.733$ 20152 clock jitters computed out of 20152 intervals AVE jitter  $/ps = -0.1$  RMS jitter  $/ps = 3.6$ 

Iter 1 Large residuals  $L1 = 0$ Iter 1 Large residuals L2= 0 Computed baseline L1  $(X, Y, Z)/m = 0.042 - 0.065 - 0.089$ RMS of residuals L1  $/m = 0.003$ Computed baseline L2  $(X, Y, Z)/m = 0.051 - 0.083 - 0.104$ RMS of residuals  $L2/m = 0.003$ 

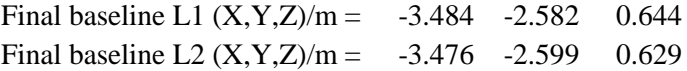

## COMPUTATION OF CODE DIFFERENCES

Number of code differences = 155603

Global average of individual differences Code #pts, ave/ns, rms/ns C1: 155540 -129.367 1.286 C2: 0 NaN NaN P1: 155529 -130.373 1.208 P2: 155529 -113.399 1.430

Number of 300s epochs in out file = 2016 Code #pts, median/ns, ave/ns, rms/ns C1: 15528 -129.388 -129.377 0.658 C2: 0 0.000 NaN NaN P1: 15527 -130.382 -130.379 0.691 P2: 15527 -113.370 -113.404 0.884

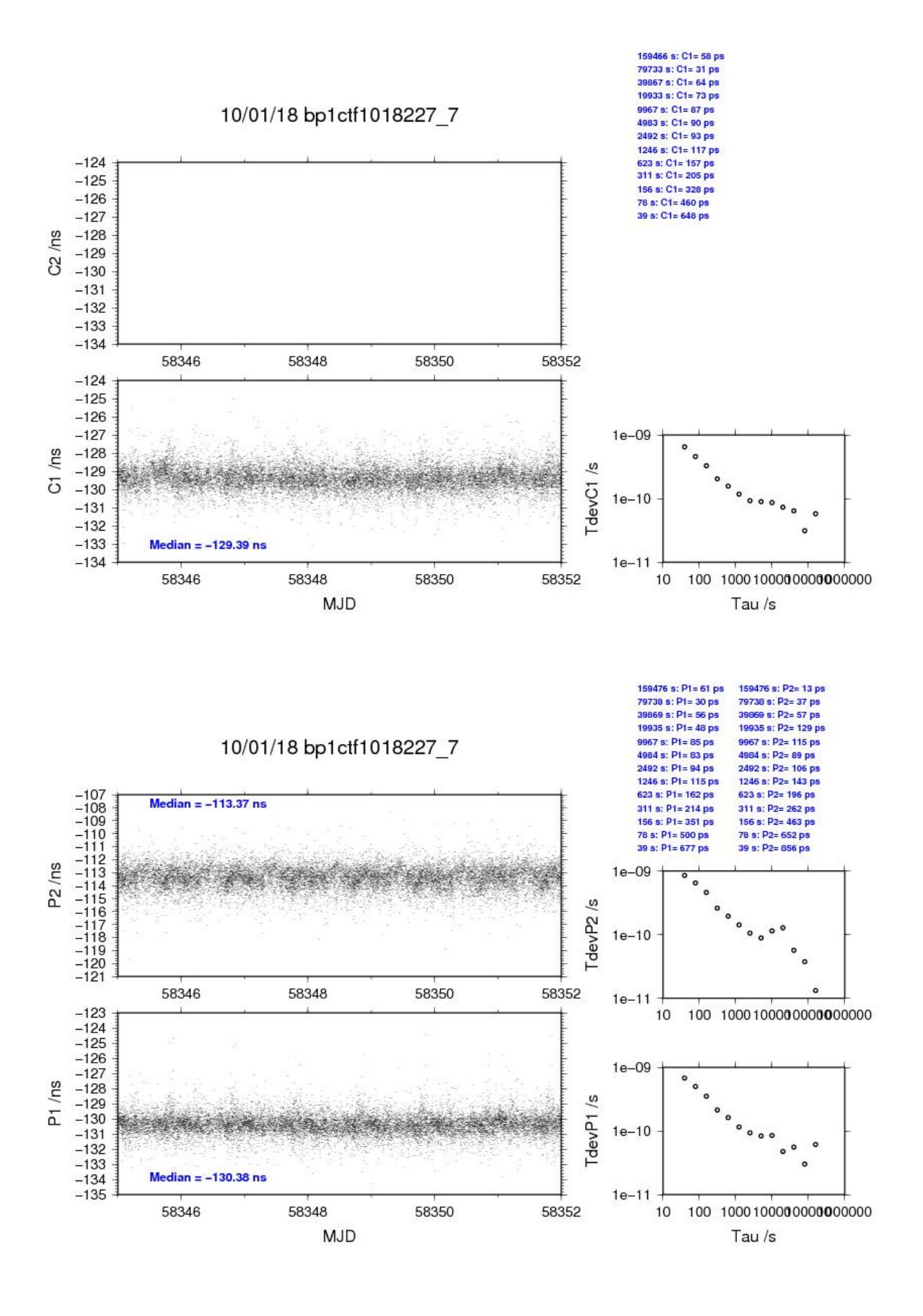

last update: 12/11/2018

## BP0U-TF11

# COMPUTATION OF BASELINE

Number of codes to fit baseline and biases = 98795 Computed code bias  $(P1/P2)/m = -58.435 -53.520$ Computed baseline  $(X, Y, Z)/m = -5.472 - 0.550 - 2.436$ RMS of residuals  $/m = 0.486$ 

Number of phase differences to fit baseline = 92485 A priori baseline  $(X, Y, Z)/m = -5.472 - 0.550 - 2.436$ 16629 clock jitters computed out of 16677 intervals AVE jitter  $/ps = 0.1$  RMS jitter  $/ps = 34.6$ 

Iter 1 Large residuals  $L1 = 24$ Iter 1 Large residuals L2= 23 Computed baseline L1  $(X, Y, Z)/m = -0.054$  0.045 0.062 RMS of residuals L1  $/m = 0.003$ Computed baseline L2  $(X, Y, Z)/m = -0.039$  0.026 0.046 RMS of residuals  $L2/m = 0.003$ 

Iter 2 Large residuals  $L1 = 24$ Iter 2 Large residuals L2= 23 Computed baseline L1  $(X, Y, Z)/m = -0.054$  0.045 0.062 RMS of residuals L1  $/m = 0.003$ Computed baseline L2  $(X, Y, Z)/m = -0.039$  0.026 0.047 RMS of residuals  $L2/m = 0.003$ 

Final baseline L1  $(X, Y, Z)/m = -5.526 -0.505 -2.374$ Final baseline L2  $(X, Y, Z)/m = -5.510 -0.524 -2.389$ 

#### COMPUTATION OF CODE DIFFERENCES

Number of code differences = 98802

Global average of individual differences Code #pts, ave/ns, rms/ns C1: 98721 -196.251 1.296 C2: 0 NaN NaN P1: 98714 -195.134 1.514 P2: 98714 -178.671 1.810

Number of 300s epochs in out file  $= 1695$ Code #pts, median/ns, ave/ns, rms/ns C1: 9790 -196.284 -196.260 0.705 C2: 0 0.000 NaN NaN P1: 9789 -195.174 -195.142 0.815 P2: 9789 -178.656 -178.662 1.046

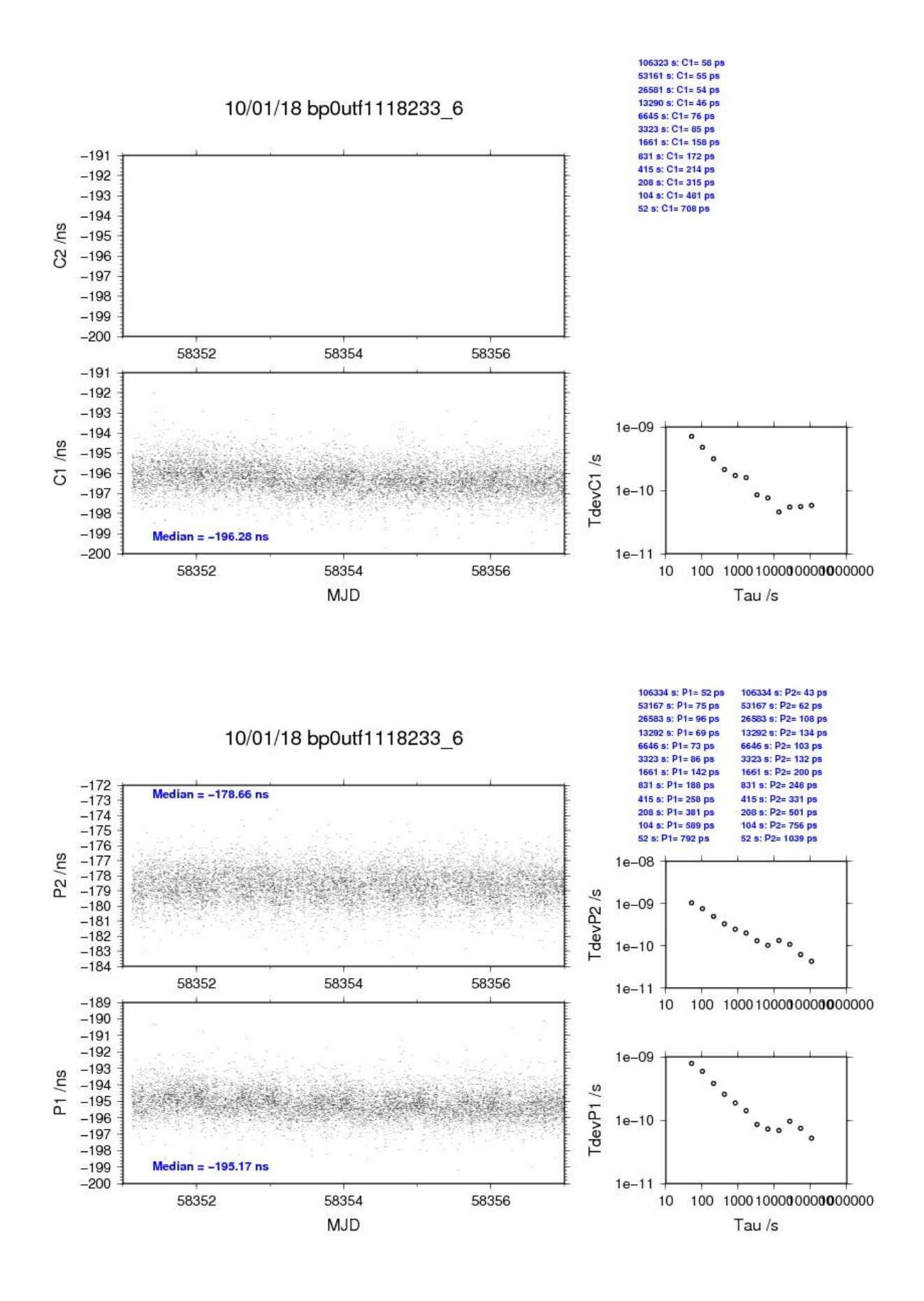

**Page 92**

# BP1C-TF11

# COMPUTATION OF BASELINE

Number of codes to fit baseline and biases  $= 121788$ Computed code bias  $(P1/P2)/m = -44.944 - 40.118$ Computed baseline  $(X, Y, Z)/m = -5.851 -1.247 -1.707$ RMS of residuals  $/m = 0.411$ 

Number of phase differences to fit baseline = 126366 A priori baseline  $(X, Y, Z)/m = -5.851 -1.247 -1.707$ 16931 clock jitters computed out of 16931 intervals AVE jitter  $/ps = -0.1$  RMS jitter  $/ps = 3.6$ 

Iter 1 Large residuals  $L1 = 0$ Iter 1 Large residuals L2= 0 Computed baseline L1  $(X, Y, Z)/m = 0.022 -0.029 -0.073$ RMS of residuals L1  $/m = 0.003$ Computed baseline L2  $(X, Y, Z)/m = 0.029 -0.046 -0.086$ RMS of residuals  $L2/m = 0.003$ 

Final baseline L1  $(X, Y, Z)/m = -5.830 -1.276 -1.780$ Final baseline L2  $(X, Y, Z)/m = -5.823 -1.293 -1.793$ 

## COMPUTATION OF CODE DIFFERENCES

Number of code differences = 126945

Global average of individual differences Code #pts, ave/ns, rms/ns C1: 121695 -149.018 1.362 C2: 0 NaN NaN P1: 121693 -149.759 1.323 P2: 121693 -133.611 1.450

Number of  $300s$  epochs in out file = 1695 Code #pts, median/ns, ave/ns, rms/ns C1: 12160 -149.030 -149.022 0.776 C2: 0 0.000 NaN NaN P1: 12160 -149.769 -149.759 0.804 P2: 12160 -133.595 -133.620 0.891

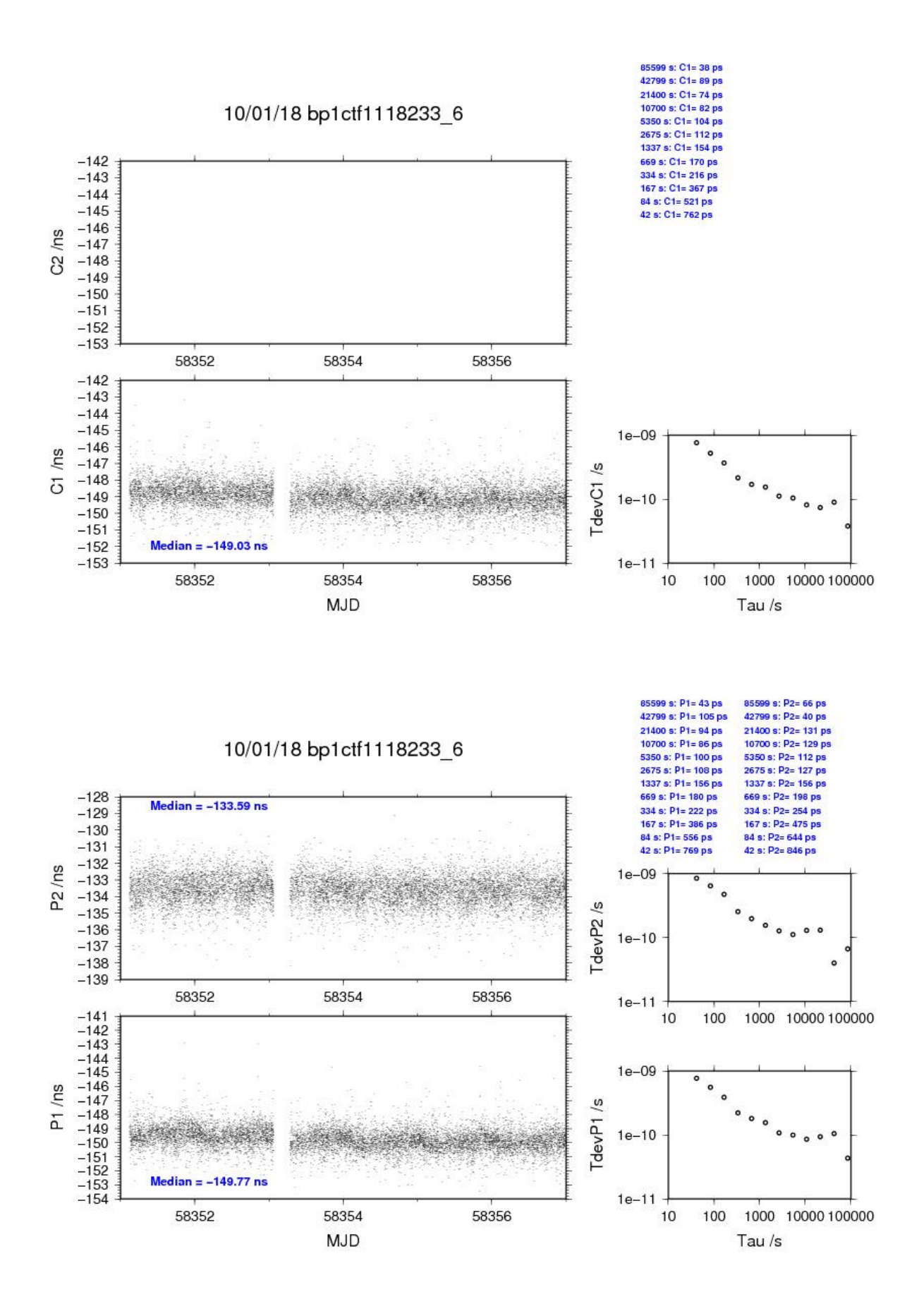

**Page 94**

# **1.5/ BIPM (18271)**

# Period

MJD 58389 to 58401

# Delays

# BP1J:

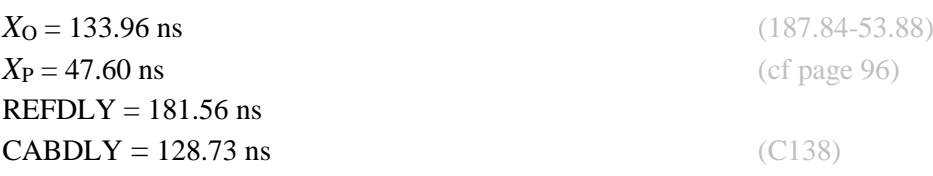

# BP0U:

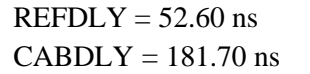

# BP1C:

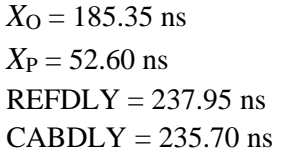

 $(cf page 97)$  $(C134)$ 

 $(200.84 - 15.49)$ *(cf page 96)* 

 $(C131)$ 

# Setup at the BIPM

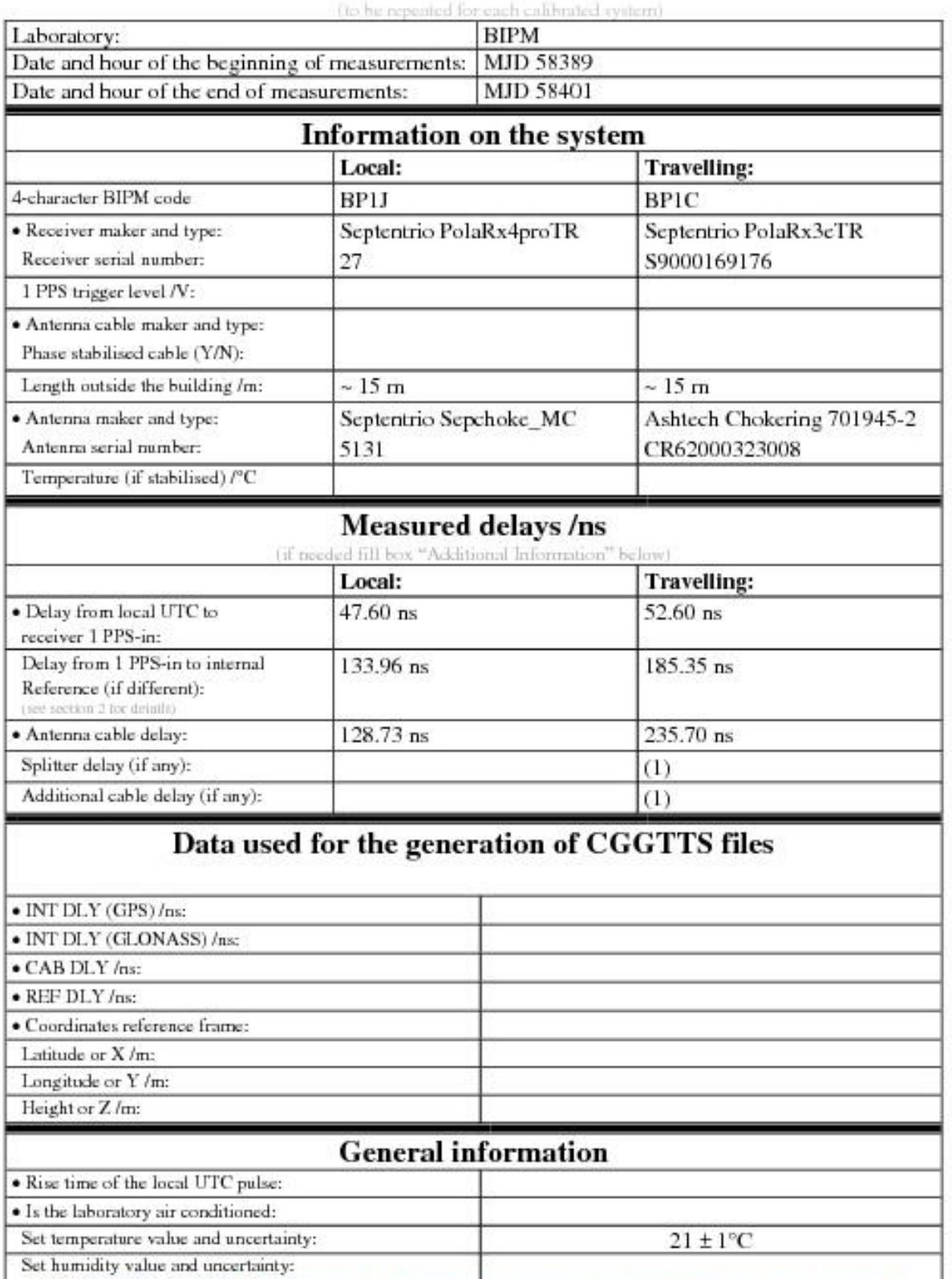

# **Annex A - Information Sheet**

(1) For a trip with closure, not needed if the traveling equipment is used in the same set-up throughout.

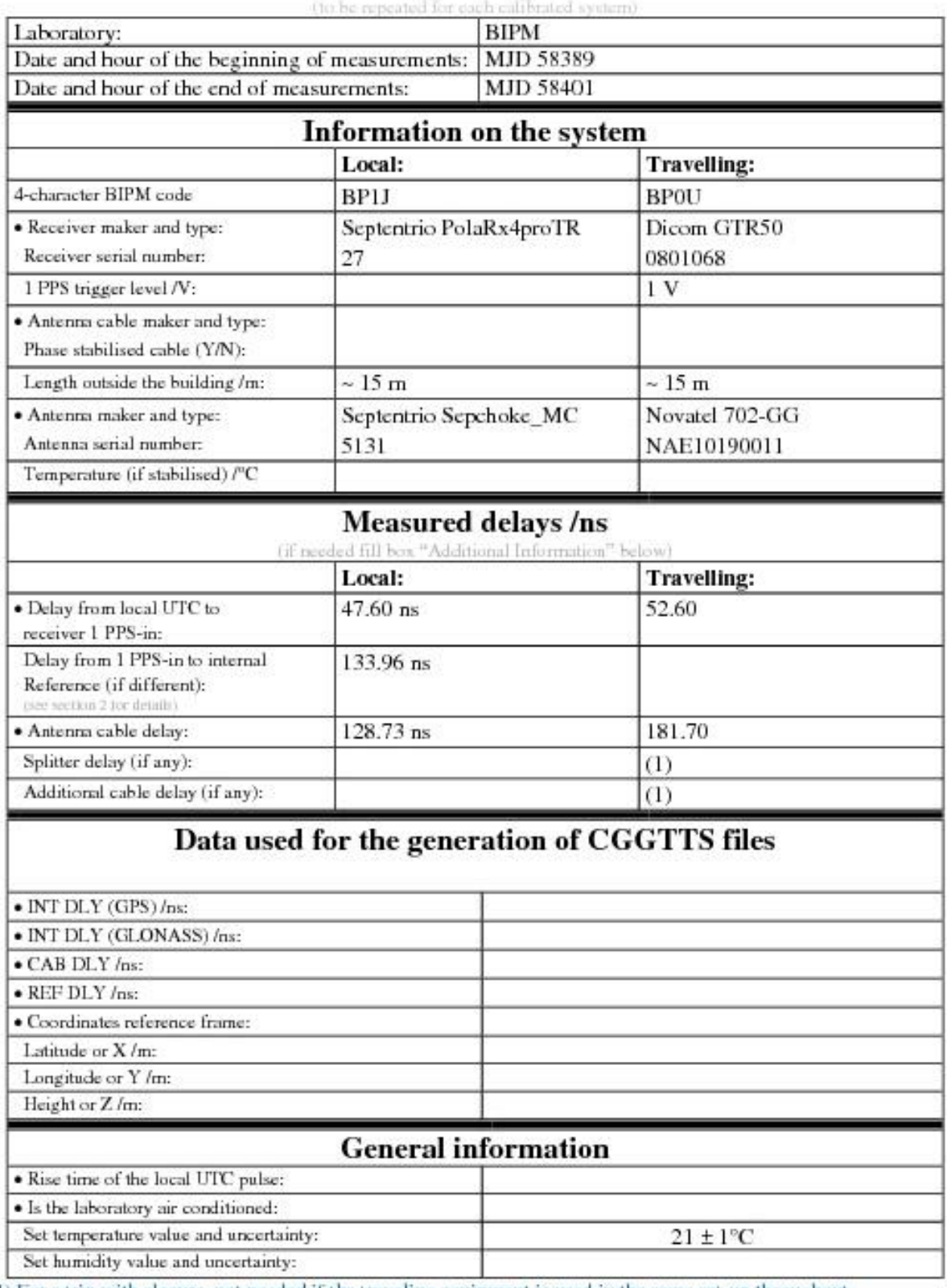

# **Annex A - Information Sheet**

(1) For a trip with closure, not needed if the traveling equipment is used in the same set-up throughout.

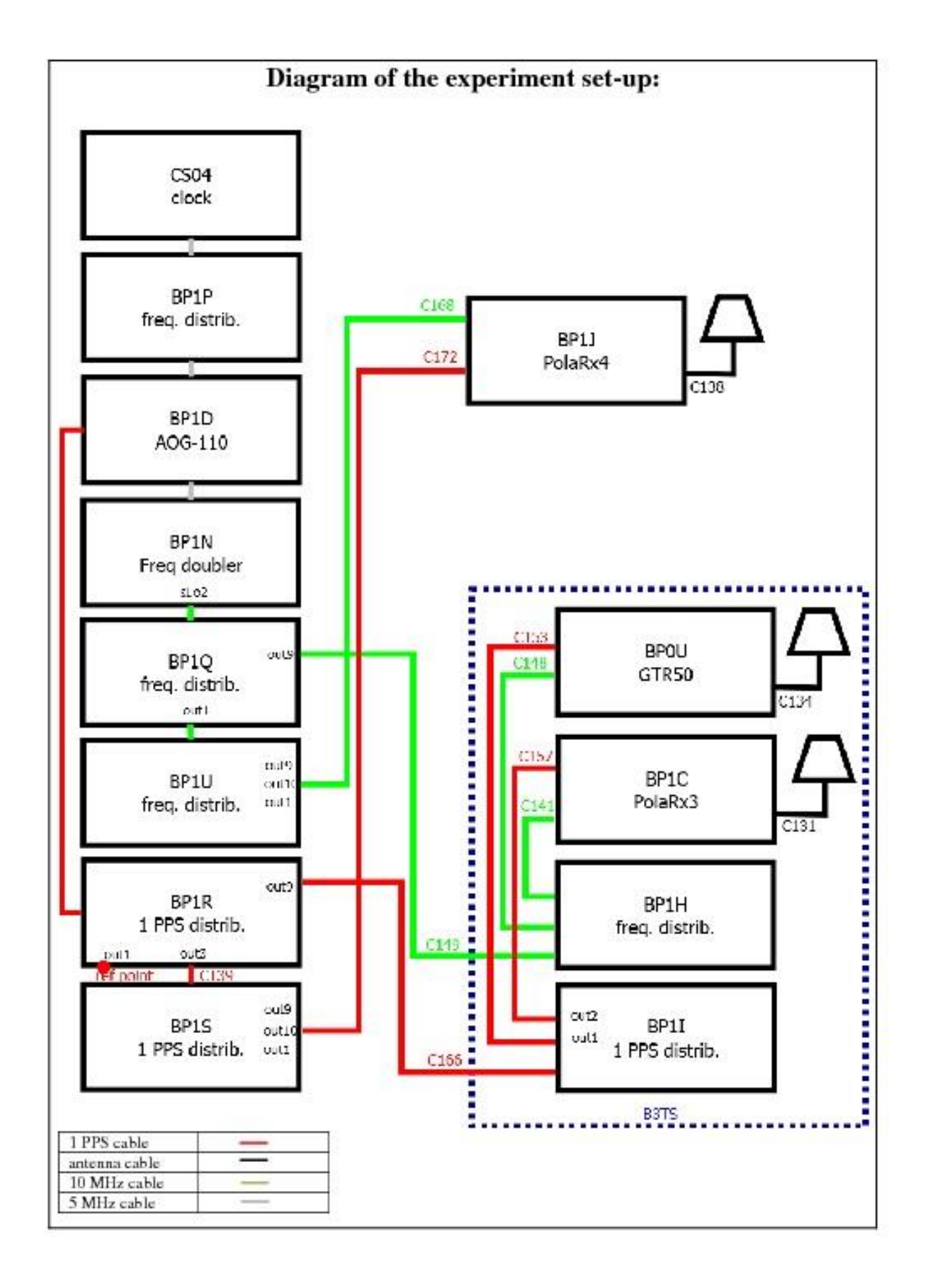

#### **Log of Events / Additional Information:**

All measurements at BIPM carried out by L. Tisserand.

Equipment used to measure delays are two Time Interval Counter (TIC), model SR620, maker Stanford<br>Research Systems, with measurement uncertainty typically less than 0.5 ns (using external reference frequency as timebase).

TIC serial number 4680 used for local receivers. TIC serial number 5482 used for traveling receivers.

## BP0U-BP1J

# COMPUTATION OF BASELINE

Number of codes to fit baseline and biases  $= 185640$ Computed code bias  $(P1/P2)/m = -2.405 -0.506$ Computed baseline  $(X, Y, Z)/m = -2.328 - 0.377 - 1.886$ RMS of residuals  $/m = 0.622$ 

Number of phase differences to fit baseline = 167949 A priori baseline  $(X, Y, Z)/m = -2.328 -0.377 - 1.886$ 36126 clock jitters computed out of 36353 intervals AVE jitter  $/ps = 0.0$  RMS jitter  $/ps = 38.1$ 

Iter 1 Large residuals  $L1 = 0$ Iter 1 Large residuals L2= 0 Computed baseline L1  $(X, Y, Z)/m = 0.151$  0.046 0.103 RMS of residuals L1  $/m = 0.004$ Computed baseline L2  $(X, Y, Z)/m = 0.157$  0.037 0.099 RMS of residuals  $L2/m = 0.003$ 

Final baseline L1  $(X, Y, Z)/m = -2.177 - 0.331 - 1.989$ Final baseline L2  $(X, Y, Z)/m = -2.172 - 0.340 - 1.985$ 

#### COMPUTATION OF CODE DIFFERENCES

Number of code differences = 186041

Global average of individual differences Code #pts, ave/ns, rms/ns C1: 185907 -9.836 1.364 C2: 0 NaN NaN P1: 185593 -8.501 1.914 P2: 185592 -2.163 2.517

Number of 300s epochs in out file  $= 3744$ Code #pts, median/ns, ave/ns, rms/ns C1: 18282 -9.806 -9.833 0.764 C2: 0 0.000 NaN NaN P1: 18267 -8.507 -8.521 0.988 P2: 18267 -2.141 -2.148 1.453

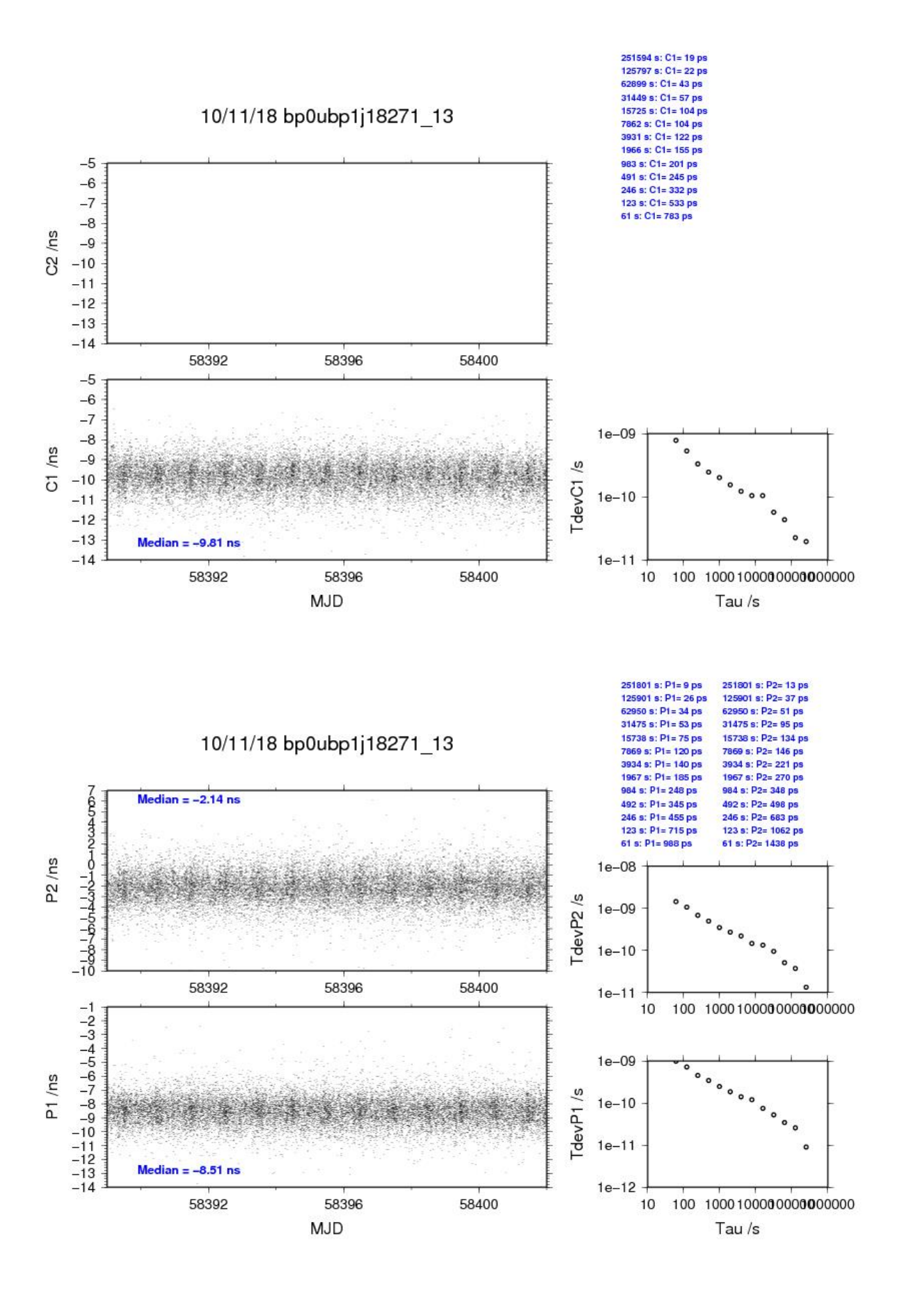

# BP1C-BP1J

# COMPUTATION OF BASELINE

Number of codes to fit baseline and biases  $= 251601$ Number of huge residuals  $=$  2. New iteration Computed code bias  $(P1/P2)/m = 13.411 \quad 15.156$ Computed baseline  $(X, Y, Z)/m = -1.409 - 0.133 - 1.565$ RMS of residuals  $/m = 0.575$ 

Number of phase differences to fit baseline = 245315 A priori baseline  $(X, Y, Z)/m = -1.409 - 0.133 - 1.565$ 37436 clock jitters computed out of 37436 intervals AVE jitter  $/ps = -0.1$  RMS jitter  $/ps = 5.2$ 

Iter 1 Large residuals  $L1 = 0$ Iter 1 Large residuals L2= 7 Computed baseline L1  $(X, Y, Z)/m = -0.079 -0.066 -0.243$ RMS of residuals L1  $/m = 0.004$ Computed baseline L2  $(X, Y, Z)/m = -0.069 -0.068 -0.245$ RMS of residuals  $L2/m = 0.005$ 

Iter 2 Large residuals  $L1 = 0$ Iter 2 Large residuals L2= 7 Computed baseline L1  $(X, Y, Z)/m = -0.079 -0.066 -0.243$ RMS of residuals  $L1/m = 0.004$ Computed baseline L2  $(X, Y, Z)/m = -0.069 -0.068 -0.245$ RMS of residuals  $L2/m = 0.005$ 

Final baseline L1  $(X, Y, Z)/m = -1.488 - 0.199 - 1.322$ Final baseline L2  $(X, Y, Z)/m = -1.478 - 0.201 - 1.320$ 

## COMPUTATION OF CODE DIFFERENCES

Number of code differences = 256206

Global average of individual differences Code #pts, ave/ns, rms/ns C1: 252784 45.945 1.807 C2: 151543 51.047 1.987 P1: 250734 45.388 1.834 P2: 250584 51.220 2.688

Number of 300s epochs in out file = 3744 Code #pts, median/ns, ave/ns, rms/ns C1: 25246 45.886 45.938 0.982 C2: 15137 51.014 51.051 1.113 P1: 25040 45.330 45.383 1.038 P2: 25022 51.248 51.219 1.622

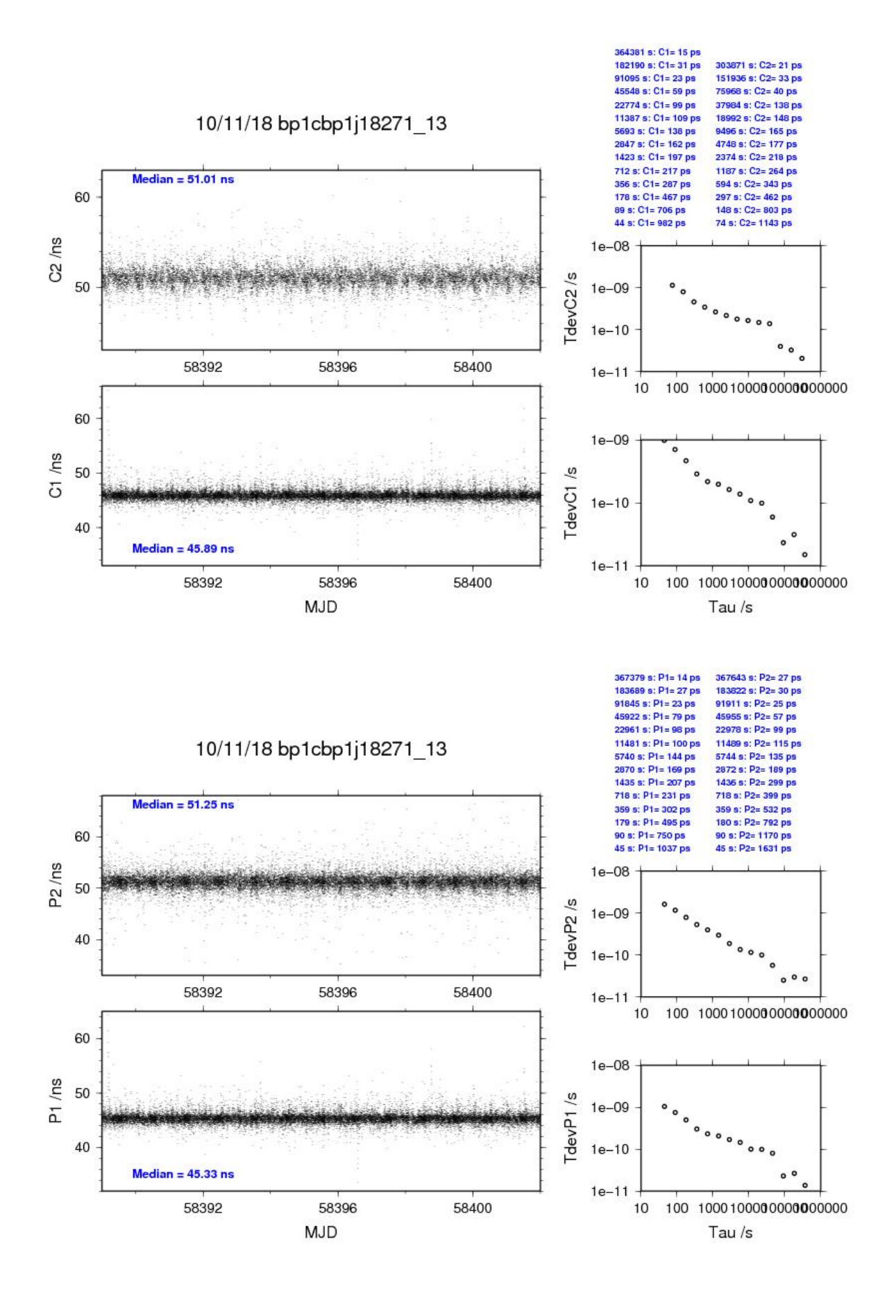

**Page 103**